#### **ANEXO XXXVI**

### (a que se refere o art. 701 do RICMS/ES)

# **MANUAL DE ORIENTAÇÃO PARA USUÁRIOS DE SISTEMA ELETRÔNICO DE PROCESSAMENTO DE DADOS - CONTRIBUINTES UPED**

### **1. APRESENTAÇÃO**

1.1. este manual visa a orientar a execução dos serviços destinados à emissão de documentos, escrituração de livros fiscais e manutenção de informações em meio magnét contribuintes usuários de sistema eletrônico de processamento de dados, na forma estabelecida no título III, capítulo III, deste Regulamento;

1.2. o manual contém instruções para preenchimento do pedido/comunicação de uso de sistema eletrônico de processamento de dados, emissão de documentos fiscais, escrituração d fiscais e fornecimento de informações à Secretaria da Receita Federal e à SEFAZ;

1.3. as informações serão prestadas em meio magnético;

1.4. os registros "60R", "60D", "60I" ou "74" somente serão obrigatórios a partir de 1.º de julho de 2003.

### **2 - DAS INFORMAÇÕES**

**Nova redação** dada ao item 2.1 pelo Decreto n.º 1.252-R, de 16.12.03, efeitos a partir de 01.01.04:

2.1. O contribuinte autorizado à emissão de pelo menos um dos documentos fiscais previstos do art. 535 deste Regulamento, por meio de sistema eletrônico de processamento de está sujeito a prestar informações fiscais em meio magnético de acordo com as especificações indicadas neste manual, devendo manter, pelo prazo decadencial, e entregar, mensalmente, ar magnéticos, validados, com registros fiscais referentes à totalidade das operações de entradas e de saídas e das aquisições e prestações realizadas no exercício de apuração:

#### **Redação original**, efeitos até 31.12.03:

2.1. os contribuintes autorizados à emissão de pelo menos um dos documentos fiscais previstos do art. 535 deste Regulamento, por meio de sistema eletrônico de processam dados, estão sujeitos a prestar informações físcais em meio magnético, de acordo com as especificações indicadas neste manual, devendo manter, pelo prazo decadencial, e en mensalmente, arquivos magnéticos, validados, com registros fiscais referentes à totalidade das operações de entradas e de saídas e das aquisições e prestações realizadas no ex de apuração:

**Nova redação** dada ao item 2.1.1 pelo Decreto n.º 1.855-R, de 15.05.07, efeitos a partir de 16.05.07:

2.1.1 - por totais de documento fiscal e por item de mercadoria (classificação fiscal), quando se tratar de Nota Fiscal, modelos 1 e 1-A e modelo 55;

**Redação anterior** dada ao item 2.1.1 pelo Decreto n.º 1.305-R, de 13.04.04, efeitos de 03.02.04 até 15.05.2007:

2.1.1. por totais de documento fiscal e por item de mercadoria (classificação fiscal), quando se tratar de Nota Fiscal, modelos 1 e 1-A e Nota Fiscal de Produtor, modelo 04;

**Redação anterior** dada pelo Decreto n.º 1.252-R, de 16.12.03, efeitos de 01.01.04 a 02.02.04:

2.1.1. por totais de documento fiscal e por item de mercadoria (classificação fiscal), quando se tratar de Nota Fiscal, modelos 1 e 1-A, Nota Fiscal de Produtor, modelo 04, Nota de Serviço de Comunicação, modelo 21, e Nota Fiscal de Serviço de Telecomunicações, modelo 22;

**Redação original**, efeitos até 31.12.03:

2.1.1. por totais de documento fiscal e por item de mercadoria (classificação fiscal), quando se tratar de Nota Fiscal, modelos 1 e 1-A;

2.1.2. por totais de documento fiscal, quando se tratar de:

a) Nota Fiscal/Conta de Energia Elétrica, modelo 6;

- b) Nota Fiscal de Serviços de Transporte, modelo 7;
- c) Conhecimento de Transporte Rodoviário de Cargas, modelo 8;
- d) Conhecimento de Transporte Aquaviário de Cargas, modelo 9;
- e) Conhecimento Aéreo, modelo 10;
- f) Conhecimento de Transporte Ferroviário de Cargas, modelo 11;
- g) Nota Fiscal de Serviço de Comunicação, modelo 21;
- h) Nota Fiscal de Serviço de Telecomunicações, modelo 22;

**Incluída** alínea *i* pelo Decreto n.º 1.305-R, de 13.04.04, efeitos a partir de 03.02.04:

i) Nota Fiscal de Serviço de Transporte Ferroviário, modelo 27;

**Incluída** alínea "j" pelo Decreto n.° 2.321-R, de 04.05.09, efeitos a partir de 05.08.09:

j) Conhecimento de Transporte Eletrônico, modelo 57;

**Nova redação** dada ao item 2.1.3 pelo Decreto n.º 1.252-R, de 16.12.03, efeitos a partir de 01.01.04:

2.1.3. por totais diário e mensal, por equipamento, por documento e por item, quando se tratar de saídas documentadas por cupom fiscal;

**Redação original**, efeitos até 31.12.03:

2.1.3. por total diário, por equipamento, quando se tratar de saída documentada por cupom fiscal;

2.1.4. por total diário, por espécie de documento fiscal, quando se tratar de:

- a) Autorização de Carregamento e Transporte, modelo 24;
- b) Bilhete de Passagem Aquaviário, modelo 14;
- c) Bilhete de Passagem e Nota de Bagagem, modelo 15;

d) Bilhete de Passagem Ferroviário, modelo 16;

e) Bilhete de Passagem Rodoviário, modelo 13;

f) Despacho de Transporte, modelo 17;

g) Manifesto de Carga, modelo 25;

**Nova redação** dada ao subitem h pelo Decreto n.º 1.252-R, de 16.12.03, efeitos a partir de 01.01.04:

h) Ordem de Coleta de Carga, modelo 20;

**Redação original**, efeitos até 31.12.03.: h) Nota Fiscal de Venda a Consumidor, modelo 2;

**Nova redação** dada ao subitem ipelo Decreto n.º 1.305-R, de 13.04.04, efeitos a partir de 03.02.04:

i) Resumo Movimento Diário, modelo 18.

**Redação anterior** dada pelo Decreto n.º 1.252-R, de 16.12.03, efeitos 01.01.04 a 02.02.04: i) Resumo Movimento Diário, modelo 18. **Redação original**, efeitos até 31.12.03: i) Nota Fiscal de Produtor, modelo 4;

j) Ordem de Coleta de Carga, modelo 20;

k) Resumo Movimento Diário, modelo 18.

Subitem 2.1.5 **incluído** pelo Decreto n.º 1.252-R, de 16.12.03, efeitos a partir de 01.01.04:

2.1.5. por resumo mensal por item de mercadoria, quando se tratar de Nota Fiscal de Venda a Consumidor, modelo 2, não emitida por sistema eletrônico de processamento de dados.

# **3. INSTRUÇÕES PARA PREENCHIMENTO DO "PEDIDO/ COMUNICAÇÃO"**

3.1. quadro I - "Motivo do Preenchimento":

3.1.1. campo 01 - "Pedido/Comunicação de":

Item 1. "Uso" - assinalar com "x" o pedido inicial de autorização para emissão de documentos fiscais ou escrituração de livros fiscais por meio de sistema eletrônico de processam dados;

Item 2. "Alteração de Uso" - assinalar com "x" quando se tratar de alteração referente a quaisquer das informações de pedido anterior, exceto no caso da alínea *b* do item 4;

Item 3. "Recadastramento" - assinalar com "x" no caso de novo cadastramento, quando exigido pelo Fisco;

Item 4. "Cessação de Uso a Pedido" - assinalar com "x" numa das seguintes situações:

a) cessação total, quando deverão ser preenchidos os campos de 04 a 06 e 24 a 28;

b) cessação parcial referente a livros ou documentos específicos, quando deverão ser preenchidos os campos de 04 a 06 e 07 ou 08, conforme o caso, e os campos 24 a 28;

Item 5. "Cessação de Uso de Ofício" (uso exclusivo do Fisco) - assinalar com "x" numa das seguintes situações:

a) cessação total, quando deverão ser preenchidos os campos de 04 a 06;

b) cessação parcial referente a livros ou documentos específicos, quando deverão ser preenchidos os campos de 04 a 06 e 07 ou 08, conforme o caso;

3.1.2. campo 02 - "Processamento" - para uso da repartição fazendária;

3.1.3. campo 03 - "Carimbo DAE Inscrição Estadual" - apor carimbo de inscrição estadual;

3.2. quadro II - "Identificação do Usuário":

3.2.1. campo 04 - "Número da Inscrição Estadual" - preencher com o número da inscrição do estabelecimento no cadastro de contribuintes do imposto;

3.2.2. campo 05 - "Número do CNPJ" - preencher com o número da inscrição do estabelecimento no CNPJ;

3.2.3. campo 06 - "Nome Comercial (Razão Social/Denominação)" - preencher com o nome comercial (razão social/denominação) do estabelecimento. Evitar abreviaturas;

3.3. quadro III – "Livros ou Documentos Fiscais Emitidos por Sistema Eletrônico de Processamento de Dados":

3.3.1. campo 07 - "Códigos dos Documentos Fiscais" - preencher com os códigos dos documentos fiscais, conforme tabela abaixo:

# **Nova redação** dada pelo Decreto n.º 1.390-R, de 11.11.04, efeitos a partir de 03.11.04:

Tabela de Modelos de Documentos Fiscais

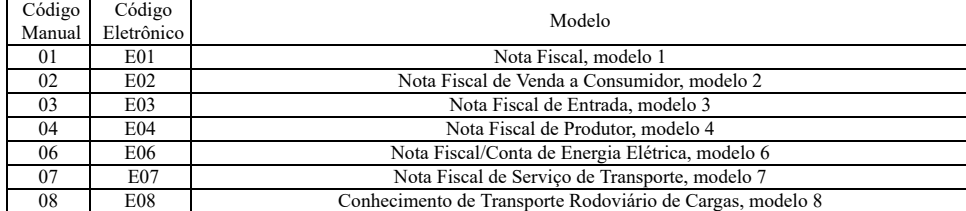

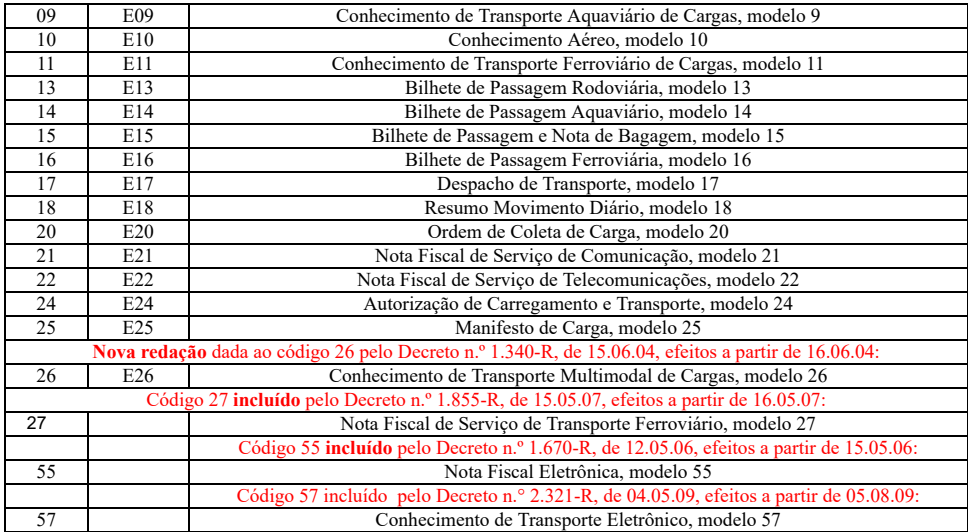

### **Redação original**, efeitos até 02.11.04: Tabela de Modelos de Documentos Fiscais

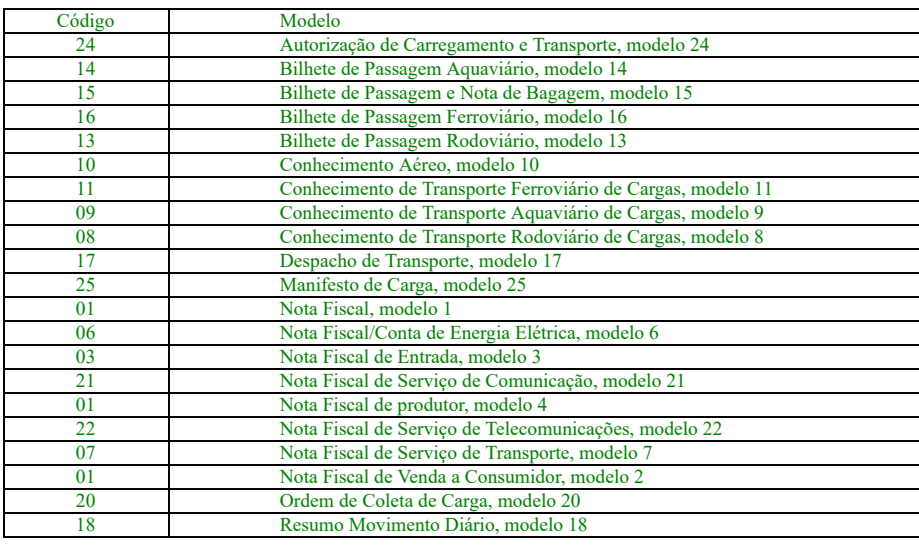

# **Nova redação** dada ao subitem 3.3.2 pelo Decreto n.º 1.390-R, de 11.11.04, efeitos a partir de 03.11.04:

3.3.2. campo 8 - "Livros Fiscais" - assinalar o(s) livro(s) objeto do pedido, conforme códigos abaixo:

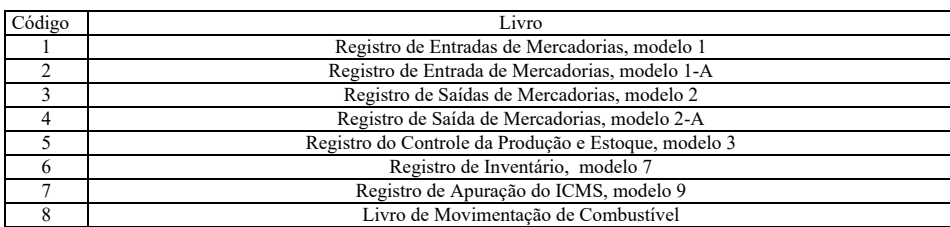

# **Redação original**, efeitos até 02.11.04:

3.3.2. campo 8 - "Livros Fiscais" - assinalar o(s) livro(s) objeto do pedido;

3.4. quadro IV - Especificações Técnicas -.os campos deste quadro deverão ser preenchidos com as especificações técnicas dos equipamentos e programas utilizados para em escrituração por sistema eletrônico de processamento de dados:

3.4.1. campo 9 - UCP - "Fabricante/Modelo" - indicar o fabricante e o modelo da unidade central de processamento, utilizando, se necessário, o verso do formulário;

3.4.2. campo 10 - "Sistema Operacional" - indicar o sistema operacional e seu número de versão;

3.4.3. campo 11 - "Mídias Disponíveis" - assinalar com "x" a mídia de apresentação do registro fiscal;

3.4.4. campo 12 - "Linguagem de Programação" - indicar a linguagem em que foram codificados os programas;

3.4.5. campo 13 - "Sistemas Gerenciadores de Bancos de Dados - SGBD" - indicar o gerenciador do banco de dados, ou seja, o conjunto de rotinas que administra o banco de da houver;

3.5. quadro V – "Identificação do Estabelecimento onde se Localiza a UCP":

3.5.1. campo 14 - "Número de Inscrição Estadual/Municipal" - preencher com o número da Inscrição estadual ou, no caso de este inexistir, com o número de inscrição munic estabelecimento onde se encontra a unidade central de processamento, precedido da letra M;

3.5.2. campo 15 - "Número de Inscrição no CNPJ" - preencher com o número de inscrição no CNPJ do estabelecimento onde se encontra a unidade central de processamento;

3.5.3. campo 16 - "Nome Comercial (Razão Social/Denominação)" - indicar o nome comercial (razão social/denominação) do estabelecimento onde se encontra a unidade cen processamento. Evitar abreviaturas;

3.5.4. campos 17 a 23 - "Endereço e Telefone do Estabelecimento" - preencher com tipo, título e nome do logradouro, número, complemento, município, unidade da federação, C endereço do estabelecimento onde se encontra a unidade central de processamento e o número do telefone;

3.6. quadro VI – "Responsável pelas Informações":

3.6.1. campo 24 - "Nome do Signatário" - indicar o nome da pessoa que, representando a empresa requerente/declarante, assinar o pedido de comunicação;

3.6.2. campo 25 - "Telefone/Fax" - preencher com o número de telefone do estabelecimento para contatos sobre processamento de dados;

3.6.3. campo 26 - "Cargo na Empresa" - preencher com o nome do cargo ocupado pelo signatário na empresa;

3.6.4. campo 27 - "CPF/Número de Identidade" - preencher com o número de inscrição no CPF ou da carteira de identidade do signatário;

3.6.5. campo 28 - "Data e Assinatura" - preencher a data e apor a assinatura;

3.7. quadro VII – "Para Uso da Repartição Fazendária":

3.7.1. campos 29 a 31 - "Para Uso da Repartição Fazendária" - não preencher, uso exclusivo da Agência da Receita Estadual;

3.7.2. campo 32 - "Visto/Carimbo da Receita Federal" - não preencher, uso exclusivo da Secretaria da Receita Federal.

# **4. FORMA DE ENTREGA E DESTINAÇÃO DAS VIAS**

**Nova redação** dada pelo Decreto n.º 2.747-R, de 03.05.11, efeitos a partir de 04.05.11:

O pedido/comunicação de uso de sistema eletrônico de processamento de dados será apresentado à Agência da Receita Estadual da circunscrição do estabeleci interessado, vedado o preenchimento manual, em duas vias que, após o despacho, terão a seguinte destinação:

#### **Redação original**, efeitos até 04.05.11:

O pedido/comunicação de uso de sistema eletrônico de processamento de dados será apresentado à Agência da Receita Estadual da circunscrição do estabelecimento inter vedado o preenchimento manual, em quatro vias que, após o despacho, terão a seguinte destinação:

**Nova redação** dada ao item 4.1 pelo Decreto n.º 2.747-R, de 03.05.11, efeitos a partir de 04.05.11:

4.1. uma via será retida pela Agência da Receita Estadual, para arquivo; e

**Redação original**, efeitos até 04.05.11:

4.1. duas vias serão retidas pela Agência da Receita Estadual, sendo a via original para arquivo na Agência da Receita Estadual e outra para envio à Gerencia Fiscal - SINTEGR

Item 4.2 **revogado** pelo Decreto n.º 2.747-R, de 03.05.11, efeitos a partir de 04.05.11:

### 4.2. Revogado

#### **Redação original**, efeitos até 04.05.11:

4.2. uma via será entregue pelo requerente/declarante à Divisão de Tecnologia e Informações da Delegacia da Receita Federal a que estiver subordinado;

4.3. uma via será devolvida ao requerente/declarante, para servir como comprovante.

# **5. DADOS TÉCNICOS DE GERAÇÃO DO ARQUIVO:**

5.1. disco flexível de 3 1/2":

5.1.1. face de gravação: dupla;

5.1.2. densidade de gravação: dupla ou alta;

5.1.3. formatação: compatível com o MS-DOS;

5.1.4. tamanho do registro: 126 **bytes**, acrescidos de CR/LF (**Carriage return/Line feed**) ao final de cada registro;

5.1.5. organização: seqüencial;

5.1.6. codificação: ASCII;

5.1.7. a SEFAZ recepcionará os dados gerados com as características descritas neste subitem via **internet**;

5.2. outras mídias, observadas as características indicadas nos itens 5.1.1 a 5.1.6, compatíveis com:

5.2.1. **CD-ROM** (**CD** não regravável);

#### 5.2.2. **zip drive**;

5.2.3. os arquivos poderão ser transmitidos por **internet** desde que validados pelo **software** validador vrsão 3.2.3 ou superior;

5.3. formato dos campos:

5.3.1. numérico (N), sem sinal, não compactado, alinhado à direita, suprimidos a vírgula e os pontos decimais, com as posições não significativas zeradas;

5.3.2. alfanumérico (X) - alinhado à esquerda, com as posições não significativas em branco;

5.4. preenchimento dos campos:

5.4.1. numérico - Na ausência de informação, os campos deverão ser preenchidos com zeros. As datas deverão ser expressas no formato ano, mês e dia (AAAAMMDD);

5.4.2. alfanumérico - Na ausência de informação, os campos deverão ser preenchidos com brancos.

### **6. ETIQUETA DE IDENTIFICAÇÃO DO ARQUIVO**

6.1. os arquivos deverão estar acondicionados de maneira adequada a preservar seu conteúdo. Cada mídia deverá ser identificada por meio de etiqueta, que conterá as se informações:

6.1.1. CNPJ do estabelecimento a que se referem as informações contidas no arquivo, no formato 99.999.999/9999-99;

6.1.2. inscrição estadual - número de inscrição estadual do estabelecimento informante;

6.1.3. as expressões "Registro Fiscal" e "Convênio ICMS 57/95";

6.1.4. nome comercial (razão social/denominação do estabelecimento);

6.1.5. AA/BB - número de mídias, onde BB significa a quantidade total de mídias entregues e AA, a seqüência da numeração na relação de mídias;

6.1.6. abrangência das informações - datas, inicial e final, que delimitam o período a que se refere o arquivo;

6.1.7. densidade de gravação - indica em que densidade foi gravado o arquivo;

6.1.8. tamanho do bloco, quando aplicável.

# **Nova redação** dada ao item 7 pelo Decreto n.º 1.252-R, de 16.12.03, efeitos a partir de 01.01.04:

# **7. ESTRUTURA DO ARQUIVO MAGNÉTICO**

7.1. O arquivo magnético compõe-se dos seguintes tipos de registros:

7.1.1. tipo 10 - registro mestre do estabelecimento, destinado à identificação do estabelecimento informante;

7.1.2. tipo 11 - dados complementares do informante;

7.1.3. tipo 50 - registro de total de Nota Fiscal modelos 1 e 1-A, Nota Fiscal de Produtor, modelo 4, Nota Fiscal/Conta de Energia Elétrica, modelo 6, Nota Fiscal de Serv Comunicação, modelo 21, e Nota Fiscal de Serviço de Telecomunicações, modelo 22, destinado a especificar as informações de totalização do documento fiscal, relativamente ao imposto. N de documentos com mais de uma alíquota do imposto ou mais de um CFOP, deve ser gerado, para cada combinação de alíquota e CFOP, um registro tipo 50, com valores nos campos mon (11, 12, 13, 14 e 15), correspondendo à soma dos itens que compõe o mesmo, de tal forma que as somas dos valores dos campos monetários dos diversos registros que representam uma nota fiscal corresponderão aos valores totais da mesma;

7.1.4. tipo 51 - registro de total de Nota Fiscal, modelos 1 e 1-A, destinado a especificar as informações de totalização do documento fiscal, relativamente ao IPI;

7.1.5. tipo 53 - registro de total de documento fiscal, quanto à substituição tributária;

7.1.6. tipo 54 - registro de produto (classificação fiscal);

Item "7.1.16A" **incluído** pelo Decreto n.° 2.693-R, de 03.03.11, efeitos a partir de 01.02.11:

# 7.1.16A. tipo 85 - registro relativo a exportação;

Item "7.1.16B" **incluído** pelo Decreto n.° 2.693-R, de 03.03.11, efeitos a partir de 01.02.11:

7.1.16B. tipo 86 - registro relativo a dados complementares de exportação;

7.1.7. tipo 55 - registro de Guia Nacional de Recolhimento;

7.1.8. tipo 56 - registro complementar relativo às operações com veículos automotores novos realizadas por montadoras, concessionárias e importadoras;

Item 7.1.8A **incluído** pelo Decreto 2083-R de 27.06.08, efeitos a partir de 01.09.08

7.1.8A - tipo 57 - Registro complementar para indicação do número de lote de fabricação;

7.1.9. tipo 60 - registro destinado a informar as operações e prestações realizadas com os documentos fiscais emitidos por equipamento emissor de cupom fiscal os quais são: Cupom Cupom Fiscal – PDV, Bilhete de Passagem Rodoviário, modelo 13, Bilhete de Passagem Aquaviário, modelo 14, Bilhete de Passagem e Nota de Bagagem, modelo 15, Bilhete de Pa Ferroviário, modelo 16, e Nota Fiscal de Venda a Consumidor, modelo 2;

7.1.10. tipo 61 - registro dos documentos fiscais descritos a seguir, quando não emitidos por equipamento emissor de cupom fiscal: Bilhete de Passagem Rodoviário, modelo 13, Bil Passagem Aquaviário, modelo 14, Bilhete de Passagem e Nota de Bagagem, modelo 15, Bilhete de Passagem Ferroviário, modelo 16, Nota Fiscal de Venda a Consumidor, modelo 2;

**Nova redação** dada ao Item 7.1.11 pelo Decreto n.° 2.321-R, de 04.05.09, efeitos a partir de 05.08.09:

7.1.11. tipo 70 - registro de total de Nota Fiscal de Serviço de Transporte, modelo 7, de Conhecimento de Transporte Rodoviário de Cargas, modelo 8, de Conhecimento de Tra Aquaviário de Cargas, modelo 9, de Conhecimento Aéreo, modelo 10, de Conhecimento de Transporte Ferroviário de Cargas, modelo 11, e de Conhecimento de Transporte Elet modelo 57, destinado a especificar as informações de totalização do documento fiscal, relativamente ao imposto;

**Redação anterior** dada ao item 7.1.11 pelo Decreto n.º 1.252-R, de 16.12.03, efeitos de 01.01.04 até 04.08.09:

7.1.11. tipo 70 - registro de total de Nota Fiscal de Serviço de Transporte, modelo 7, de Conhecimento de Transporte Rodoviário de Cargas, modelo 8, de Conhecimento de Tra Aquaviário de Cargas, modelo 9, de Conhecimento Aéreo, modelo 10, e de Conhecimento de Transporte Ferroviário de Cargas, modelo 11, destinado a especificar as informaç totalização do documento fiscal, relativamente ao imposto;

**Nova redação** dada ao Item 7.1.12 pelo Decreto n.° 2.321-R, de 04.05.09, efeitos a partir de 05.08.09:

7.1.12. tipo 71 - registro de informações da carga transportada referente a Conhecimento de Transporte Rodoviário de Cargas, modelo 8, Conhecimento de Transporte Aquavi Cargas, modelo 9, Conhecimento Aéreo, modelo 10, Conhecimento de Transporte Ferroviário de Cargas, modelo 11, e Conhecimento de Transporte Eletrônico, modelo 57;

**Redação anterior** dada ao item 7.1.12 pelo Decreto n.º 1.252-R, de 16.12.03, efeitos de 01.01.04 até 04.08.09:

7.1.12. tipo 71 - registro de informações da carga transportada referente a Conhecimento de Transporte Rodoviário de Cargas, modelo 8, Conhecimento de Transporte Aquavi Cargas, modelo 9, Conhecimento Aéreo, modelo 10, e Conhecimento de Transporte Ferroviário de Cargas, modelo 11;

7.1.13. tipo 74 - registro de inventário:

7.1.14. tipo 75 - registro de código de produto e serviço;

7.1.15. tipo 76 - registro de total de Nota Fiscal de Serviços de Comunicação, modelo 21, Nota Fiscal de Serviços de Telecomunicações, modelo 22;

7.1.16. tipo 77 - registro de serviços de comunicação e telecomunicação;

7.1.17. tipo 90 - registro de totalização do arquivo, destinado a fornecer dados indicando a quantidade de registros.

**Redação original**, efeitos até 31.12.03:

7. ESTRUTURA DO ARQUIVO MAGNÉTICO

7.1. o arquivo magnético compõe-se dos seguintes tipos de registros:

7.1.1. tipo 10 - registro mestre do estabelecimento, destinado à identificação do estabelecimento informante;

7.1.2. tipo 11 - dados complementares do informante;

7.1.3. tipo 50 - registro de total de Nota Fiscal, modelos 1 ou 1-A, nota fiscal/conta de energia elétrica, nota fiscal de serviço de comunicação, e nota fiscal de serv telecomunicações, destinado a especificar as informações de totalização do documento fiscal, relativamente ao imposto. No caso de documentos com mais de uma alíquota de i ou mais de um CFOP, deve ser gerado, para cada combinação de alíquota e CFOP um registro tipo 50, com valores nos campos monetários (11, 12, 13, 14 e 15) correspond soma dos itens que compõe o mesmo, de tal forma que as somas dos valores dos campos monetários dos diversos registros que representam uma mesma nota fiscal, correspo aos valores totais da mesma;

7.1.4. tipo 51 - registro de total de Nota Fiscal, modelos 1 ou 1-A, e de nota fiscal de entrada, destinado a especificar as informações de totalização do documento fiscal, relativ ao IPI;

7.1.5. tipo 53 - registro de total de documento fiscal, quanto à substituição tributária;

7.1.6. tipo 54 - registro de produto (classificação fiscal);

7.1.7. tipo 55 - registro de GNRE;

Subitem 7.1.7.A **incluído** pelo Decreto n.º 1.132-R, de 11.02.03, efeitos a partir de 01.01.03:

7.1.7A - tipo 56 - registro complementar relativo às operações com veículos automotores novos realizadas por montadoras, concessionárias e importadoras.

7.1.8. tipo 60 - registro destinado a informar as operações e prestações realizadas com os documentos fiscais emitidos por ECF, os quais são: cupom fiscal, bilhete de pa rodoviário, bilhete de passagem aquaviário, bilhete de passagem e nota de bagagem, bilhete de passagem ferroviário e nota fiscal de venda a consumidor;

7.1.9. tipo 61 - para os documentos fiscais descritos a seguir, quando não emitidos por ECF: bilhete de passagem rodoviário, bilhete de passagem aquaviário, bilhete de pass nota de bagagem, bilhete de passagem ferroviário, nota fiscal de venda a consumidor, nota fiscal de produtor;

7.1.10. tipo 70 - registro de total de nota fiscal de serviço de transporte, de conhecimento de transporte rodoviário de cargas, de conhecimento de transporte aquaviário de car conhecimento aéreo e de conhecimento de transporte ferroviário de cargas, destinado a especificar as informações de totalização do documento fiscal, relativamente ao imposto; **Redação anterior** dada ao subitem 7.1.11. pelo Dec. n.º 1.132-R, de 11.02.03, efeitos a partir de 01.01.03 a 31.12.03:

7.1.11 - Tipo 71 - Registro de Informações da carga transportada referente a Conhecimento de Transporte Rodoviário de Cargas, modelo 8, Conhecimento de Transporte Aquavi Cargas, modelo 9, Conhecimento Aéreo, modelo 10 e Conhecimento de Transporte Ferroviário de Cargas, modelo 11;

**Redação original**, efeitos até 31.12.02:

7.1.11. tipo 71 - registro de informações da carga transportada referente a nota fiscal de serviço de transporte, conhecimento de transporte rodoviário de cargas, conhecime transporte aquaviário de cargas, de conhecimento aéreo e de conhecimento de transporte ferroviário de cargas;

7.1.12. tipo 75 - registro de código de produto e serviço;

7.1.13. tipo 90 - registro de totalização do arquivo, destinado a fornecer dados que indiquem a quantidade de registros.

#### **8. MONTAGEM DO ARQUIVO MAGNÉTICO DE DOCUMENTOS FISCAIS**

8.1. O arquivo deverá ser composto pelos seguintes conjuntos de registros, classificados na ordem abaixo:

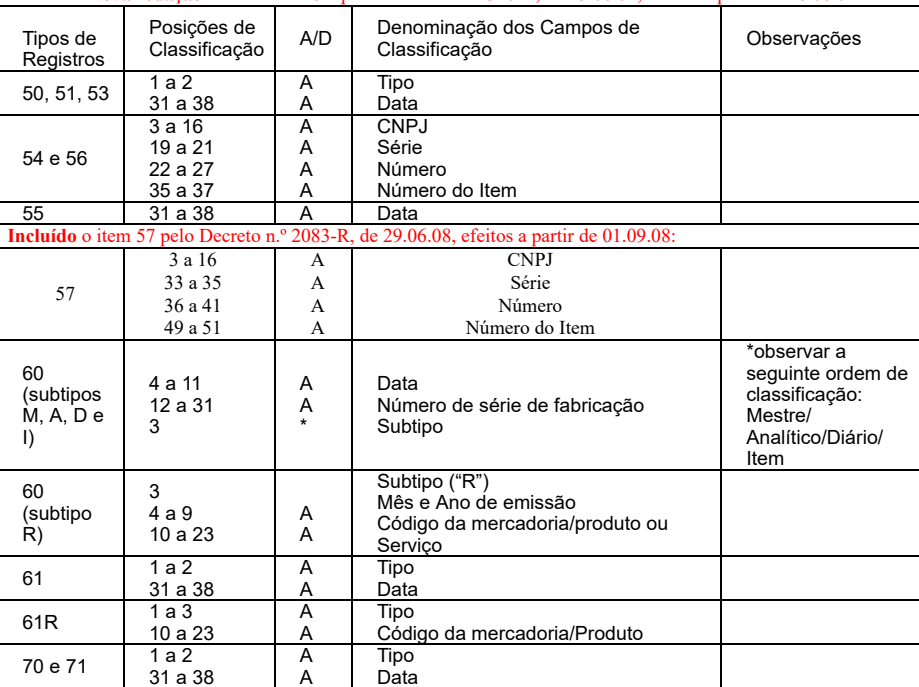

#### **Nova redação** dada ao item 8.1 pelo Decreto n.º 1.340-R, de 15.06.04, efeitos a partir de 16.06.04:

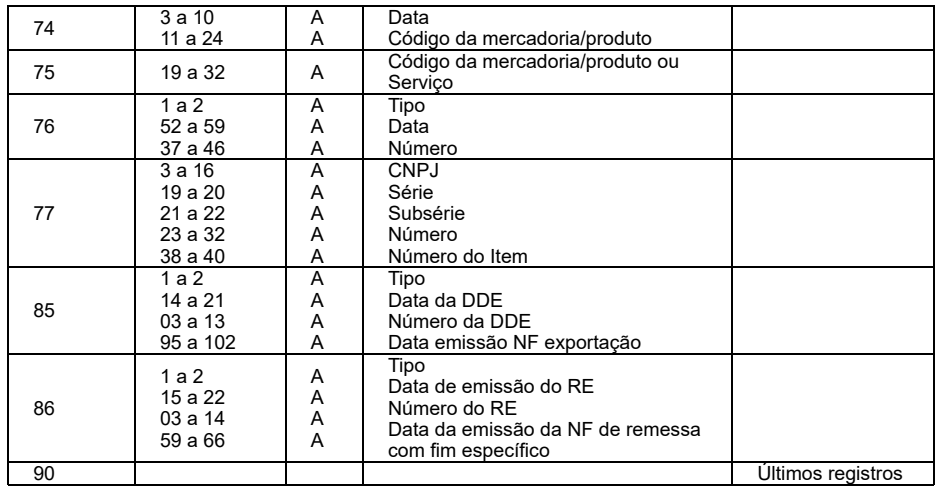

# **Redação anterior** dada ao item 8.1 pelo Decreto n.º 1.252-R, de 16.12.03, efeitos a de 01.01.04 a 15.06.04:

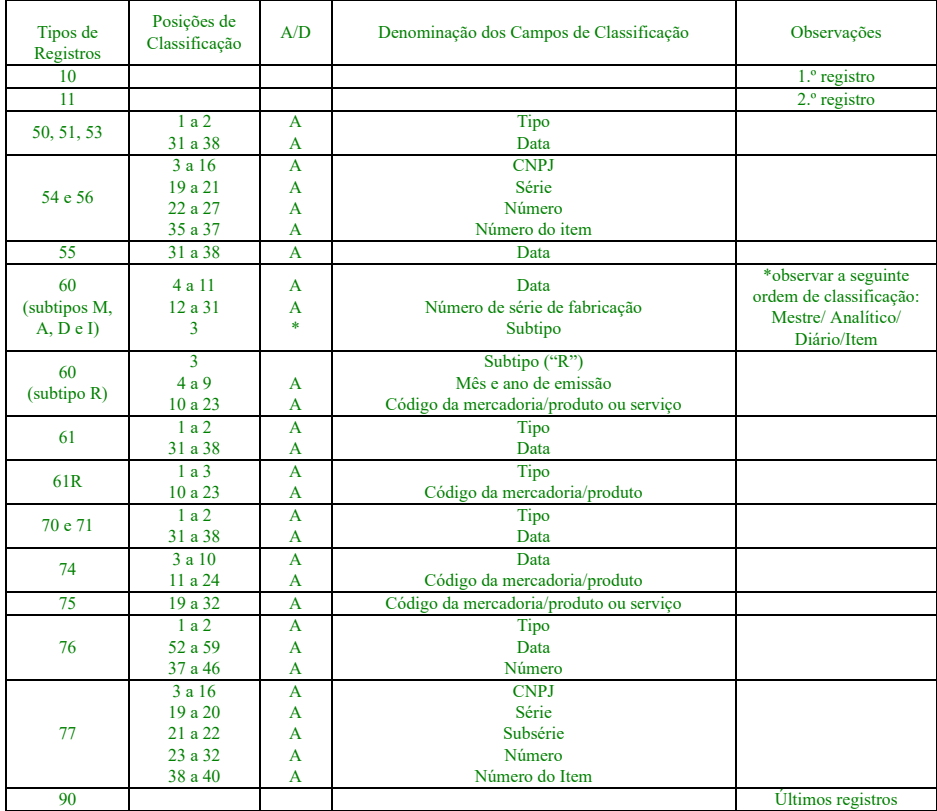

# **Redação original**, efeitos até 31.12.03:

8.1. o arquivo deverá ser composto pelos seguintes conjuntos de registros, classificados na ordem abaixo:

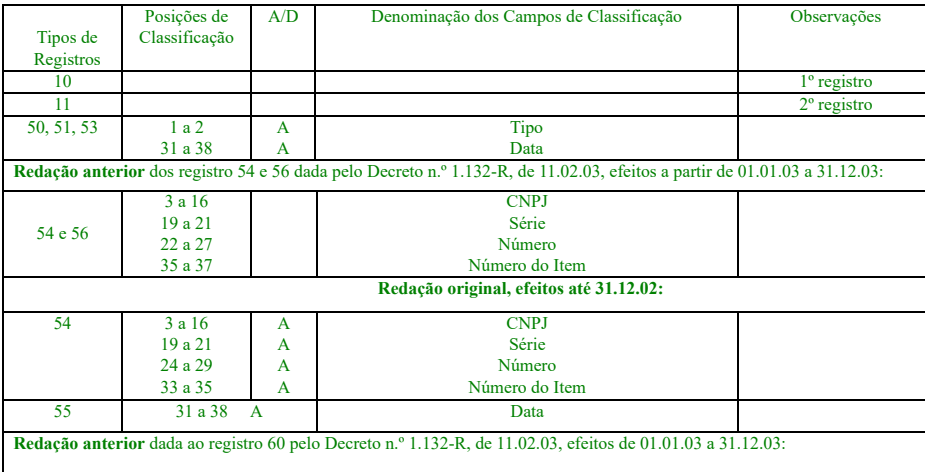

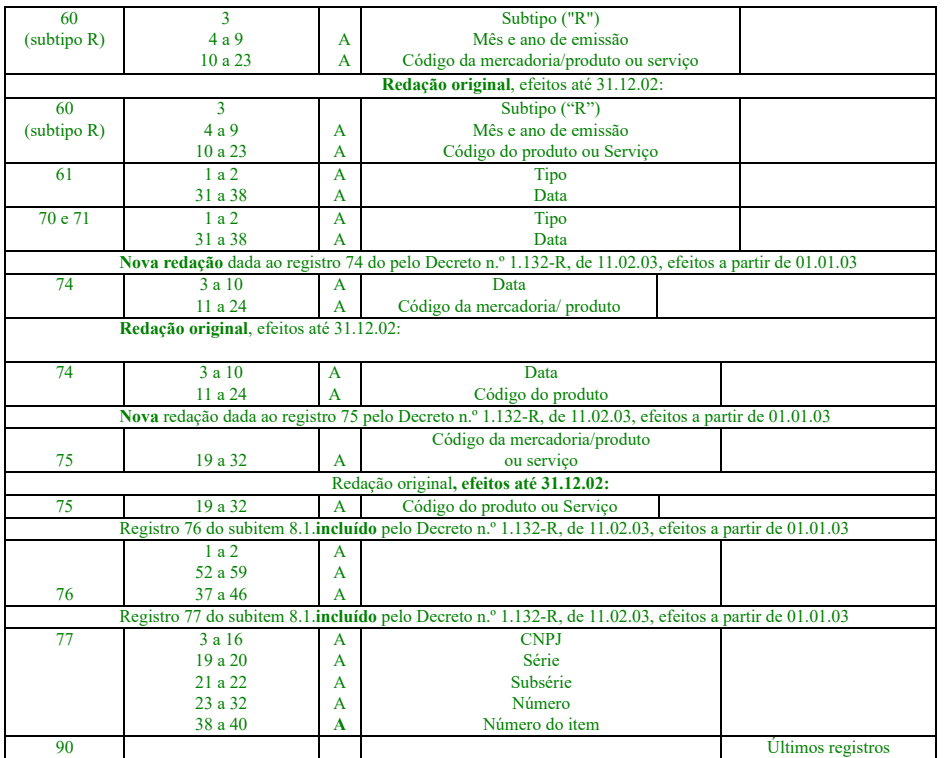

8.2. a indicação "A/D" significa "ascendente/descendente".

# **9. REGISTRO TIPO 10**

# Mestre Do Estabelecimento

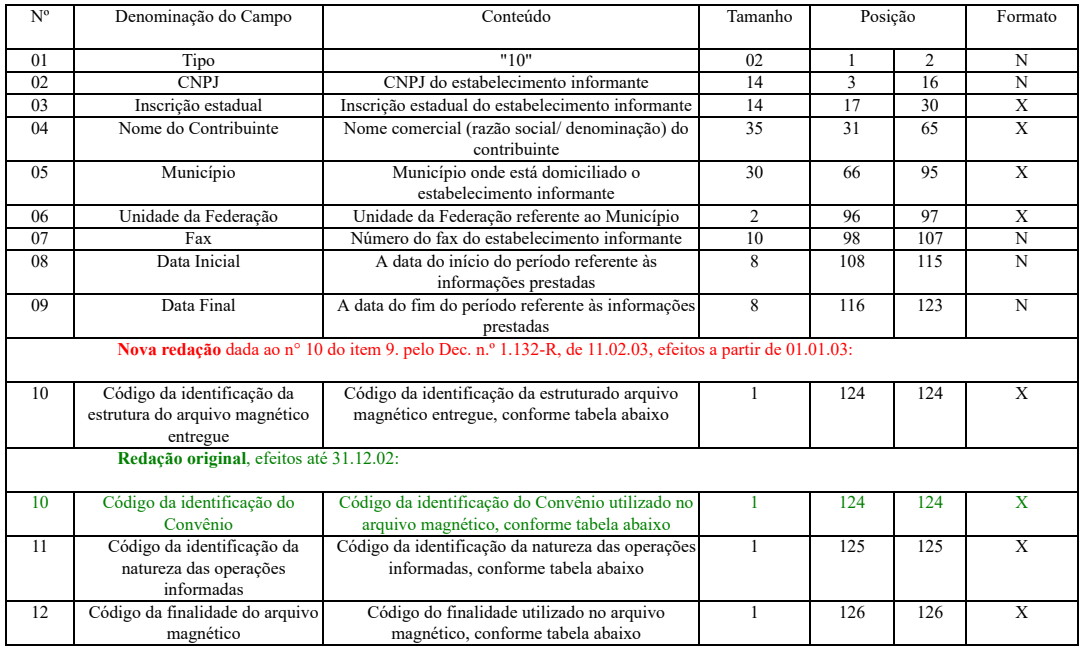

9.1. observações:

# **Nova redação** dada ao subitem 9.1.1. pelo Dec. n.º 1.132-R, de 11.02.03, efeitos a partir de 01.01.03:

9.1.1 - Tabela para preenchimento do campo 10:

TABELA DE CÓDIGO DE IDENTIFICAÇÃO DA ESTRUTURA DO ARQUIVO MAGNÉTICO ENTREGUE

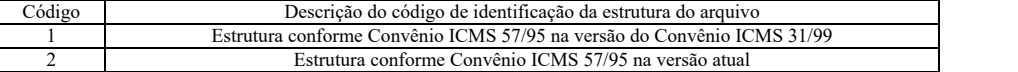

**Redação original**, efeitos até 31.12.02:

9.1.1. tabela para preenchimento do campo 10:

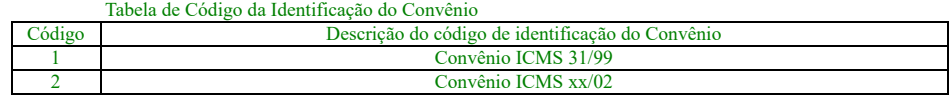

9.1.2. tabela para preenchimento do campo 11:

Tabela para Código da Identificação da Natureza das Operações Informadas

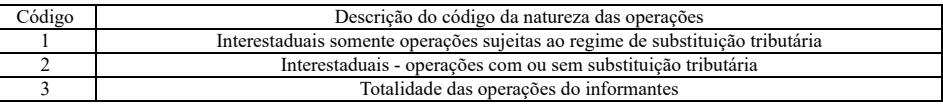

9.1.3. tabela para preenchimento do campo 12:

Tabela de Finalidades da Apresentação do Arquivo Magnético

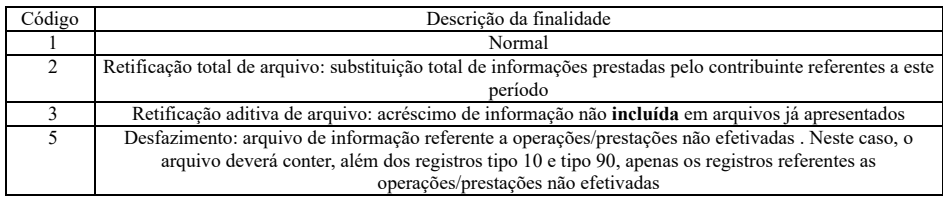

9.1.4. no caso de "Retificação corretiva de arquivo: substituição de informação relativa a documento já informado" prevista nas versões anteriores do Convênio ICMS 57/95, dev enviado novo arquivo completo, utilizando a "Retificação total de arquivo" (código 2).

# **10. REGISTRO TIPO 11**

# Dados Complementares do Informante

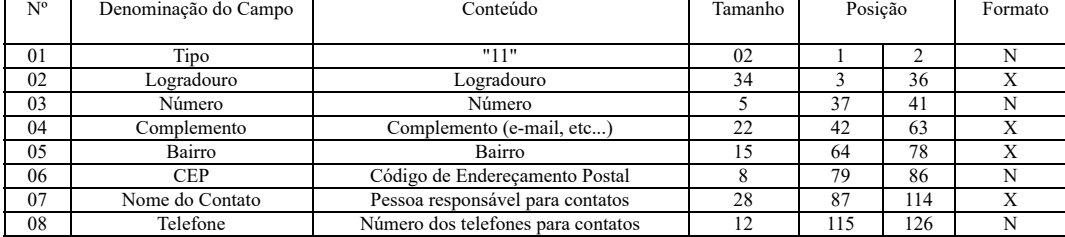

# **11. REGISTRO TIPO 50**

# **Nova redação** dada ao item 11 pelo Decreto n.º 1.670-R, de 12.05.06, efeitos a partir de 15.05.06:

Nota Fiscal, modelo 1 ou 1-A (código 01), quanto ao imposto,

Nota Fiscal/Conta de Energia Elétrica, modelo 6 (código 06),

Nota Fiscal de Serviço de Comunicação, modelo 21 (código 21),

Nota Fiscal de Serviços de Telecomunicações, modelo 22 (código 22),

Nota Fiscal Eletrônica, modelo 55 (código 55).

**Redação anteriror** dada pelo Decreto n.º 1.252-R, de 16.12.03, efeitos de 01.01.04 a 14.05.06: Nota Fiscal, modelo 1 ou 1-A (código 01), quanto ao imposto, Nota Fiscal do Produtor, modelo 4 (código 04), Nota Fiscal/Conta de Energia Elétrica, modelo 6 (código 06), **Redação original**, efeitos até 31.12.03: Nota Fiscal, modelos 1 ou 1-A (código 01) , quanto ao ICMS; Nota Fiscal/Conta de Energia Elétrica, modelo 6 (código 06); Nota Fiscal de Serviço de Comunicação, modelo 21; Nota Fiscal de Serviços de Telecomunicações, modelo 22 (código 22);

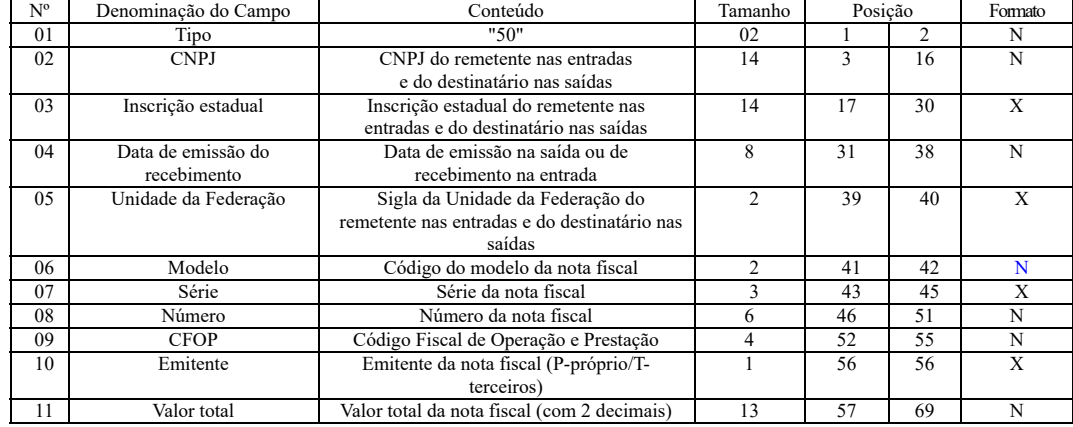

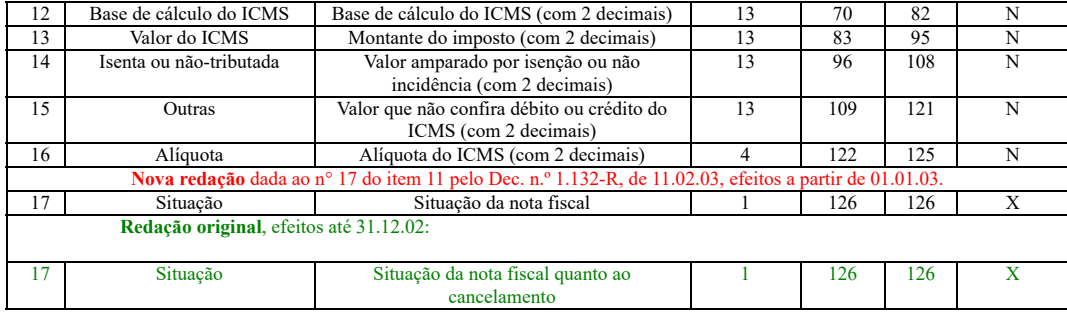

11.1. observações:

**Nova redação** dada ao item 11.1.1 pelo Decreto n.º 2.162-R, de 28.11.08, efeitos a partir de 01.12.08:

11.1.1. Este registro deverá ser composto por contribuinte do ICMS, obedecendo a sistemática semelhante à da escrituração dos livros Registro de Entradas de Mercadorias e Regi Saídas de Mercadorias, mesmo quando desobrigado de escriturá-los;

#### **Redação original**, efeitos até 30.11.08.:

11.1.1. este registro fiscal deverá ser composto por contribuinte do imposto, obedecendo à sistemática semelhante à da escrituração dos livros de Registro de Entradas de Mercad de Registro de Saídas de Mercadorias cuja origem do dado é sempre o documento fiscal;

#### **Nova redação** dada ao item 11.1.2 pelo Decreto n.º 1.252-R, de 16.12.03, efeitos a partir de 01.01.04:

11.1.2. nas operações decorrentes das vendas de produtos agropecuários, inclusive café em grão, efetuadas pelo Banco do Brasil S.A., em leilão em Bolsa de Mercadorias, em no produtores (Convênios ICMS 46/94 e 132/95), os campos 02, 03 e 05 devem conter os dados do emitente da nota fiscal, devendo cada registro tipo 50 atender ao disposto no item 11.1.4;

#### **Redação original**, efeitos até 31.12.03.:

11.1.2. nas operações decorrentes das vendas de produtos agropecuários, inclusive café em grão, efetuadas pelo Banco do Brasil S.A., em leilão em Bolsa de Mercadorias, em n produtores (Convênios ICMS 46/94 e 132/95), os campos 02, 03 e 05 devem conter os dados do emitente da nota fiscal, devendo cada registro tipo 50 atender ao disposto 1 11.1.4;

**Nova redação** dada ao item 11.1.2A pelo Decreto n.º 1.305-R, de 13.04.04, efeitos a partir de 03.02.04:

11.1.2A - nas operações decorrentes de serviços de telecomunicações ou comunicações, o registro deverá ser composto apenas na aquisição.

Item 11.1.2.A **incluído** pelo Decreto n.º 1.132-R, de 11.02.03, efeitos de 01.01.03 a 02.02.04: 11.1.2A - Nas operações decorrentes de serviços de telecomunicações ou comunicações o registro deverá ser composto apenas na aquisição.

**Nova redação** dada ao item 11.1.3 pelo Decreto n.º 1.305-R, de 13.04.04, efeitos a partir de 03.02.04:

11.1.3 - em se tratando de Nota Fiscal/Conta de Energia Elétrica, Nota Fiscal de Serviços de Comunicação e de Telecomunicação, o registro deverá ser composto apenas na entr energia elétrica ou aquisição de serviços de comunicação e telecomunicações;

**Redação anterior** dada pelo Decreto n.º 1.252-R, de 16.12.03, efeitos de 01.01.04 a 02.02.04:

11.1.3 - Em se tratando de Nota Fiscal/Conta de Energia Elétrica, o registro deverá ser composto apenas na entrada de energia elétrica;

**Redação original**, efeitos até 31.12.03:

11.1.3. no caso de documentos com mais de uma alíquota do imposto ou mais de um CFOP, deve ser gerado para cada combinação de alíquota e CFOP um registro tipo 5 valores nos campos monetários (11, 12, 13, 14 e 15) correspondendo à soma dos itens que compõe o mesmo, de tal forma que as somas dos valores dos campos monetár diversos registros que representam uma mesma nota fiscal, corresponderão aos valores totais da mesma;

**Nova redação** dada ao item 11.1.4 pelo Decreto n.º 1.305-R, de 13.04.04, efeitos a partir de 03.02.04:

11.1.4 - no caso de documentos com mais de uma alíquota de ICMS ou mais de um Código Fiscal de Operação – CFOP, deve ser gerado, para cada combinação de 'alíquota' e 'CFO registro tipo 50, com valores nos campos monetários (11, 12, 13, 14 e 15) correspondendo à soma dos itens que compõe o mesmo, de tal forma que as somas dos valores dos campos mor dos diversos registros que representam uma mesma nota fiscal corresponderão aos valores totais da mesma;

**Redação original**, efeitos até 02.02.04: 11.1.4. campo 02 :

11.1.4.1. em se tratando de pessoas não obrigadas à inscrição no CNPJ, preencher com o CPF;

11.1.4.2. tratando-se de operações com o exterior ou com pessoa física não inscrita no CPF zerar o campo;

**Nova redação** dada ao item 11.1.5 pelo Decreto n.º 1.305-R, de 13.04.04, efeitos a partir de 03.02.04:

11.1.5 - campo 02

**Redação original**, efeitos até 02.02.04: 11.1.5. campo 03:

**Nova redação** dada ao item 11.1.5.1 pelo Decreto n.º 1.305-R, de 13.04.04, efeitos a partir de 03.02.04:

11.1.5.1 – tratando-se de pessoas não obrigadas à inscrição no CNPJ, preencher com o CPF;

**Redação anterior** dada pelo Decreto n.º 1.252-R, de 16.12.03, efeitos de 01.01.04 a 02.02.04: 11.1.5.1. em se tratando de pessoas não obrigadas à inscrição no CNPJ, preencher com o CPF. **Redação original**, efeitos até 31.12.03.: 11.1.5.1. tratando-se de operações com o exterior ou com pessoas não obrigadas à inscrição estadual, o campo assumirá o conteúdo "Isento";

**Nova redação** dada ao item 11.1.5.2 pelo Decreto n.º 1.305-R, de 13.04.04, efeitos a partir de 03.02.04:

11.1.5.2 - tratando-se de operações com o exterior ou com pessoa física não inscrita no CPF, zerar o campo;

**Redação original**, efeitos até 02.02.04:

11.1.5.2. o registro referente ao fornecimento feito por produtor agropecuário, em que seja obrigatória a emissão de nota fiscal de entrada, o campo assumirá como conteú operações internas, o número da inscrição estadual de produtor rural no espirito santo; nas operações interestaduais, o campo assumirá o conteúdo "Isento";

**Nova redação** dada ao item 11.1.6 pelo Decreto n.º 1.305-R, de 13.04.04, efeitos a partir de 03.02.04:

11.1.6 - campo 03

**Redação original**, efeitos até 02.02.04: 11.1.6. campo 05 - tratando-se de operações com o exterior, colocar "Ex";

Item 11.1.6.1 **incluído** pelo Decreto n.º 1.305-R, de 13.04.04, efeitos a partir de 03.02.04:

11.1.6.1 - tratando-se de operações com o exterior ou com pessoas não obrigadas à inscrição estadual, o campo assumirá o conteúdo "ISENTO";

**Nova redação** dada ao item 11.1.7 pelo Decreto n.º 1.305-R, de 13.04.04, efeitos a partir de 03.02.04:

11.1.7 - campo 05 - tratando-se de operações com o exterior, colocar "EX";

**Redação original**, efeitos até 02.02.04:

11.1.7. campo 06 - preencher conforme códigos da tabela de modelos de documentos fiscais do subitem 3.3;

**Nova redação** dada ao item 11.1.8 pelo Decreto n.º 1.305-R, de 13.04.04, efeitos a partir de 03.02.04:

11.1.8 - campo 06 - preencher conforme códigos da tabela de modelos de documentos fiscais, do subitem 3.3;

**Redação original**, efeitos até 02.02.04: 11.1.8. campo 07:

11.1.8.1. em se tratando de documento sem seriação deixar em branco as três posições;

11.1.8.2. no caso de nota fiscal, modelo 1 e 1-a (código 01), preencher com o algarismo designativo da série ("1", "2" etc..) deixando em branco as posições não significativas;

11.1.8.3. em se tratando de documentos com seriação indicada por letra, preencher com a respectiva letra (B, C ou E). no caso de documentos fiscais de série única preencher com a l

11.1.8.4. em se tratando dos documentos fiscais de série indicada por letra seguida da expressão "Única" ( "Série B-Única", "Série C-Única ou Série E-Única"), preencher com a res letra (B , C ou E) na primeira posição e com a letra U na segunda posição, deixando em branco a posição não significativa;

11.1.8.5. No caso de documento fiscal de série única seguida por algarismo arábico ("Série Única 1", "Série Única 2" etc.) preencher com a letra U na primeira posição, e o alg respectivo deverá ser indicado nas posições subseqüentes;

**Nova redação** dada ao item 11.1.9 pelo Decreto n.º 1.305-R, de 13.04.04, efeitos a partir de 03.02.04:

11.1.9 - campo 07

11.1.9.1 - em se tratando de documento sem seriação; deixar em branco as três posições;

11.1.9.2 - no caso de Nota Fiscal, modelo 1 e 1-A (código 01), preencher com o algarismo designativo da série ( "1", "2" etc..), deixando em branco as posições não significativas;

11.1.9.3 – tratando-se de documentos com seriação indicada por letra, preencher com a respectiva letra (B, C ou E). No caso de documentos fiscais de "Série Única", preencher com U.

11.1.9.4 - tratando-se dos documentos fiscais de série indicada por letra seguida da expressão "Única" ("Série B-Única", "Série C-Única ou Série E-Única"), preencher com a res letra (B , C ou E), na primeira posição, e com a letra U, na segunda posição, deixando em branco a posição não significativa;

11.1.9.5 - no caso de documento fiscal de "Série Única", seguida por algarismo arábico ( "Série Única 1", "Série Única 2" etc...), preencher com a letra U na primeira posiç algarismo respectivo deverá ser indicado nas posições subseqüentes;

#### **Redação original**, efeitos até 02.02.04:

11.1.9. campo 10 – preencher com "P" se nota fiscal emitida pelo contribuinte informante (próprio) ou "T", se emitida por terceiros:

11.1.9.1. em se tratando de documento fiscal sem subseriação deixar em branco as duas posições;

11.1.9.2. no caso de Nota Fiscal, modelos 1 e 1-A (código 01), preencher com brancos;

11.1.9.3. No caso de subsérie designada por algarismo aposto à letra indicativa da série ("Série B Subsérie 1", "Série B Subsérie 2" ou "Série B-1", "Série B-2" etc..) ou de docu fiscal de série única com subsérie designada por algarismo ("Série Única 1", "Série Única 2" etc...), preencher com o algarismo de subsérie ("1", "2" etc...) deixando em b posição não significativa;

11.1.9.4. no caso de subseriação de documentos fiscais de séries "A-única", "B-única", "C-única" e "E-única", colocar "U" na primeira posição e o número da subsérie na segunda posição;

Item 11.1.9A i**ncluído** pelo Decreto n.º 1.670-R, de 12.05.06, efeitos a partir de 15.05.06:

11.1.9A - campo 08 - Se o número do documento fiscal tiver mais de 6 dígitos, preencher com os 6 últimos dígitos;

**Nova redação** dada ao item 11.1.10 pelo Decreto n.º 1.305-R, de 13.04.04, efeitos a partir de 03.02.04:

11.1.10 - campo 10 - preencher com "P", se nota fiscal emitida pelo contribuinte informante (próprio) ou "T", se emitida por terceiros;

**Redação original**, efeitos até 02.02.04: 11.1.10. campo 09 e 16 - ver observação 11.1.4;

**Nova redação** dada ao item 11.1.11 pelo Decreto n.º 1.305-R, de 13.04.04, efeitos a partir de 03.02.04:

11.1.11 - campo 09 e 16 - ver observação 11.1.4;

**Redação original**, efeitos até 02.02.04: 11.1.11. campo 12 - base de cálculo do ICMS:

11.1.11.1. colocar o valor da base de cálculo do imposto, quando não se tratar de operação ou prestação com substituição tributária;

11.1.11.2. quando se tratar de operação ou prestação com substituição tributária deve-se:

11.1.11.2.1. colocar o valor da base de cálculo imposto próprio, quando se tratar de operação de saída e o informante for o substituto tributário;

11.1.11.2.2. zerar o campo quando o informante não for o substituto tributário;

**Nova redação** dada ao item 11.1.12 pelo Decreto n.º 1.305-R, de 13.04.04, efeitos a partir de 03.02.04:

11.1.12 - campo 12 - base de cálculo do ICMS

**Redação original**, efeitos até 02.02.04: 11.1.12. campo 13 - valor do ICMS:

**Nova redação** dada ao item 11.1.12.1 pelo Decreto n.º 1.305-R, de 13.04.04, efeitos a partir de 03.02.04:

11.1.12.1 - colocar o valor da base de cálculo do ICMS, quando não se tratar de operação ou prestação com substituição tributária;

**Redação original**, efeitos até 02.02.04: 11.1.12.1. colocar o valor do imposto, quando não se tratar de operação com substituição tributária;

**Nova redação** dada ao item 11.1.12.2 pelo Decreto n.º 1.305-R, de 13.04.04, efeitos a partir de 03.02.04:

11.1.12.2 - quando se tratar de operação ou prestação com substituição tributária deve-se:

**Redação original**, efeitos até 02.02.04: 11.1.12.2. quando se tratar de operação com substituição tributária deve-se:

**Nova redação** dada ao item 11.1.12.2.1 pelo Decreto n.º 1.305-R, de 13.04.04, efeitos a partir de 03.02.04:

11.1.12.2.1 - colocar o valor da base de cálculo ICMS próprio, quando se tratar de operação de saída e o informante for o substituto tributário;

**Redação original**, efeitos até 02.02.04:

11.1.12.2.1. colocar o valor do imposto próprio, quando se tratar de operação de saída e o informante for o substituto tributário;

**Nova redação** dada ao item 11.1.12.2.2 pelo Decreto n.º 1.305-R, de 13.04.04, efeitos a partir de 03.02.04:

11.1.12.2.2 - zerar o campo quando o informante não for o substituto tributário;

### **Redação original**, efeitos até 02.02.04:

11.1.12.2.2. zerar o campo quando o informante não for o substituto tributário;

**Nova redação** dada ao item 11.1.13 pelo Decreto n.º 1.305-R, de 13.04.04, efeitos a partir de 03.02.04:

11.1.13 - campo 13 - Valor do ICMS

#### **Redação original**, efeitos até 02.02.04:

11.1.13. campo 17 - preencher com "S", em se tratando de documento fiscal regularmente cancelado e com "N", caso contrário.

Item 11.1.13.1 **incluído** pelo Decreto n.º 1.305-R, de 13.04.04, efeitos a partir de 03.02.04:

11.1.13.1 - Colocar o valor do ICMS, quando não se tratar de operação com substituição tributária;

Item 11.1.13.2 **incluído** pelo Decreto n.º 1.305-R, de 13.04.04, efeitos a partir de 03.02.04:

11.1.13.2 - Quando se tratar de operação com substituição tributária deve-se:

Item 11.1.13.2.1 **incluído** pelo Decreto n.º 1.305-R, de 13.04.04, efeitos a partir de 03.02.04:

11.1.13.2.1 - colocar o valor do ICMS próprio, quando se tratar de operação de saída e o informante for o substituto tributário;

Item 11.1.13.2.2 **incluído** pelo Decreto n.º 1.305-R, de 13.04.04, efeitos a partir de 03.02.04:

11.1.13.2.2 - zerar o campo quando o informante não for o substituto tributário.

**Nova redação** dada à tabela do subitem 11.1.14 pelo Decreto n.° 2.321-R, de 04.05.09, efeitos a partir de 05.08.09:

11.1.14 - Preencher o campo de acordo com a tabela abaixo:

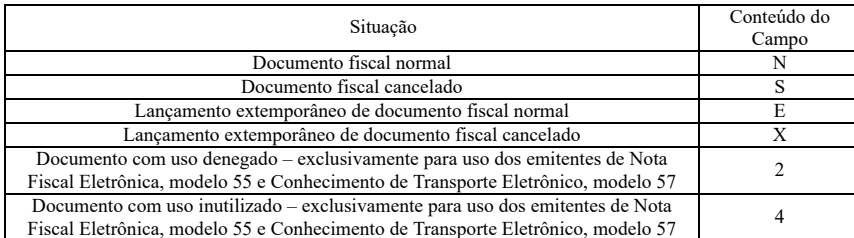

# 11.1.14 - campo 17 - preencher o campo de acordo com a tabela abaixo:

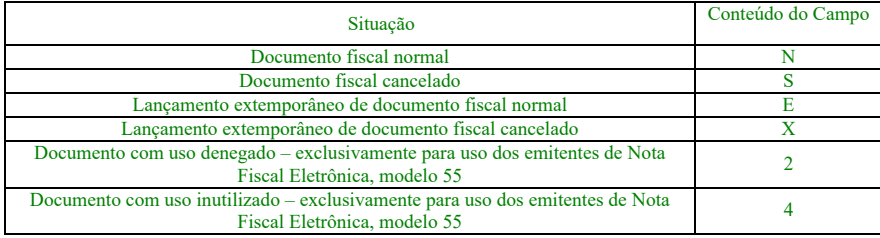

# Item 11.1.14. **incluído** pelo Decreto n.º 1.132-R, de 11.02.03, efeitos a partir de 01.01.03:

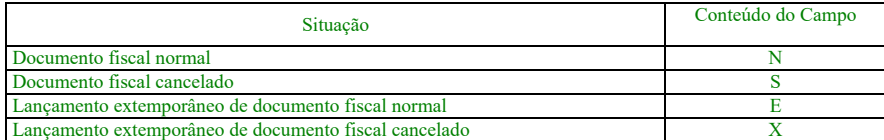

O campo 17 deve ser preenchido conforme os seguintes critérios:

· com "N", para lançamento normal de documento fiscal não cancelado;

· com "S", para lançamento de documento regularmente cancelado;

· com "E", para lançamento extemporâneo de documento fiscal não cancelado;

· com "X", para lançamento extemporâneo de documento fiscal cancelado**;**

Item 11.1.15. **incluído** pelo Decreto n.º 1.490-R, de 20.05.05, efeitos a partir de 01.07.05:

11.1.15 - o registro das antigas Notas Fiscais, modelo 1, séries A, B, C ou U, e modelo 3, série E, somente poderá se referir às emissões anteriores a 1.º de março de 1996.

#### **Item 11.1.16. incluído pelo Decreto n.º 1.490-R, de 20.05.05, efeitos a partir de 01.07.05:**

11.1.16 - nos documentos fiscais emitidos em operações ou prestações também registradas em ECF, os campos 11 a 16 devem ser zerados, não devendo ser informados registros tipo

# **12. REGISTRO TIPO 51**

# Total de Nota Fiscal quanto ao IPI

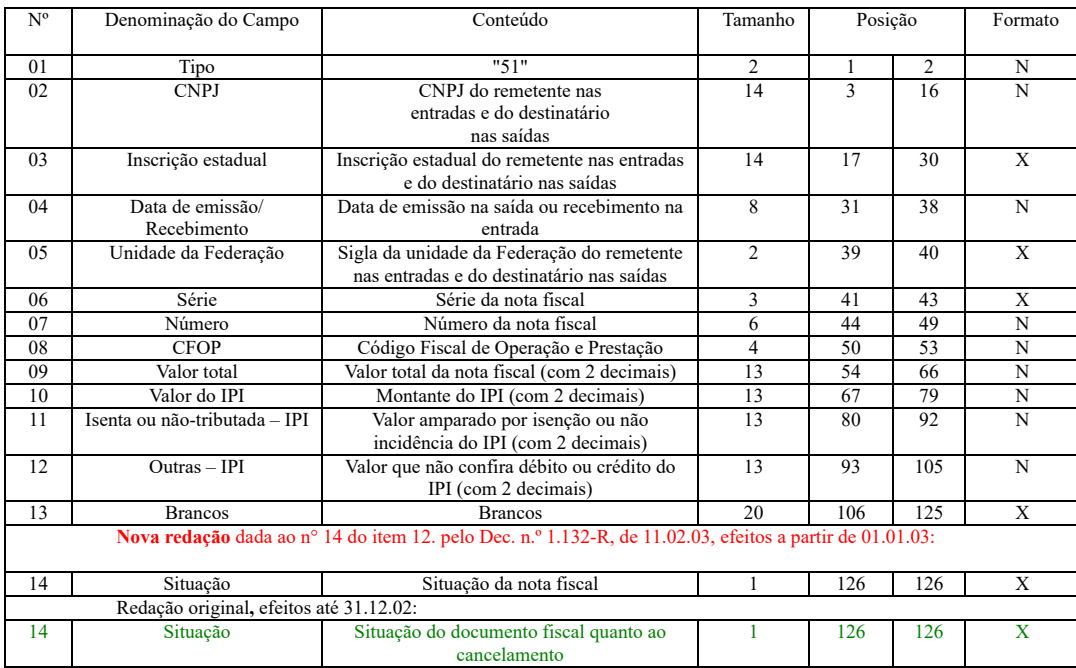

12.1. observações:

12.1.1. este registro deverá ser composto somente por contribuintes do IPI, obedecendo a sistemática semelhante à da escrituração dos livros Registro de Entradas de Mercado Registro de Saídas de Mercadorias;

12.1.2. campo 02 - valem as observações do subitem 11.1.5;

12.1.3. campo 03 - valem as observações do subitem 11.1.6;

12.1.4. campo 05 - valem as observações do subitem 11.1.7;

12.1.5. campo 06 – valem as observações do subitem 11.1.9;

**Nova redação** dada ao subitem 12.1.6. pelo Dec. n.º 1.132-R, de 11.02.03, efeitos a partir de 01.01.03:

12.1.6 - campo 08 - valem as observações do subitem 11.1.4;

**Redação original**, efeitos até 31.12.02: 12.1.6. campo 09 - valem as observações do subitem 11.1.11;

# **Nova redação** dada ao subitem 12.1.7. pelo Dec. n.º 1.132-R, de 11.02.03, efeitos a partir de 01.01.03:

12.1.7 - campo 14 - valem as observações do subitem 11.1.14;

**Redação original**, efeitos até 31.12.02:

12.1.7. campo 15 - valem as observações do subitem 11.1.14.

13. REGISTRO TIPO 53

#### Substituição Tributária

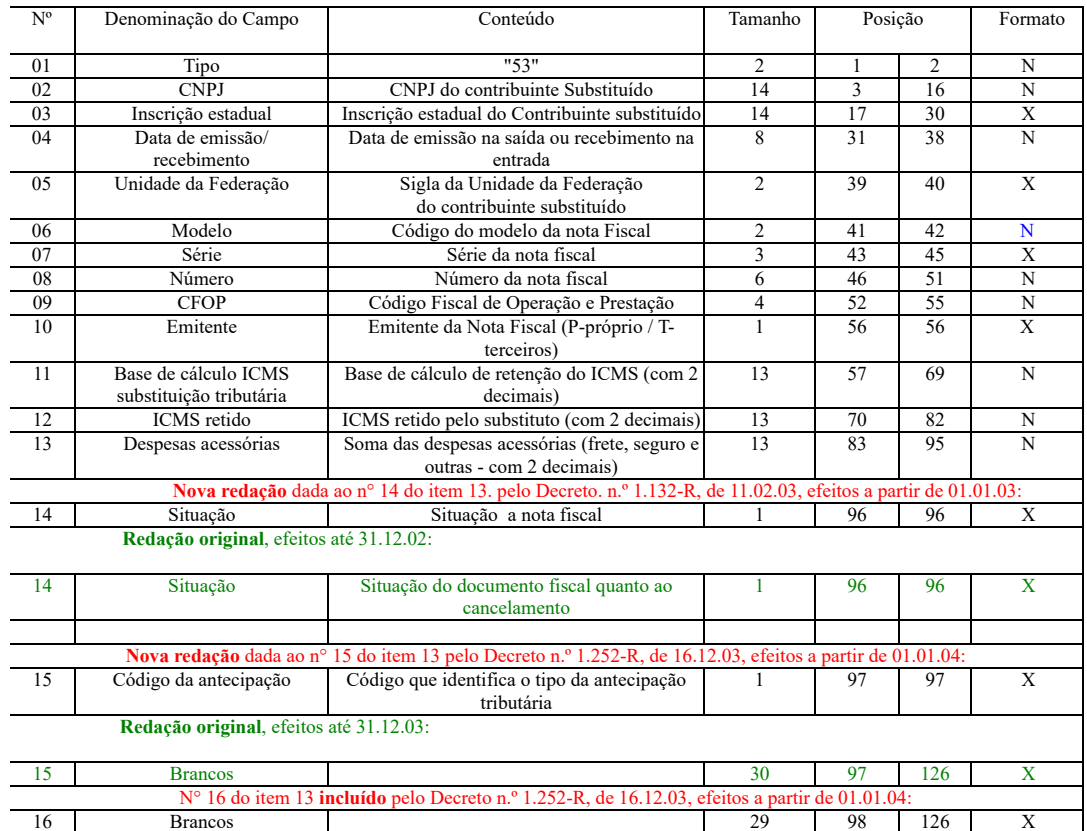

13.1. observações:

13.1.1. este registro só é obrigatório para o contribuinte substituto tributário, nas operações com mercadorias;

# Item 13.1.1.1 **incluído** pelo Decreto n.º 1.132-R, de 11.02.03, efeitos a partir de 01.01.03.

13.1.1.1. - A critério da unidade da Federação este registro poderá ser, também, exigido do contribuinte substituído, nas operações em que há destaque do imposto retido no docu fiscal. Neste caso, nos campos 2, 3 e 5 serão informados os dados do contribuinte substituto, remetente da mercadoria/produto.

13.1.2. campo 03 - valem as observações do subitem 11.1.6;

13.1.3. campo 06 - valem as observações do subitem 11.1.8;

13.1.4. campo 07 - valem as observações do subitem 11.1.9;

13.1.5. campo 09 - valem as observações do subitem 11.1.11;

13.1.6. campo 10 - valem as observações do subitem 11.1.10;

**Nova redação** dada ao subitem 13.1.7. pelo Decreto. n.º 2077-R, de 20.06.08, efeitos a partir de 1.º.01.08:

13.1.7 – CAMPOS 11 e 12 – Devem ser incluídas nestes campos, além das operações normais de substituição tributária, os valores referentes às operações relativas ao Convênio 51/00.

### **Redação anterior**: efeitos até 31.12.07

13.1.7. campo 14 - valem as observações do subitem 11.1.14.

# **Nova redação** dada ao subitem 13.1.8. pelo Decreto. n.º 1.445-R, de 14.02.05, efeitos a partir de 15.02.05:

13.1.8. campo 15 - Preencher o campo de acordo com a tabela abaixo:

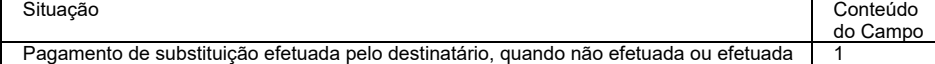

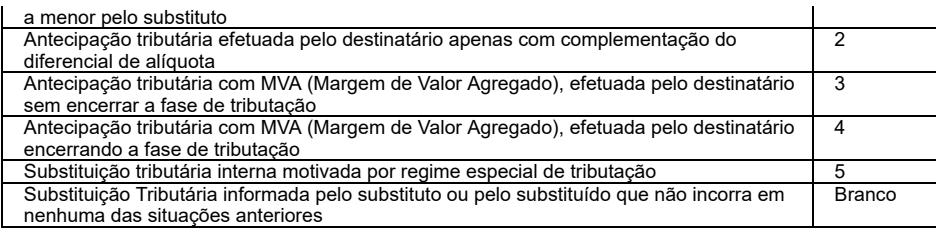

# **Redação anterior** dada pelo Decreto. n.º 1.340-R, de 15.06.04, efeitos de 16.05.04 a 14.02.05:

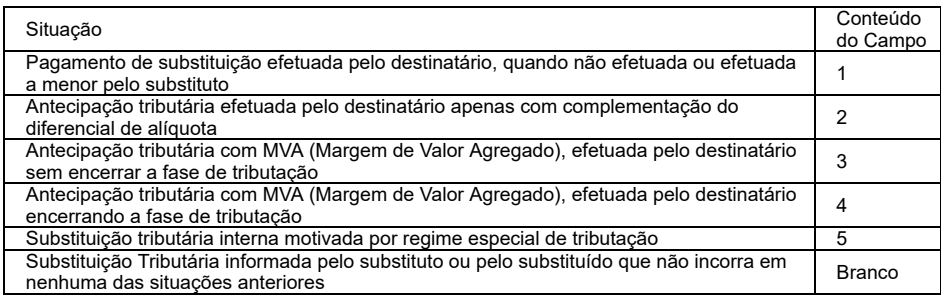

# Subitem 13.1.8 **incluído** pelo Decreto n.º 1.252-R, de 16.12.03, efeitos de 01.01.04 a 15.05.04:

# 13.1.8. campo 15 - Preencher o campo de acordo com a tabela abaixo:

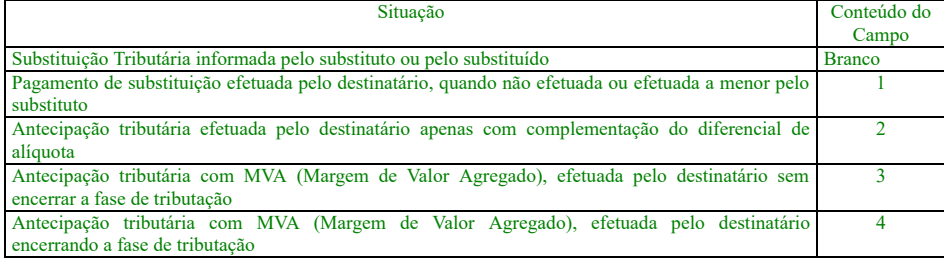

# 14. REGISTRO TIPO 54

# Produto

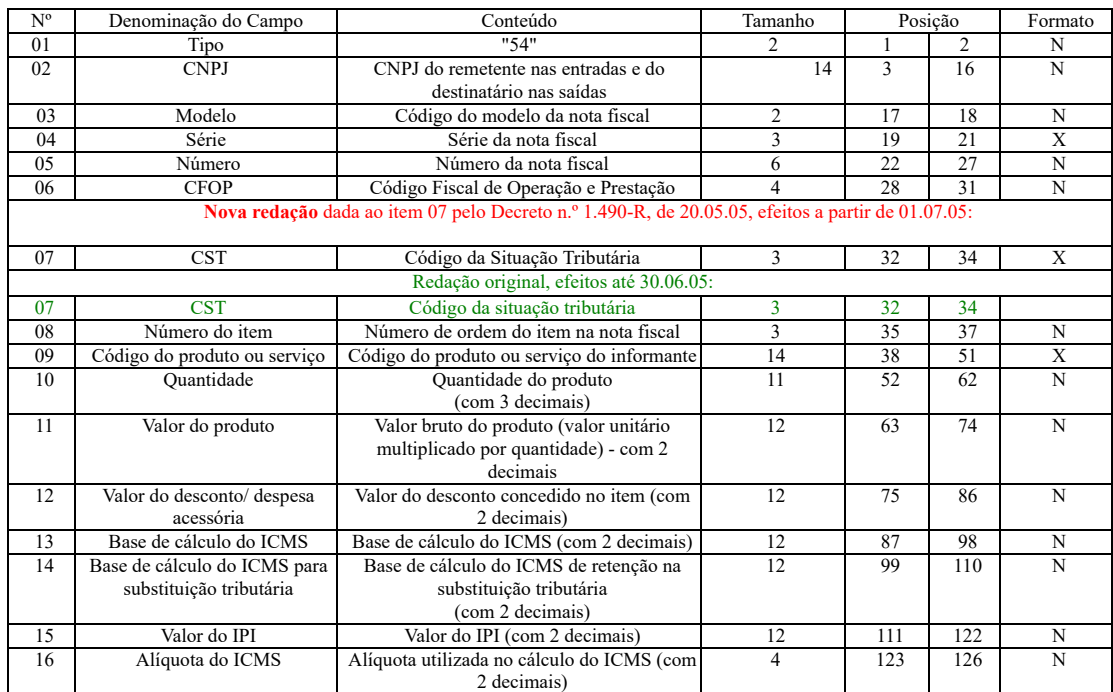

14.1. observações:

14.1.1. devem ser gerados:

14.1.1.1. um registro para cada produto ou serviço constante da nota fiscal ou romaneio;

14.1.1.2. registros para informar valores do frete, seguro e outras despesas acessórias que constem do corpo da nota fiscal (ver observações nos subitens 14.1.5 e 14.1.7);

14.1.2. campo 03 - preencher conforme códigos da tabela de modelos de documentos fiscais do subitem 3.3.1;

14.1.3. campo 04 - valem as observações do subitem 11.1.9;

#### **Nova redação** dada ao item 14.1.4 pelo Decreto n.° 2.693-R, de 03.03.11, efeitos a partir de 01.02.11:

14.1.4. campo 07 - o primeiro dígito da situação tributária será 0, 1 ou 2, conforme tabela A – Origem da mercadoria, do Anexo do Convênio Sinief s/n.º, de 1970; o segundo dígito 0 a 9, exceto 8, e o terceiro dígito será 0 ou 1, ambos conforme Tabela B – Tributação pelo ICMS, do mesmo Anexo, devendo informar, ainda, o Código de Situação da Operação no S Nacional – CSOSN, se for o caso, conforme Tabela B do Anexo Único do Ajuste Sinief 07/05;

#### **Redação original**, efeitos até 31.01.11

14.1.4. campo 07 – o primeiro dígito da situação tributária será: 0, 1 ou 2, conforme tabela A – Origem da mercadoria, do Anexo ao Convênio SINIEF s/nº, de 1970; o segundo será de 0 a 9, exceto 8, e o terceiro dígito será zero ou um, ambos conforme Tabela B – Tributação pelo ICMS, do mesmo Anexo;

**Nova redação** dada ao item 14.1.5 pelo Decreto n.º 1.252-R, de 16.12.03, efeitos a partir de 01.01.04:

14.1.5. campo 08 - deve refletir a posição seqüencial de cada produto ou serviço na nota fiscal, obedecendo os seguintes critérios: 14.1.5.1. 001 a 990 - número seqüencial do produto ou serviço;

14.1.5.2. 991 - identifica o registro do frete;

14.1.5.3. 992 - identifica o registro do seguro;

14.1.5.4. 993 - PIS/COFINS;

14.1.5.5. 997 - complemento de valor de Nota Fiscal ou imposto;

14.1.5.6. 998 - serviços não tributados;

14.1.5.7. 999 - identifica o registro de outras despesas acessórias.

#### **Redação original**, efeitos até 31.12.03:

14.1.5. campo 08 - deve refletir a posição seqüencial de cada produto ou serviço na nota fiscal, obedecendo os seguintes critérios:

14.1.5.1. 001 a 990 – número seqüencial do produto ou serviço;

14.1.5.2. 991 – identifica o registro do frete;

- 14.1.5.3. 992 identifica o registro do seguro;
- 14.1.5.4. 993 PIS/COFINS;
- 14.1.5.5. 994 Apropriação de crédito de ativo imobilizado;
- 14.1.5.6. 995 ressarcimento de substituição tributária;
- 14.1.5.7. 996– transferência de crédito;
- 14.1.5.8. 997 complemento de valor de nota fiscal e ICMS;
- 14.1.5.9. 998 serviços não tributados;
- 14.1.5.10. 999 identifica o registro de outras despesas acessórias;

14.1.6. campo 09:

14.1.6.1. informar a própria codificação utilizada no sistema de controle de estoque/emissão de nota fiscal do contribuinte, listando esta codificação e os demais da produto/mercadoria, através do registro tipo 75 (considera-se o código EAN-13 ou equivalente como codificação própria);

**Nova redação** dada ao item 14.1.6.2 pelo Decreto n.º 1.252-R, de 16.12.03, efeitos a partir de 01.01.04:

14.1.6.2. Em se tratando de registros para indicar o valor de frete, seguro e de outros itens cuja posição seqüencial do produto está definida no item 14.1.5, discriminados na nota deixar em branco.

**Redação original**, efeitos até 31.12.03:

14.1.6.2. em se tratando de registros para indicar o valor de frete, seguro e outras despesas acessórias discriminados na nota fiscal, deixar em branco;

**Nova redação** dada ao item 14.1.7. pelo Dec. n.º 1.132-R, de 11.02.03, efeitos a partir de 01.01.03:

14.1.7 - campo 12 - deve ser preenchido com valor de desconto concedido para o item da nota fiscal (utilizar o critério de rateio proporcional, quando tratar-se de desconto gener sobre o total da nota fiscal) ou quando tratar-se dos itens referenciados nas observações 14.1.5.2 a 14.1..5.10 como valor constante da nota fiscal do respectivo campo;

#### **Redação original**, efeitos até 31.12.02:

14.1.7. campo 12 - deve ser preenchido com valor de desconto concedido para o produto (utilizar o critério de rateio proporcional, quando tratar-se de desconto generalizado total da nota fiscal) ou quando tratar-se dos itens referenciados nas observações 14.1.5.2 a 14.1.5.4 com o valor constante da nota fiscal do respectivo campo;

14.1.8. campo 13 - base de cálculo do imposto:

14.1.8.1. colocar o valor da base de cálculo do imposto, quando não se tratar de operação ou prestação com substituição tributária;

14.1.8.2. quando se tratar de operação ou prestação com substituição tributária deve-se:

14.1.8.2.1. colocar o valor da base de cálculo do imposto próprio, quando se tratar de operação de saída e o informante for o substituto tributário;

14.1.8.2.2. zerar o campo quando o informante não for o substituto tributário;

14.1.9. campo 14:

14.1.9.1. zerar o campo quando não se tratar de operação ou prestação com substituição tributária;

14.1.9.2. colocar o valor da base de cálculo do imposto na substituição tributária, para as operações de entrada (informante substituído) e saída (informante substituído e sub tributário).

15. REGISTRO TIPO 55

Guia Nacional de Recolhimento de Tributos Estaduais - GNRE

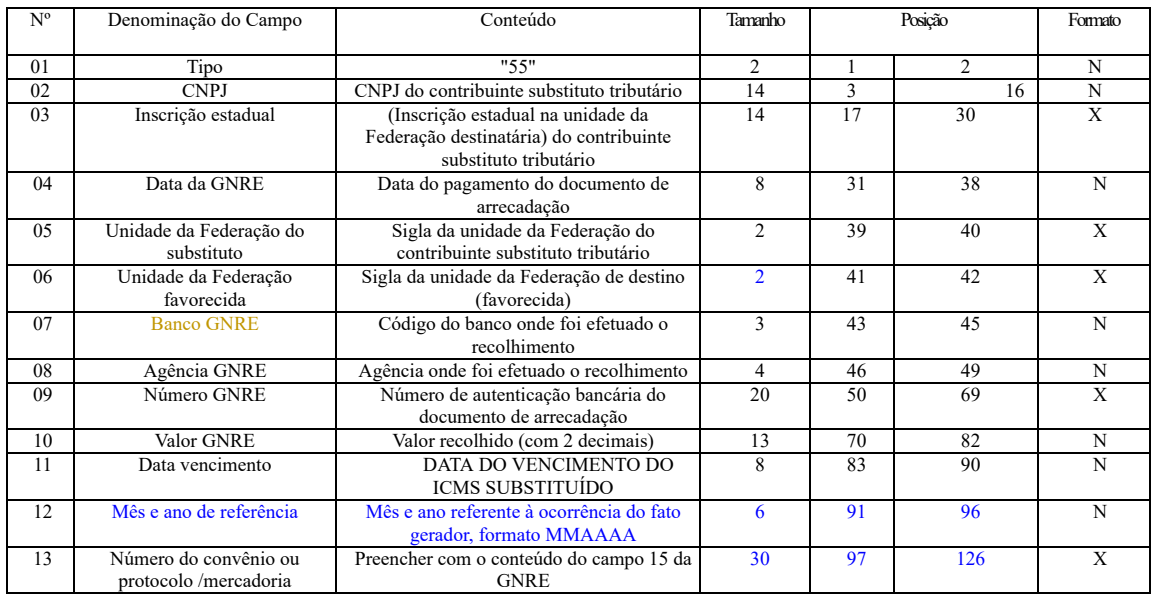

# Item 15A **incluído** pelo Decreto n.º 1.132-R, de 11.02.03, efeitos a partir de 01.01.03:

# 15A - REGISTRO TIPO 56

### Operações com veículos automotores novos:

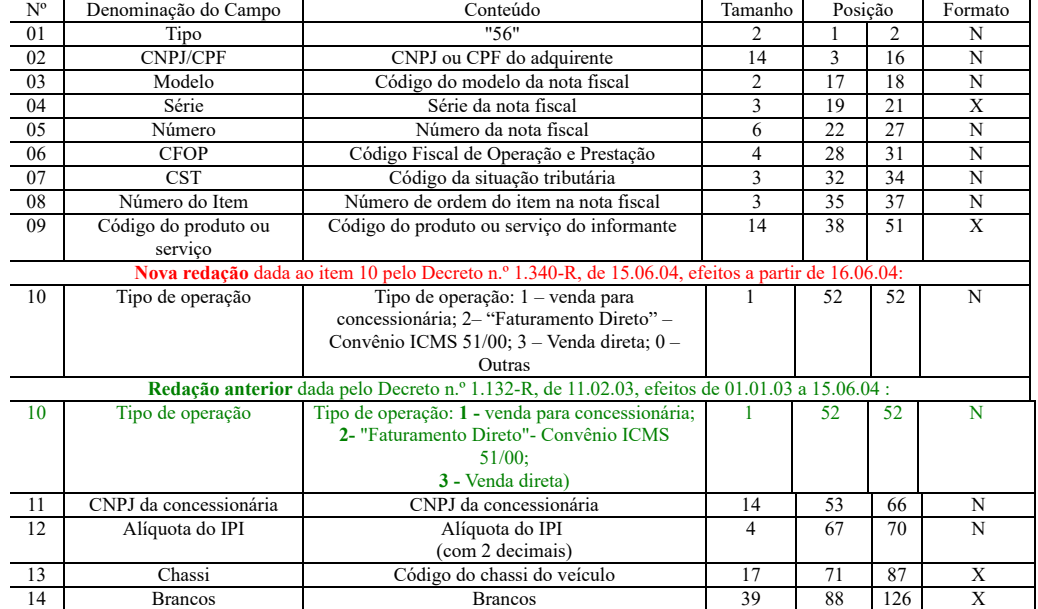

# Item 15A.1 **incluído** pelo Dec. n.º 1.132-R, de 11.02.03, efeitos a partir de 01.01.03:

15A.1 - observações:

15A.1.1 - este registro deverá ser composto pelas montadoras, concessionárias e importadoras, nas operações com veículos automotores novos;

15A.1.2 - deverá ser informado apenas para os itens relativos aos veículos automotivos;

15A.1.3 - campos 02 a 09 - devem ser preenchidos com o mesmo conteúdo dos campos do registro 54 equivalente;

15A.1.4 - campo 11 - colocar o CNPJ da concessionária envolvida na operação, quando se tratar de "faturamento direto" efetuado pelas montadoras ou importadoras. Zerar o campo n demais casos;

15.1. observações:

15.1.1. registro composto apenas por contribuintes substitutos tributários, devendo ser gerado um registro para cada GNRE;

15.1.2. campo 10 - valor líquido após a compensação: resultado do imposto por substituição devido, descontados os valores relativos a devoluções e ressarcimentos decorre operações efetuadas sob o regime de substituição tributária;

15.1.3. campo 03 - caso o informante, substituto tributário, não possua inscrição estadual na Unidade da Federação destinatária, preencher com "inexistente".

Registro tipo 57 **incluído** pelo Decreto n.º 2083-R, de 29.06.08, efeitos a partir de 01.09.08:

# Número de Lote de Fabricação de Produto

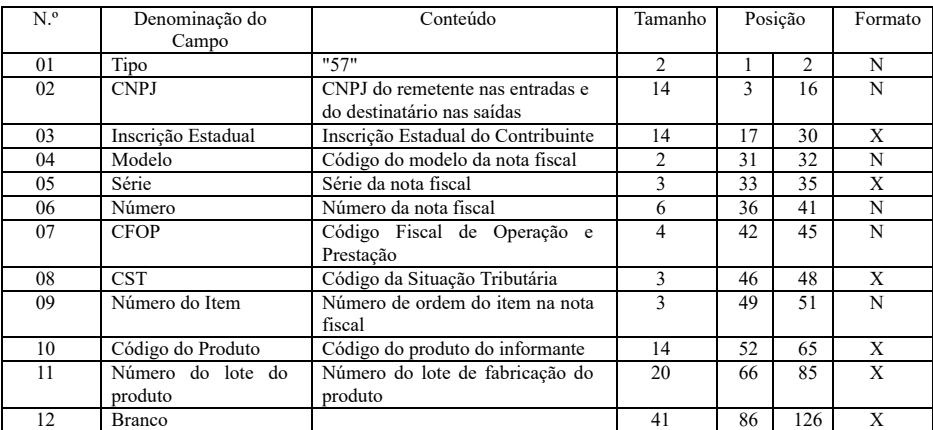

15B.1 - observações:

15B.1.1 - este registro se destina a informar dados relativos ao número de lote de fabricação de medicamentos;

15B.1.2 - deverá ser informado por fabricantes, atacadistas e varejistas que atuem como centro de distribuição e que estejam obrigados a manter arquivo eletrônico contendo registro por item de mercadoria, conforme cláusula quinta do Convênio ICMS 57/95, nas operações com produtos classificados nos códigos NBM/SH 3003 e 3004;

15B.1.3 - deverá ser gerado um registro para cada item da nota fiscal.

### 16. REGISTRO TIPO 60:

Cupom fiscal, cupom fiscal – PDV – e os seguintes documentos fiscais quando emitidos por ECF: bilhete de passagem rodoviário, bilhete de passagem aquaviário, bilhete de pass nota de bagagem, bilhete de passagem ferroviário, e nota fiscal de venda a consumidor:

# **Nova redação** dada ao item 16.1 pelo Dec. n.º 1.132-R, de 11.02.03, efeitos a partir de 01.01.03:

16.1 - devem ser gerados para cada equipamento:

**Redação original**, efeitos até 31.12.02: 16.1. devem ser gerados, diariamente, para cada equipamento:

# **Nova redação** dada ao item 16.1.1 pelo Dec. n.º 1.132-R, de 11.02.03, efeitos a partir de 01.01.03:

16.1.1 - para cada dia, um registro tipo 60 - Mestre, como indicado no subitem 16.2 e os respectivos registros tipo 60 - Analítico, informando as situações tributárias praticadas, confo subitem 16.3, de modo que este conjunto de registros represente os dados fiscais escriturados pelo contribuinte;

#### **Redação original**, efeitos até 31.12.02:

16.1.1. um registro tipo 60 - Mestre, como indicado no subitem 16.2 e os respectivos registros tipo 60 – Analítico, informando as situações tributárias praticadas, conforme s 16.3, de modo que este conjunto de registros represente os dados fiscais escriturados pelo contribuinte;

**Nova redação** dada ao item 16.1.2 pelo Dec. n.º 1.132-R, de 11.02.03, efeitos a partir de 01.01.03:

16.1.2 - para cada dia, se adotado pela unidade federada, os respectivos registros tipo 60 - Resumo Diário, informando o total diário do item registrado em cada equipamento, conform subitem 16.4, de modo que o conjunto de registros relativos a itens de idêntica situação tributária represente a informação constante do respectivo registro tipo 60 - Analítico;

### **Redação original**, efeitos até 31.12.02:

16.1.2. se adotado pela unidade da Federação, os respectivos registros tipo 60 – Resumo Diário, informando o total diário do item registrado em cada equipamento, conforme s 16.4, de modo que o conjunto de registros relativos a itens de idêntica situação tributária represente a informação constante do respectivo registro tipo 60 – analítico;

16.1.3. se adotado pela unidade da Federação, os respectivos registros tipo 60 - Item, conforme subitem 16.5;

16.1.4. se adotado pela unidade federada, os respectivos registros tipo 60 - Resumo Mensal", conforme subitem 16.6;

**Nova redação** dada ao item 16.2 pelo Dec. n.º 1.132-R, de 11.02.03, efeitos a partir de 01.01.03:

16.2 - Registro tipo 60 - Mestre (60M): Identificador do equipamento:

#### **Redação original**, efeitos até 31.12.02:

16.2. registro tipo 60 – Mestre: identificador do equipamento:

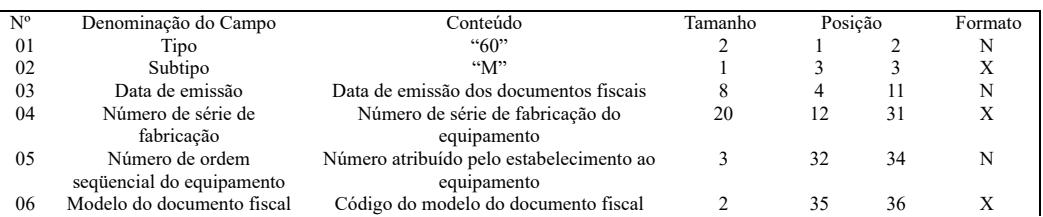

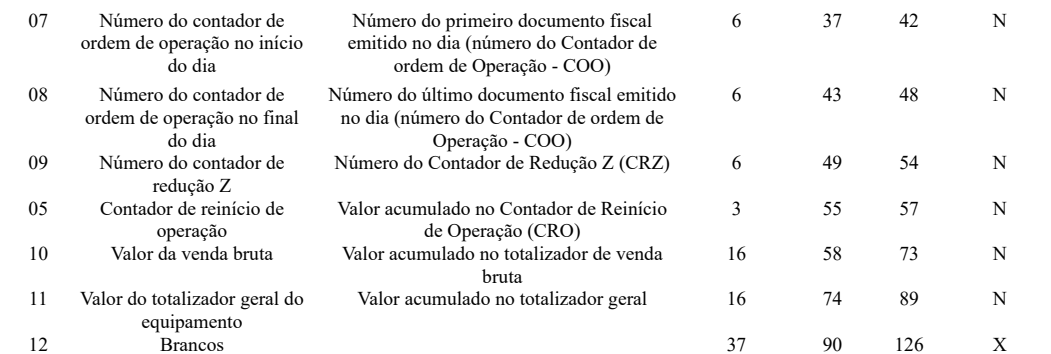

16.2.1. observações:

16.2.1.1. registro composto apenas pelos emitentes dos documentos fiscais em questão, quando emitidos por PDV, Máquina Registradora e ECF;

16.2.1.2. registro utilizado para identificar o ECF no estabelecimento;

#### **Nova redação** dada ao item 16.2.1.3 pelo Dec. n.º 1.132-R, de 11.02.03, efeitos a partir de 01.01.03:

16.2.1.3 - os dados diários de cada um dos totalizadores parciais de situação tributária do equipamento deverão ser informados no registro especificado no subitem 16.3 (registro ti Analítico);

#### **Redação original**, efeitos até 31.12.02:

16.2.1.3. os dados diários de cada um dos totalizadores parciais de situação tributária do equipamento deverão ser informados no registro especificado no subitem 16.2 (registro - Analítico);

16.2.1.4. campo 02 - "M", indica que este registro é mestre, deste modo identifica o ECF no contribuinte;

16.2.1.5. campo 06 - preencher com "2B", quando se tratar de cupom fiscal emitido por máquina registradora (não ECF), com "2C", quando se tratar de cupom fiscal PDV, ou quando se tratar de cupom fiscal emitido por ECF. Para os demais documentos fiscais devem ser preenchido conforme códigos da tabela de modelos, do subitem 3.3.1;

Subitem 16.2.1.6. **incluído** pelo Decreto n.º 1.132-R, de 11.02.03, efeitos a partir de 01.01.03:

16.2.1.6 - campo 11 - caso o equipamento não tenha o respectivo totalizador preencher com o valor da venda bruta do dia;

16.3. registro tipo 60 - Analítico: identificador de cada situação tributária no final do dia de cada ECF:

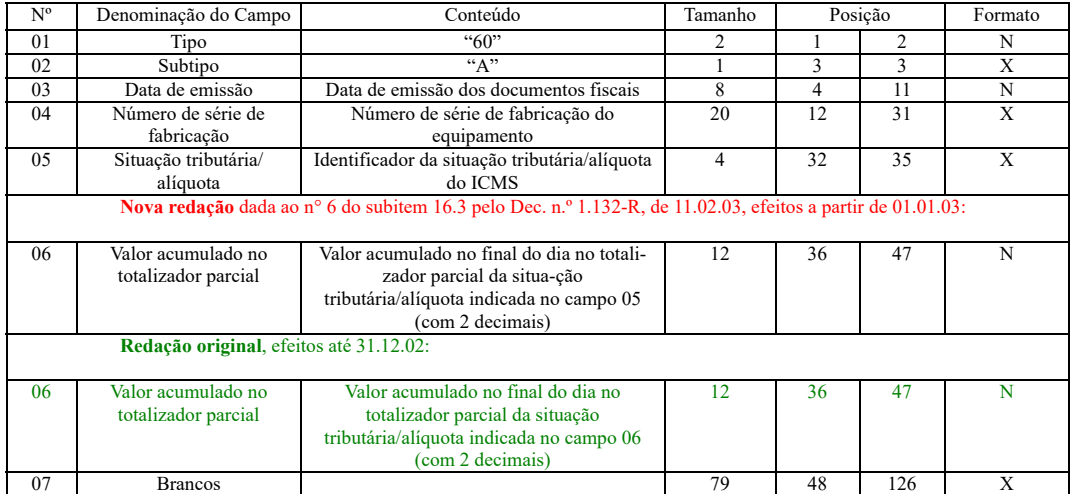

16.3.1. observações:

16.3.1.1. registro composto com as informações dos totalizadores parciais das máquinas ativas no dia;

16.3.1.2. deve ser gerado um registro para cada um dos totalizadores parciais de situação tributária por dia e por equipamento;

16.3.1.3. campo 02 - "A", indica que este registro é tipo 60 - Analítico;

16.3.1.4. campo 06 - informa a situação tributária/alíquota do totalizador parcial:

16.3.1.4.1. quando o totalizador parcial for de operação tributada na saída, este campo deve indicar alíquota praticada. Ela deve ser informada como campo numérico com dua decimais. Como exemplos, alíquota de:

\* 8,4% deve ser informado -à"0840";

\* 18% deve ser informado -à"1800";

16.3.1.4.2. Quando o totalizador parcial se referir a outra situação tributária, informar conforme tabela abaixo:

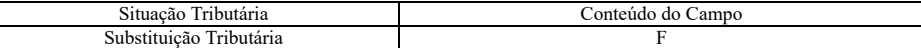

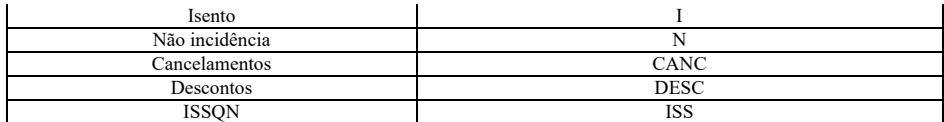

**Nova redação** dada ao item 16.3.1.5 pelo Dec. n.º 1.132-R, de 11.02.03, efeitos a partir de 01.01.03:

16.3.1.5 - campo 06 - Deve informar o valor acumulado no totalizador parcial da situação tributária/alíquota indicada no campo 05. Este valor acumulado corresponde ao valor const Redução Z, emitido no final de cada dia, escriturado pelo contribuinte;

**Redação original**, efeitos até 31.12.02:

16.3.1.5. campo 07 - deve informar o valor acumulado no totalizador parcial da situação tributária/alíquota indicada no campo 06. Este valor acumulado corresponde a constante na redução Z, emitido no final de cada dia, escriturado pelo contribuinte;

**Nova redação** dada ao item 16.4 pelo Dec. n.º 1.132-R, de 11.02.03, efeitos a partir de 01.01.03:

16.4 - registro tipo 60 - Resumo Diário (60D): registro de mercadoria/produto ou serviço constante em documento fiscal emitido por PDV ou ECF.

# **Redação original**, efeitos até 31.12.02: 16.4. registro tipo 60 - Resumo Diário: registro de produto ou serviço registrado em documento fiscal emitido por PDV ou ECF:

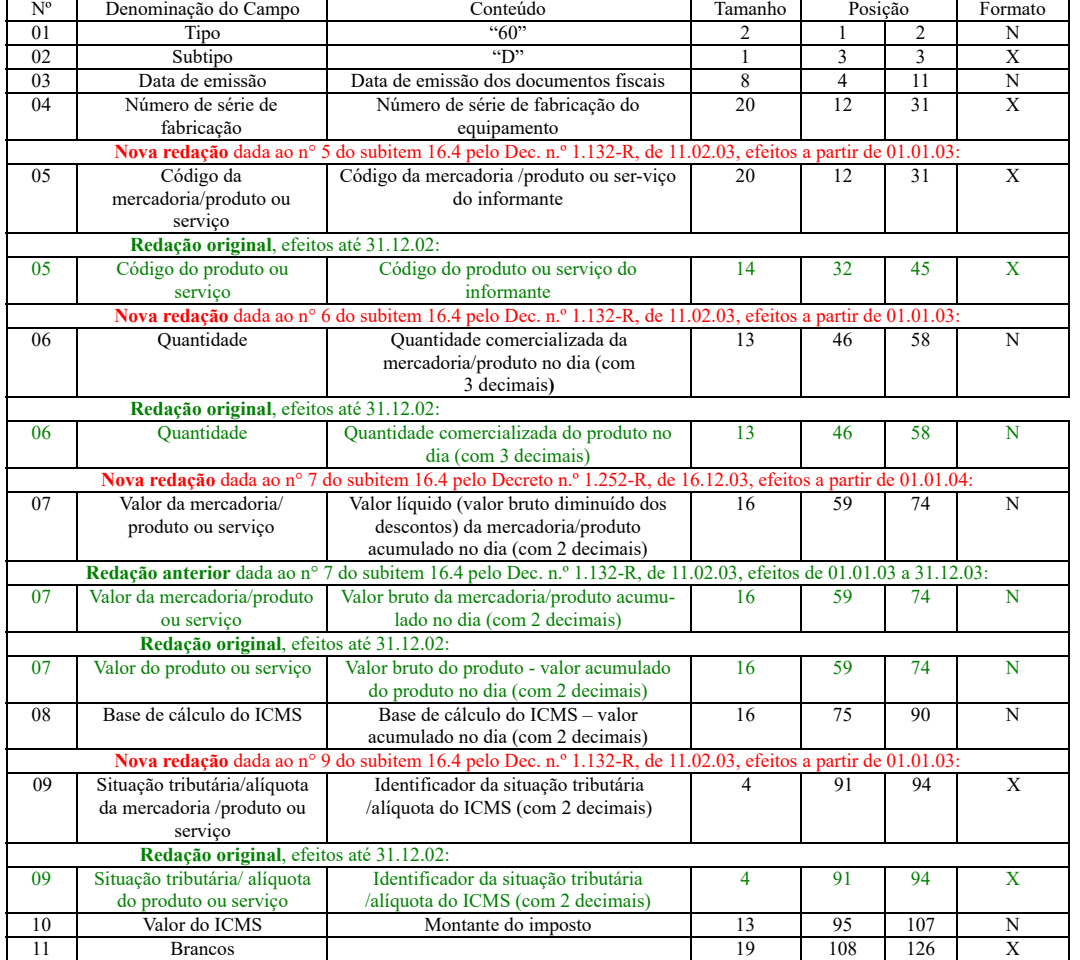

16.4.1. observações:

**Nova redação** dada ao subitem 16.4.1.1. pelo Dec. n.º 1.132-R, de 11.02.03, efeitos a partir de 01.01.03:

16.4.1.1 - registro opcional, ficando sua adoção a critério das unidades da Federação;

**Redação original**, efeitos até 31.12.02: 16.4.1.1. considerar o disposto no subitem 1.4.;

**Nova redação** dada ao subitem 16.4.1.2. pelo Dec. n.º 1.132-R, de 11.02.03, efeitos a partir de 01.01.03:

16.4.1.2 - registro composto com as informações totalizadas por código da mercadoria/produto ou serviço registrado em documentos fiscais emitidos no dia pelo equipamento ident no campo 04;

#### **Redação original**, efeitos até 31.12.02:

16.4.1.2. registro composto com as informações totalizadas por código do produto ou serviço registrado em documentos fiscais emitidos no dia pelo equipamento identific campo 04;

**Nova redação** dada ao subitem 16.4.1.3. pelo Dec. n.º 1.132-R, de 11.02.03, efeitos a partir de 01.01.03:

16.4.1.3 - para cada código de mercadoria/produto ou serviço deve ser gerado um registro com o total diário por equipamento;

**Redação original**, efeitos até 31.12.02: 16.4.1.3. para cada código de produto ou serviço deve ser gerado um registro com o total diário por equipamento;

16.4.1.4. campo 02 - "D", indica que este registro é tipo 60 – Resumo Diário;

**Nova redação** dada ao subitem 16.4.1.5. pelo Dec. n.º 1.132-R, de 11.02.03, efeitos a partir de 01.01.03:

16.4.1.5 - campo 05 - valem as observações do subitem 14.1.6;

**Redação original**, efeitos até 31.12.02: 16.4.1.5. campo 05 - valem as observações do subitem 14.2.6;

**Nova redação** dada ao subitem 16.4.1.6. pelo Dec. n.º 1.132-R, de 11.02.03, efeitos a partir de 01.01.03:

16.4.1.6 - campo 06 - Quantidade da mercadoria/produto comercializada no dia, registradas no equipamento identificado no campo 04, com 3 decimais;

**Redação original**, efeitos até 31.12.02: 16.4.1.6. campo 06 - quantidade do produto comercializada no dia registradas no equipamento identificado no campo 04, com 3 decimais;

16.4.1.7. campo 09 - valem as observações do subitem 16.3.1.4;

16.4.1.8. campo 10 - preencher com zeros no caso de situação tributária igual a F, N ou I;

**Nova redação** dada ao subitem 16.5. pelo Dec. n.º 1.132-R, de 11.02.03, efeitos a partir de 01.01.03:

16.5 - registro Tipo 60 - Item (60I): Item do documento fiscal emitido por PDV ou ECF:

**Redação original**, efeitos até 31.12.02:

16.5. registro tipo 60 - Item: item do documento fiscal emitido por PDV ou equipamento ECF:

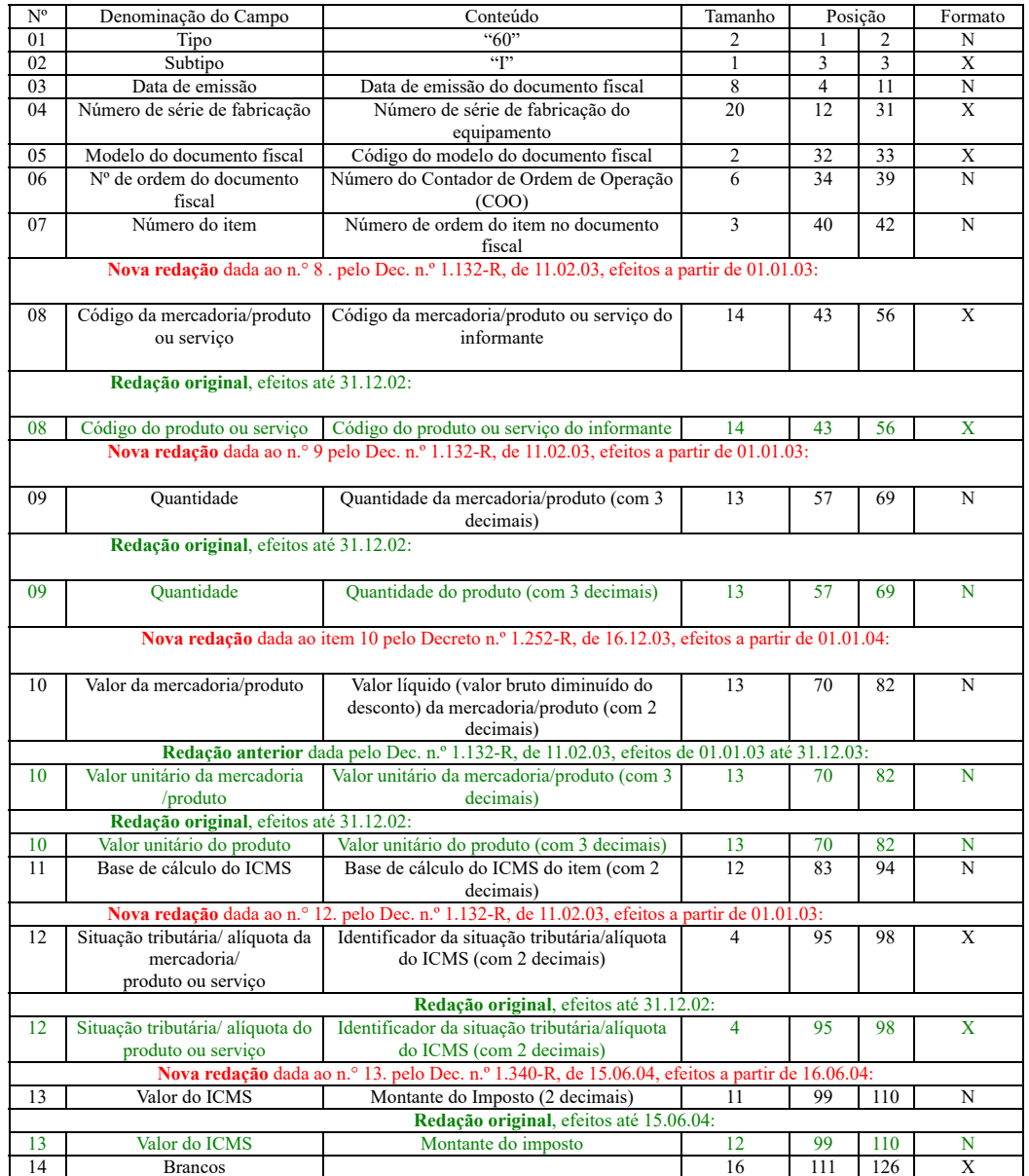

#### 16.5.1. observações:

**Nova redação** dada ao subitem 16.5.1.1. pelo Dec. n.º 1.132-R, de 11.02.03, efeitos a partir de 01.01.03:

16.5.1.1 - registro opcional, ficando sua adoção a critério das unidades da Federação;

**Redação original**, efeitos até 31.12.02: 16.5.1.1. considerar o disposto no subitem 1.4;

16.5.1.2. registro composto apenas pelos emitentes de documentos fiscais emitidos por PDV ou equipamento ECF;

**Nova redação** dada ao subitem 16.5.1.3. pelo Dec. n.º 1.132-R, de 11.02.03, efeitos a partir de 01.01.03:

16.5.1.3 - deve ser gerado um registro para cada mercadoria/produto ou serviço constante do documento fiscal;

**Redação original**, efeitos até 31.12.02: 16.5.1.3. deve ser gerado um registro para cada produto ou serviço constante do documento fiscal;

16.5.1.4. campo 02 - "I", indica que este registro é tipo 60 – Item;

16.5.1.5. campo 05 - valem as observações do subitem 16.2.1.5;

**Nova redação** dada ao subitem 16.5.1.6. pelo Dec. n.º 1.132-R, de 11.02.03, efeitos a partir de 01.01.03:

16.5.1.6 - campo 08 - valem as observações do subitem 14.1.6;

**Redação original**, efeitos até 31.12.02: 16.5.1.6. campo 08 - valem as observações do subitem 14.2.6;

**Nova redação** dada ao subitem 16.5.1.7 pelo Decreto n.° 2.321-R, de 04.05.09, efeitos a partir de 05.08.09:

16.5.1.7 - campo 10 - valor unitário líquido (valor bruto diminuído do desconto) da mercadoria/produto com dois decimais;

**Redação anterior** dada ao subitem 16.5.1.7. pelo Dec. n.º 1.132-R, de 11.02.03, efeitos de 01.01.03 até 04.08.09: 16.5.1.7 - campo 10 - valor unitário da mercadoria/produto com três decimais; **Redação original**, efeitos até 31.12.02: 16.5.1.7. campo 10 - valor unitário do produto com três decimais;

16.5.1.8. campo 11 - valor utilizado como base de cálculo do imposto;

16.5.1.9. campo 12 - valem as observações do subitem 16.3.1.4;

16.5.1.10. campo 13 - valem as observações do subitem 16.4.1.8;

**Nova redação** dada ao subitem 16.6. pelo Dec. n.º 1.132-R, de 11.02.03, efeitos a partir de 01.01.03:

16.6. - registro tipo 60 - Resumo Mensal (60R): Registro de mercadoria/produto ou serviço processado em ECF:

# **Redação original**, efeitos até 31.12.02:

16.6. registro tipo 60 - Resumo Mensal: registro de produto ou serviço processado em ECF:

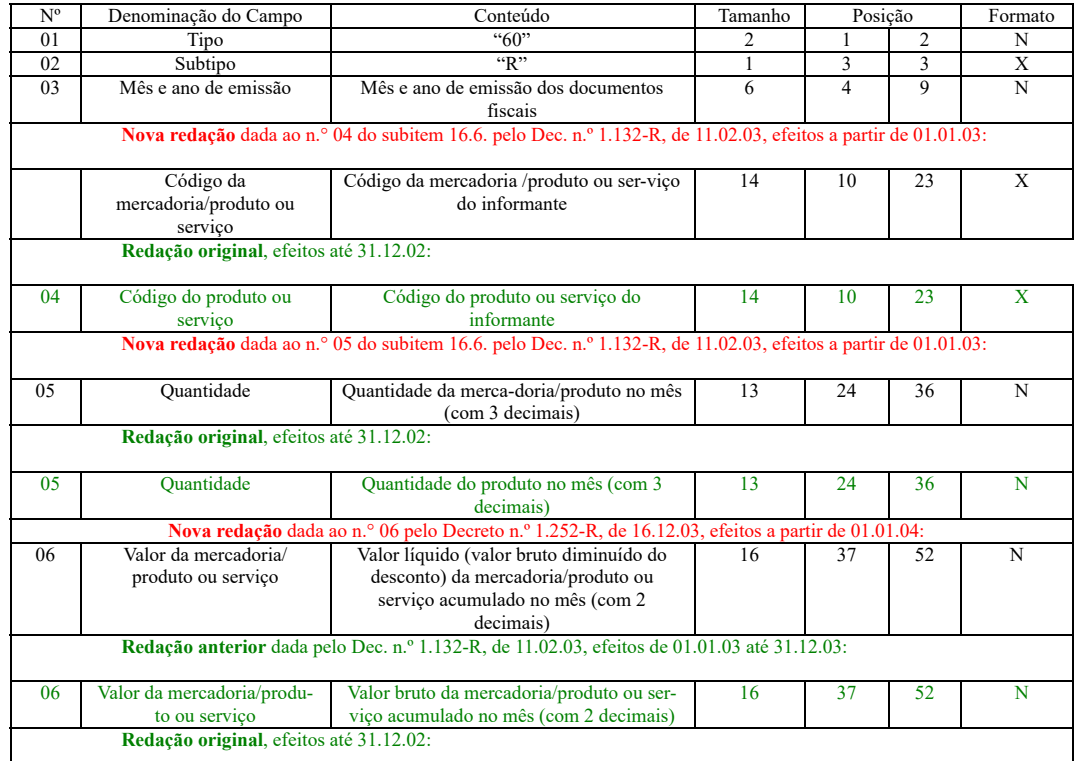

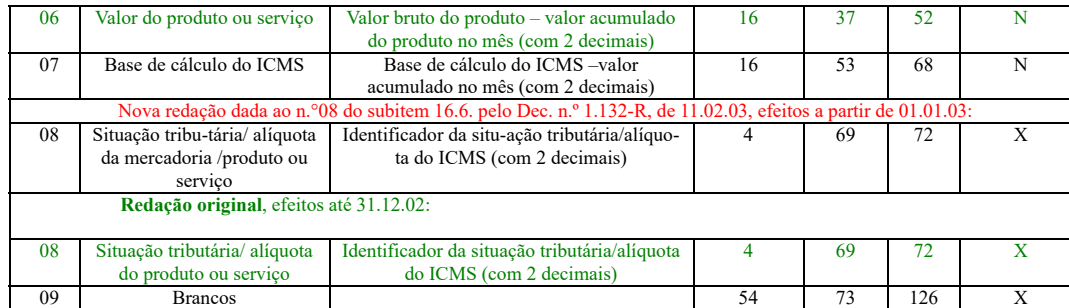

16.6.1. observações:

#### **Nova redação** dada ao subitem 16.6.1.1. pelo Dec. n.º 1.132-R, de 11.02.03, efeitos a partir de 01.01.03:

16.6.1.1 - registro opcional, ficando sua adoção a critério das unidades da Federação;

**Redação original**, efeitos até 31.12.02:

16.6.1.1. considerar o disposto no subitem 1.4;

**Nova redação** dada ao subitem 16.6.1.2. pelo Dec. n.º 1.132-R, de 11.02.03, efeitos a partir de 01.01.03:

16.6.1.2 - registro composto com as informações sintéticas dos itens de mercadoria/produto e serviço dos cupons fiscais emitidos pelas máquinas ECF ativas no mês;

**Redação original**, efeitos até 31.12.02:

16.6.1.2. registro composto com as informações sintéticas dos itens de mercadoria e serviço dos cupons fiscais emitidos pelas máquinas ECF ativas no mês;

**Nova redação** dada ao subitem 16.6.1.3. pelo Dec. n.º 1.132-R, de 11.02.03, efeitos a partir de 01.01.03:

16.6.1.3 - deve ser gerado um registro para cada tipo de mercadoria/produto ou serviço processado em ECF, acumulado por estabelecimento no mês;

**Redação original**, efeitos até 31.12.02: 16.6.1.3. deve ser gerados um registro para cada tipo de produto ou serviço processado em ECF, acumulado por estabelecimento no mês;

16.6.1.4. campo 02 - "R", indica que este registro é tipo 60 – Resumo Mensal;

16.6.1.5. campo 03 - mês e ano de emissão no formato "MMAAAA";

**Nova redação** dada ao subitem 16.6.1.6. pelo Dec. n.º 1.132-R, de 11.02.03, efeitos a partir de 01.01.03:

16.6.1.6 - campo 04 - valem as observações do subitem 14.1.6;

**Redação original**, efeitos até 31.12.02: 16.6.1.6. campo04 - valem as observações do subitem 14.2.6;

**Nova redação** dada ao subitem 16.6.1.7. pelo Dec. n.º 1.132-R, de 11.02.03, efeitos a partir de 01.01.03:

16.6.1.7 - campo 05 - quantidade de itens da mercadoria/produto comercializados no mês com 3 decimais;

**Redação original**, efeitos até 31.12.02: 16.6.1.7. campo 05 - quantidade de itens do produto comercializados no mês com 3 decimais;

16.6.1.8. campo 08 - valem as observações do subitem 16.3.1.4.

17. REGISTRO TIPO 61

**Nova redação** dada ao item 17. pelo Decreto n.º 1.252-R, de 16.12.03, efeitos a partir de 01.01.04:

Para os documentos fiscais descritos a seguir, quando não emitidos por equipamento emissor de cupom fiscal : Bilhete de Passagem Aquaviário (modelo 14), Bilhete de Passagem de Bagagem (modelo 15), Bilhete de Passagem Ferroviário (modelo 16), Bilhete de Passagem Rodoviário (modelo 13) e Nota Fiscal de Venda a Consumidor (modelo 2),

**Redação anterior** dada pelo Dec. n.º 1.132-R, de 11.02.03, efeitos de 01.01.03 a 31.12.03:

Para os documentos fiscais descritos a seguir, quando não emitidos por equipamento emissor de cupom fiscal: bilhete de passagem aquaviário, modelo 14, bilhete de passagem de bagagem, modelo 15, bilhete de passagem ferroviário, modelo 16, bilhete de passagem rodoviário, modelo 13, nota fiscal de venda a consumidor, modelo 2, e nota fi produtor, modelo 4.

**Redação original**, efeitos até 31.12.02:

Para os documentos fiscais descritos a seguir, quando não emitidos por ECF: Bilhete de passagem aquaviário, bilhete de passagem e nota de bagagem, bilhete de passagem ferro bilhete de passagem rodoviário nota fiscal de serviço de comunicação, nota fiscal de serviço de transporte, exceto quando emitida por prestador de serviços de transporte ferrovi cargas:

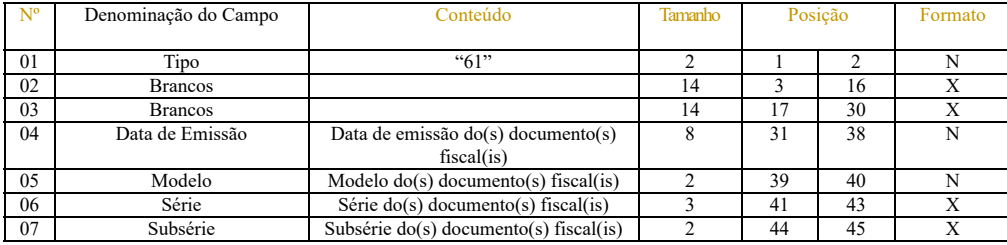

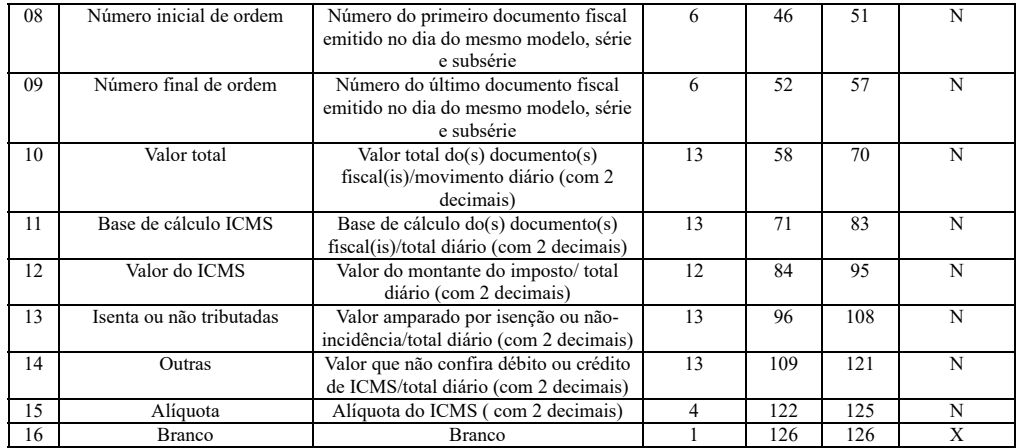

17.1. observações:

17.1.1. registro composto apenas pelos emitentes dos documentos fiscais em questão, quando não emitidos através de ECF;

17.1.2. este registro deverá ser composto conforme lançamento efetuado no livro Registro de Saídas de Mercadorias respectivo;

17.1.3. campo 06:

17.1.3.1. em se tratando de documentos com seriação indicada por letra, preencher com a respectiva letra (D). No caso de documentos fiscais de "Série Única" preencher com a l deixando em branco as posições não significativas;

17.1.3.2. em se tratando dos documentos fiscais de série indicada por letra seguida da expressão "Única" ("Série D-Única"), preencher com a respectiva letra (D) na primeira posição a letra U na segunda posição, deixando em branco a posição não significativa;

17.1.4. campo 07:

17.1.4.1. em se tratando de documento fiscal sem subseriação deixar em branco as duas posições;

17.1.4.2. no caso de subsérie designada por algarismo aposto à letra indicativa da série ( "Série D Subsérie 1", "Série D Subsérie 2" ou "Série D-1", "Série D-2" etc..), preencher algarismo de subsérie ( "1", "2" etc...) deixando em branco a posição não significativa;

17.1.5. campo 09 - no caso da emissão de apenas um documento fiscal na data, preencher com o mesmo número indicado no campo 08 (Número inicial de ordem).

### Item 17.1.6. **incluído** pelo Decreto n.º 1.490-R, de 20.05.05, efeitos a partir de 01.07.05:

17.1.6 - os valores dos documentos fiscais emitidos em operações ou prestações também registradas em ECF devem ser considerados zerados para o preenchimento dos campos 1 não devendo seus itens ser **incluído**s nos registros tipo 61R.

# Item 17A **incluído** pelo. pelo Decreto n.º 1.252-R, de 16.12.03, efeitos a partir de 01.01.04:

17A Registro Tipo 61 - Resumo Mensal por Item (61R): Registro de mercadoria/produto ou serviço comercializados através de nota fiscal de venda a consumidor não emitida por ECF.

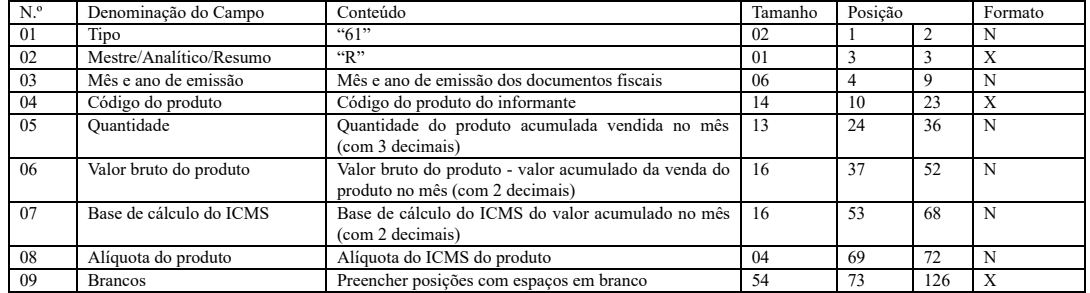

17A.1. Observações:

17A.1.1. Deve ser gerado um registro para cada combinação de código de produto e alíquota. Ou seja, se determinado produto saiu do estabelecimento com alíquotas distintas no período informado, deve ser um registro para cada ocorrência desse tipo;

17A.1.2. Cada registro tipo 61R deve estar relacionado a um registro tipo 75 correspondente;

17A.1.3. campo 02 - Resumo - "R", indica que este registro é tipo 61 - resumo mensal por item;

17A.1.4. campo 03 - Mês e ano de emissão no formato "MMAAAA";

17A.1.5. campo 04 - Código do produto ou serviço - informar a própria codificação utilizada no sistema de controle de estoque/ emissão de nota fiscal do contribuinte, listando esta codificação e os demais d produto/ mercadoria, através do registro tipo 75 (considera-se o código EAN-13 ou equivalente como codificação própria);

17A.1.6. campo 05 - Quantidade de itens da mercadoria/produto comercializados no mês com 3 decimais;

17A.1.7. campo 06 - Base de cálculo do ICMS - valor acumulado no mês de acordo com a alíquota aplicada ao produto no mês;

17A.1.8. campo 08 - Valem as observações do subitem 16.3.1.4.

18. REGISTRO TIPO 70

Nota Fiscal de Serviço de Transporte;

Conhecimento de Transporte Rodoviário de Cargas;

Conhecimento de Transporte Aquaviário de Cargas;

Conhecimento de Transporte Ferroviário de Cargas;

Conhecimento Aéreo;

**Incluído** pelo Decreto n.º 1.855-R, de 15.05.07, efeitos a partir de 16.05.07:

Nota Fiscal de Serviço de Transporte Ferroviário.

Documento incluído pelo Decreto n.º 1.340-R, de 15.06.04, efeitos a partir de 16.06..04:

Conhecimento de Transporte Multimodal de Cargas.

# Documento **incluído** pelo Decreto n.° 2.321-R, de 04.05.09, efeitos a partir de 05.08.09:

Conhecimento de Transporte Eletrônico;

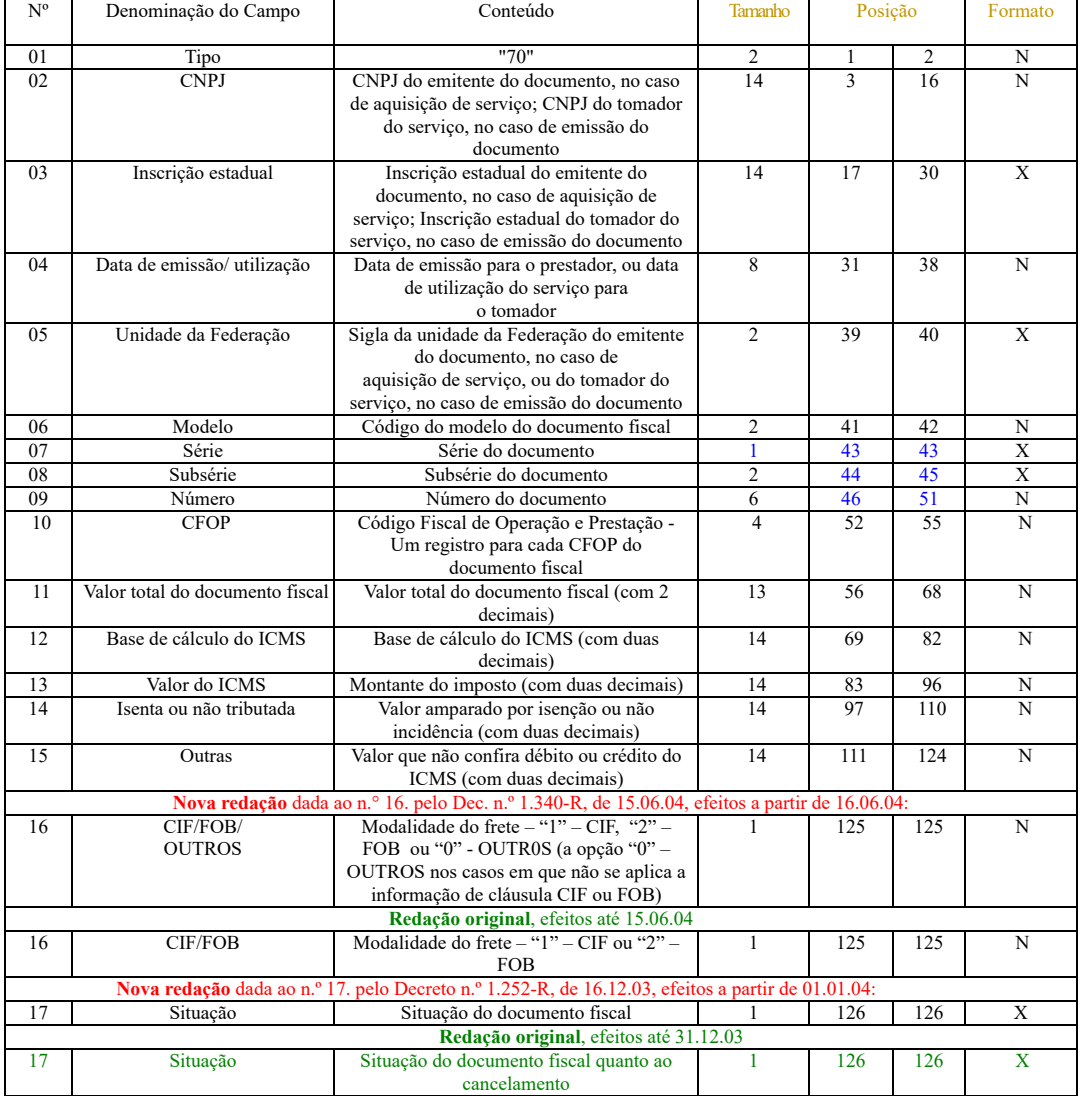

18.1. observações:

18.1.1. este registro deverá ser composto por contribuintes do imposto, tomadores ou prestadores de serviços de transporte;

18.1.2. campo 02 - valem as observações do subitem 11.1.5;

18.1.3. campo 03 - valem as observações do subitem 11.1.6.1;

18.1.4. campo 05 - valem as observações do subitem 11.1.7;

18.1.5. campo 06 - valem as observações do subitem 11.1.8;

18.1.6. campo 7 - "série":

18.1.6.1. em se tratando de documentos com seriação indicada por letra, preencher com a respectiva letra (B ou C). No caso de documentos fiscais de "Série Única" preencher com

18.1.6.2. em se tratando dos documentos fiscais de série indicada por letra seguida da expressão "Única" ("Série B-Única", "Série C-Única"), preencher o campo série com a res letra (B ou C) e a primeira posição do campo subsérie com a letra U, deixando em branco a posição não significativa;

18.1.6.3. no caso de documento fiscal de "Série Única" seguida por algarismo arábico ("Série Única 1", "Série Única 2" etc...) preencher com a letra U. O algarismo respectivo dev indicado no campo Subsérie;

18.1.6.4. em se tratando de documento fiscal sem seriação deixar em branco;

Item 18.1.6.5. **incluído** pelo Decreto n.° 2.693-R, de 03.03.11, efeitos a partir de 01.02.11:

18.1.6.5. em se tratando de Conhecimento de Transporte Eletrônico, modelo 57, preencher o campo "Série" complementando-o, se necessário, com o campo "Subsérie

18.1.7. campo 8 - "Subsérie":

U;

18.1.7.1. em se tratando de documento fiscal sem subseriação deixar em branco as duas posições;

18.1.7.2. no caso de subsérie designada por algarismo aposto à letra indicativa da série ( "Série B Subsérie 1", "Série B Subsérie 2" ou "Série B-1", "Série B-2" etc..) ou de docu fiscal de série Única com subsérie designada por algarismo ( "Série Única 1", "Série Única 2" etc...), preencher com o algarismo de subsérie ( "1", "2" etc...) deixando em branco a posiç significativa;

**Nova redação** dada ao item 18.1.8. pelo Decreto n.° 2.693-R, de 03.03.11, efeitos a partir de 01.02.11:

18.1.8. campo 9 - se o número do documento fiscal tiver mais de seis dígitos, preencher com os seis últimos dígitos;

**Redação original**, efeitos até 31.01.11 18.1.8. campo 17 - valem as observações do subitem 11.1.14.

Item 18.1.9. **incluído** pelo Decreto n.° 2.693-R, de 03.03.11, efeitos a partir de 01.02.11:

18.1.9. campo 17 - valem as observações do subitem 11.1.14.

19. REGISTRO TIPO 71

**Nova redação** dada ao item 19. pelo Dec. n.º 1.132-R, de 11.02.03, efeitos a partir de 01.01.03:

Informações da carga transportada referentes a:

Conhecimento de Transporte Rodoviário de Cargas

Conhecimento de Transporte Aquaviário de Cargas

Conhecimento Aéreo

Conhecimento de Transporte Ferroviário de Cargas;

Documento incluído pelo Decreto n.º 1.340-R, de 15.06.04, efeitos a partir de 16.06..04:

Conhecimento de Transporte Multimodal de Cargas

Documento **incluído** pelo Decreto n.° 2.321-R, de 04.05.09, efeitos a partir de 05.08.09:

Conhecimento de Transporte Eletrônico;

**Redação original**, efeitos até 31.12.02: Informações da Carga Transportada Referentes a: Nota Fiscal de Serviço de Transporte; Conhecimento de Transporte Rodoviário de Cargas; Conhecimento de Transporte Aquaviário de Cargas; Conhecimento Aéreo; Conhecimento de Transporte Ferroviário de Cargas;

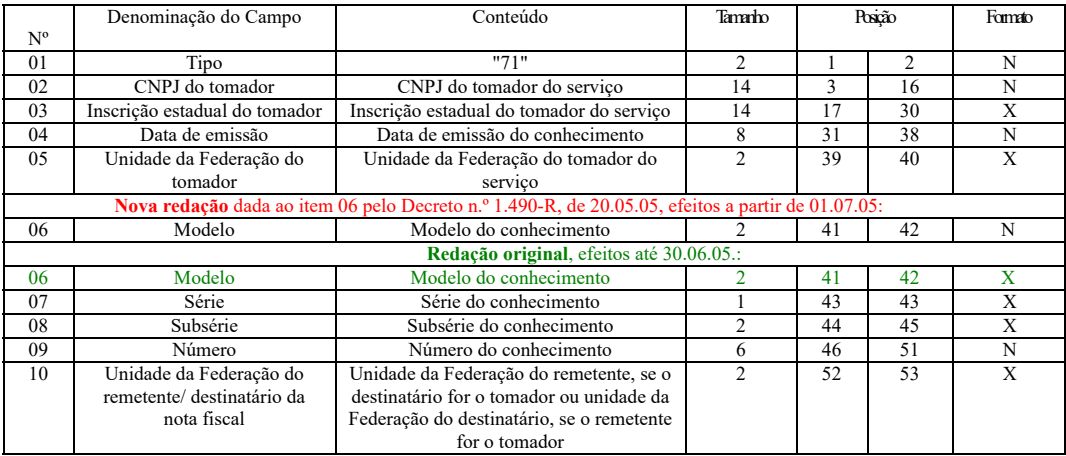

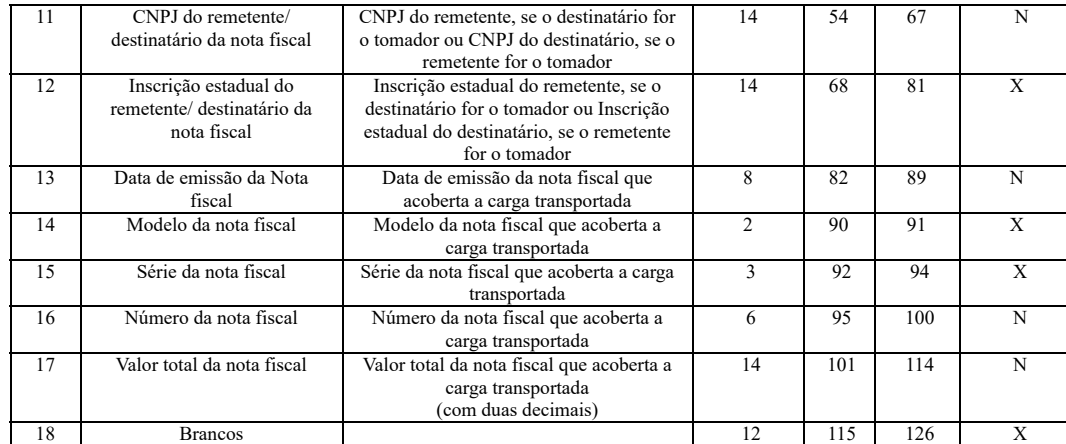

19.1. observações:

# **Nova redação** dada ao item 19.1.1 pelo Decreto n.° 2.693-R, de 03.03.11, efeitos a partir de 01.02.11:

19.1.1. registro composto apenas por emitentes de conhecimentos de transporte rodoviário de cargas, conhecimentos de transporte aquaviário de cargas, conhecime transporte ferroviário de cargas, conhecimentos aéreos, conhecimento de transporte multimodal de cargas e conhecimento de transporte eletrônico, que gravarão um registr cada nota fiscal constante dos conhecimentos, excetuando-se os conhecimentos regularmente cancelados;

### **Redação original**, efeitos até 31.01.11

19.1.1. registro composto apenas por emitentes de conhecimentos de transporte rodoviário de cargas, conhecimentos de transporte aquaviário de cargas, conhecimento de tra ferroviário de cargas, e conhecimentos aéreos, que gravarão um registro para cada nota fiscal constante dos conhecimentos, excetuando-se os conhecimentos regularmente cance

19.1.1.1. nas operações decorrente das vendas de produtos agropecuários, inclusive café em grão, efetuadas pelo Banco do Brasil S.A., em leilão em Bolsa de Mercadorias, em n produtores (Convênios ICMS 46/94 e 132/95), os campos 02, 03 e 05 devem conter os dados do estabelecimento remetente, e os campos 10 a 12 os dados do estabelecimento destinatário;

19.1.2. campo 02 - valem as observações do subitem 11.1.5;

19.1.3. campo 03 - valem as observações do subitem 11.1.6.1;

19.1.4. campo 05 - valem as observações do subitem 11.1.7;

19.1.5. campo 06 - valem as observações do subitem 11.1.8;

Item 19.1.5A **incluído** pelo Decreto n.° 2.946-R de 18.01.12, efeitos a partir de 01.02.12:

19.1.5A - campo 07 - valem as observações do subitem 18.1.6;

19.1.6. campo 08 - valem as observações do subitem 18.1.6;

19.1.7. campo 10 - valem as observações do subitem 11.1.7;

19.1.8. campo 11 - valem as observações do subitem 11.1.5;

19.1.9. campo 12 - valem as observações do subitem 11.1.6.1;

19.1.10. campo 14 - valem as observações do subitem 11.1.8;

19.1.11. campo 15 - valem as observações do subitem 11.1.9.

# Item 19.1.12 **incluído** pelo Decreto n.° 2.693-R, de 03.03.11, efeitos a partir de 01.02.11:

19.1.12. campo 16 - valem as observações do subitem 11.1.10.

19A. REGISTRO TIPO 74

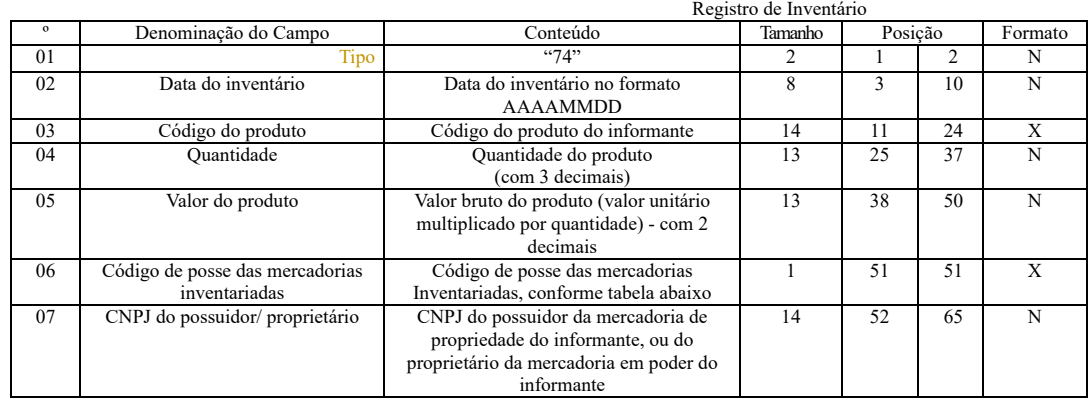

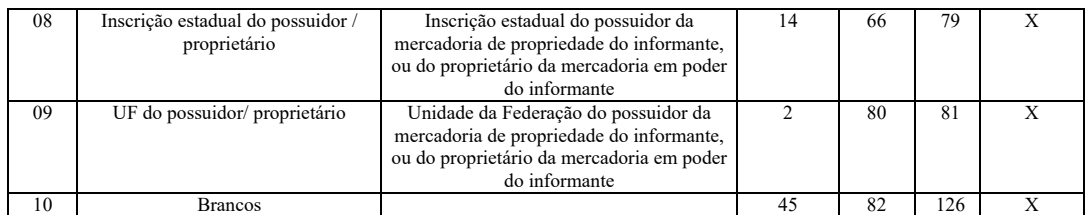

19A.1. observações:

19A.1.1. considerar o disposto no subitem 1.4;

19A.1.2. os Registros de Inventários devem ser **incluído**s nos arquivos referentes ao período de apuração do ICMS em que foi realizado o inventário e nos arquivos referentes ao p seguinte;

19A.1.3. deve ser gerado pelo menos um registro para cada tipo de produto constante do inventário codificando de acordo com o sistema de controle de estoque/emissão de not utilizado pelo contribuinte. Será gerado um registro distinto para cada item, por CNPJ de empresa depositária/depositante deste item;

**Nova redação** dada ao subitem 19A.1.4. pelo Dec. n.º 1.132-R, de 11.02.03, efeitos a partir de 01.01.03:

19A.1.4 - campo 03 - informar a própria codificação utilizada no sistema de controle de estoque/emissão de nota fiscal do contribuinte.

#### **Redação original**, efeitos até 31.12.02:

19A.1.4. campo 03 - informar a própria codificação utilizada no sistema de controle de estoque/emissão de nota fiscal do contribuinte. Quando o informante não empregar codi própria, utilizar o sistema de codificação da Nomenclatura Comum do Mercosul;

19A.1.5. campo 06 - deverá ser preenchido conforme tabela abaixo:

Tabela de Código de Posse das Mercadorias Inventariadas

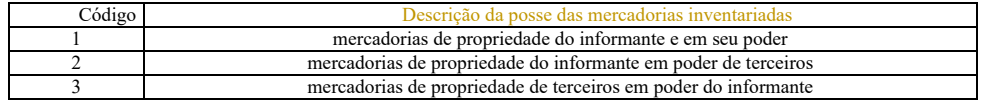

19A.1.6. campo 07 - se o campo 06 for igual a 1, preencher com zeros; se o campo 06 for igual a 2, preencher com o CNPJ da empresa que detém a posse da mercadoria de propried informante; se o campo 06 for igual a 3, preencher com o CNPJ da proprietária da mercadoria em poder do informante;

19A.1.7. campo 08 - se o campo 06 for igual a 1, preencher com brancos; se o campo 06 for igual a 2, preencher com a inscrição estadual da empresa que detém a posse da mercad propriedade do informante; se o campo 06 for igual a 3, preencher com a inscrição estadual da proprietária da mercadoria em poder do informante.

#### **Nova redação** dada ao item 20. pelo Decreto n.º 1.252-R, de 16.12.03, efeitos a partir de 01.01.04:

#### 20. REGISTRO TIPO 75

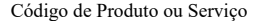

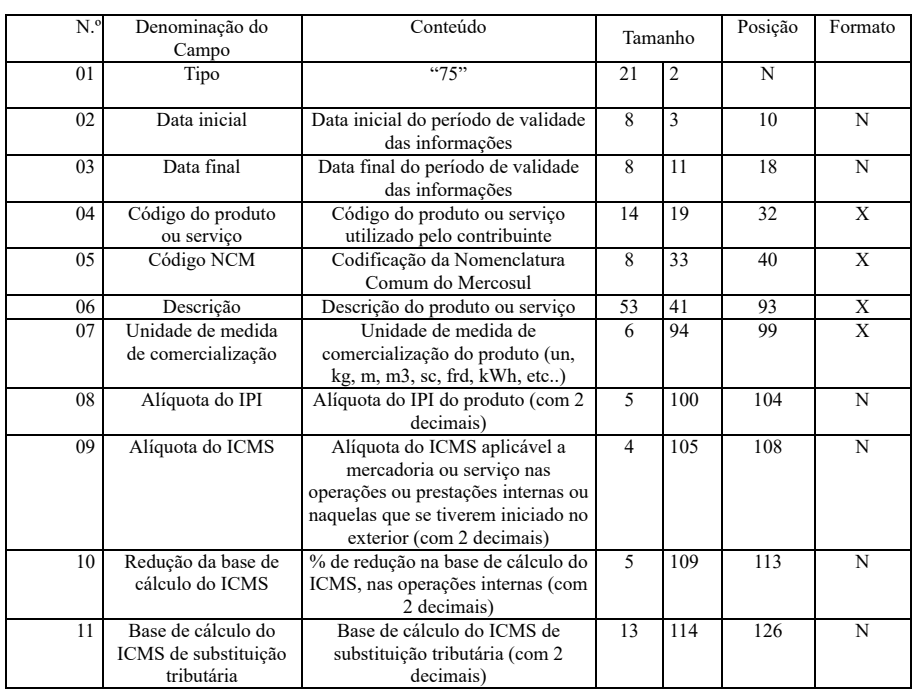

20.1. observações:

20.1.1. obrigatório para informar as condições do produto/serviço, codificando de acordo com o sistema de controle de estoque/emissão de nota fiscal utilizado pelo contribuinte.

20.1.2. campo 2, campo 3 - período de validade das informações contidas neste registro. Em ocorrendo alteração de qualquer informação do produto/serviço, incluir novo registro com outro período de validade.

20.1.3. campo 04 - deve ser gerado um registro para cada tipo de mercadoria/produto ou serviço que foi comercializado no período ou constante no registro inventário se informado no arquivo. Este campo deve ser preenchido com o mesmo código da mercadoria/produto ou serviço informado no registro tipo 54, ou no registro tipo 60, ou no registro tipo 74, ou no registro tipo 77;

- 20.1.4. campo 05 obrigatório para contribuintes do IPI, ficando opcional para os demais.
- 20.1.5. campo 11
- 20.1.5.1. zerar o campo quando não se tratar de produto ou serviço sujeito à substituição tributária;
- 20.1.5.2. colocar o valor unitário da base de cálculo do ICMS na substituição tributária.

**Redação original**, efeitos até 31.12.03: \*Alterado . pelo Dec. n.º 1.132-R, de 11.02.03, efeitos a partir de 01.01.03:

# 20 - REGISTRO TIPO 75

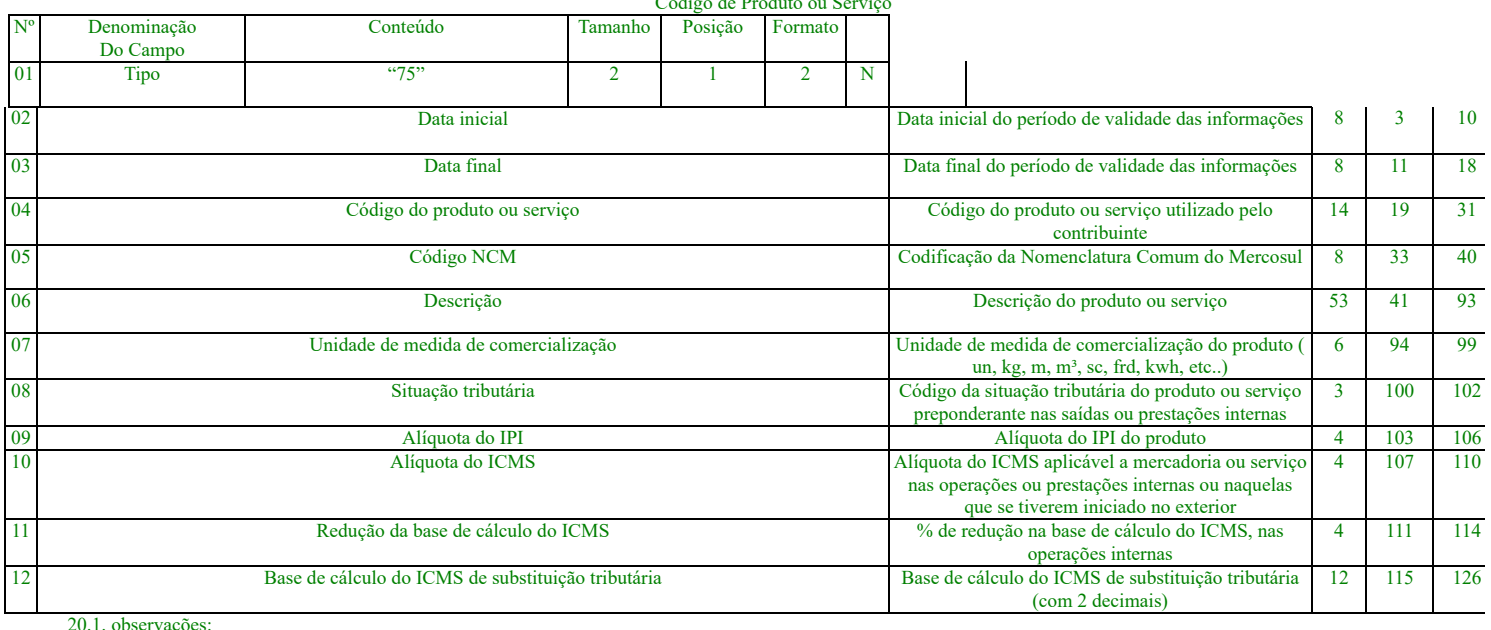

Código de Produto ou Serviço

20.1.1. obrigatório para informar as condições do produto/serviço, codificando de acordo com o sistema de controle de estoque/emissão de nota fiscal utilizado pelo contribuinte;

20.1.2. campos 2 e 3 - período de validade das informações contidas neste registro. Em ocorrendo alteração de qualquer informação do produto/serviço, incluir novo registro cor período de validade;

20.1.3. campo 04 - deve ser gerado um registro para cada tipo de produto ou serviço que foi comercializado no período. Este campo deve ser preenchido com o mesmo código const campo 09 do registro tipo 54;

Subitem 20.1.3.1. **incluído** . pelo Dec. n.º 1.132-R, de 11.02.03, efeitos a partir de 01.01.03:

20.1.3.1 - nos arquivos em que houver Registro de Inventário, deve haver registro 75 correspondente ao código constante no campo 03 do registro tipo 74.

20.1.4. campo 05 - obrigatório para contribuintes do IPI, ficando opcional para os demais;

20.1.5. campo 08 - primeiro dígito da situação tributária será : 0, 1 ou 2, conforme tabela A - Origem da mercadoria do Anexo ao Convênio SINIEF s/n de 1970 e alterações; segundo será de 0 a 9, exceto 8, conforme tabela B - Tributação pelo ICMS do mesmo anexo; o terceiro dígito será sempre zero;

20.1.6. campo 12:

20.1.6.1. zerar o campo quando não se tratar de produto ou serviço sujeito à substituição tributária;

20.1.6.2. colocar o valor unitário da base de cálculo do ICMS na substituição tributária.

Item 20A. **incluído** . pelo Dec. n.º 1.132-R, de 11.02.03, efeitos a partir de 01.01.03: \*Alterado . pelo Dec. n.º 1.252-R, de 16.12.03, efeitos a partir de 01.01.03:

20A - REGISTRO TIPO 76

Nota Fiscal de Serviços de Comunicação, modelo 21, nas prestações de serviço; Nota Fiscal de Serviços de Telecomunicações, modelo 22, nas prestações de serviço;

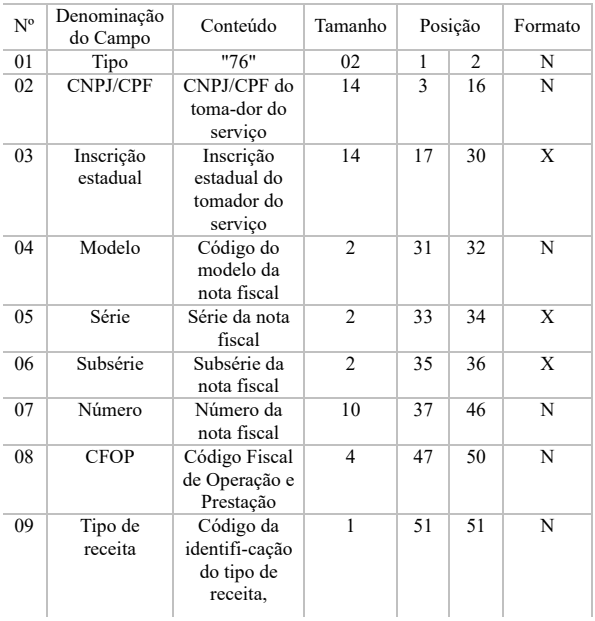

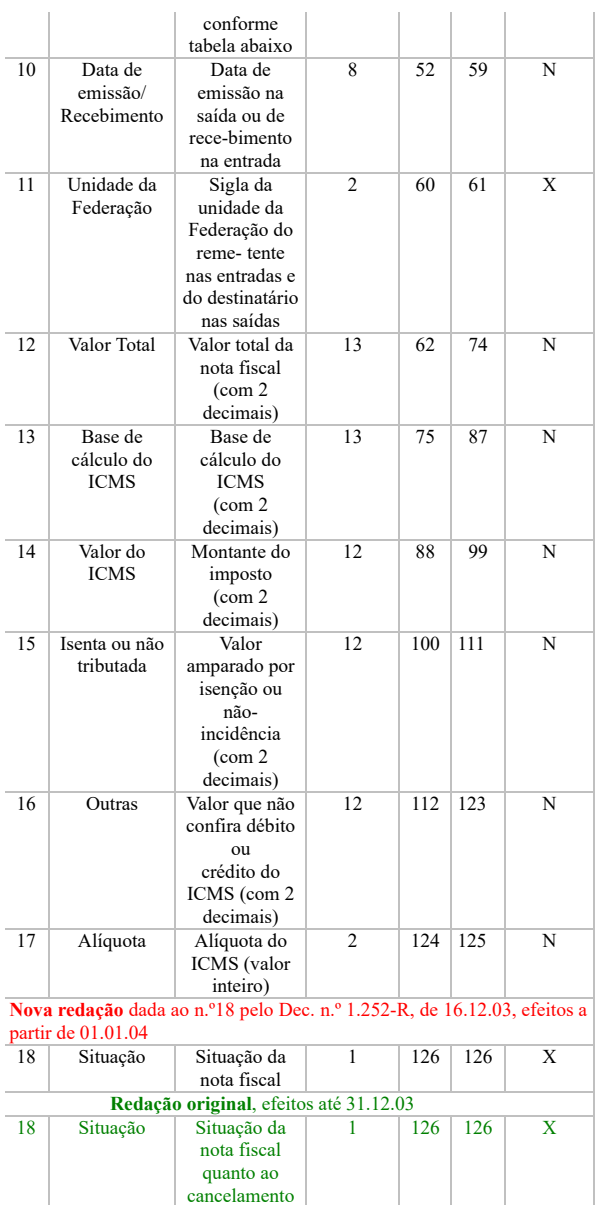

# 20A.1 - OBSERVAÇÕES

20A.1.1 - Este registro deverá ser composto por contribuintes do ICMS, prestadores de serviço de comunicação e telecomunicação;

# Subitem 20A.1.1.1 **incluído** . pelo Dec. n.º 1.445-R, de 14.02.05, efeitos a partir de 15.02.05:

20A.1.1.1 - No caso de documentos com mais de uma alíquota de ICMS e/ou mais de um 'Tipo de Receita' e/ou mais de um Código Fiscal de Operação ou Prestação – CFOP, deve ser gera cada combinação de 'alíquota', 'Tipo de Receita' e 'CFOP' um registro tipo 76, com valores nos campos monetários (12, 13, 14, 15 e 16) correspondendo à soma dos itens que compõe o 1 de tal forma que as somas dos valores dos campos monetários dos diversos registros que representam uma mesma nota fiscal, corresponderão aos valores totais da mesma; 20A.1.2 - campo 02 - valem as observações do subitem 11.1.5;

20A.1.3 - campo 03 - valem as observações do subitem 11.1.6.1;

20A.1.4 - campo 04 - valem as observações do subitem 11.1.8;

20A.1.5 - campo 05 -série

20A.1.5.1 - em se tratando de documentos com seriação indicada por letra, preencher com a respectiva letra ( B ou C). No caso de documentos fiscais de "Série Única" preencher com a letra 20A.1.5.2 - em se tratando dos documentos fiscais de série indicada por letra seguida da expressão "Única" ( "Série B-Única", "Série C-Única"), preencher o campo série com a respectiva le ou C) e a primeira posição do campo subsérie com a letra U, deixando em branco a posição não significativa.

20A.1.5.3 - no caso de documento fiscal de "Série Única" seguida por algarismo arábico ( "Série Única 1", "Série Única 2" etc...) preencher com a letra U. O algarismo respectivo deverá ser indicado no campo Subsérie.

20A.1.5.4 - em se tratando de documento fiscal sem seriação deixar em branco.

20A.1.6 - campo 06 - subsérie

20A.1.6.1 - em se tratando de documento fiscal sem subseriação deixar em branco as duas posições.

20A.1.6.2 - no caso de subsérie designada por algarismo aposto à letra indicativa da série ( "Série B Subsérie 1", "Série B Subsérie 2" ou "Série B-1", "Série B-2" etc..) ou de documento fisc série Única com subsérie designada por algarismo ("Série Única 1", "Série Única 2" etc...), preencher com o algarismo de subsérie ("1", "2" etc...) deixando em branco a posição não signifi

20A.1.7 - tabela para preenchimento do campo 09:

# **Nova redação** dada pelo Decreto n.° 2.946-R de 18.01.12, efeitos a partir de 19.01.12:

Tabela de código da identificação do tipo de receita:

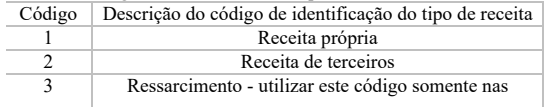

hipóteses de estorno de débito do imposto, em que as correspondentes deduções do valor do serviço, da base de cálculo e do respectivo imposto, são lançados no documento fiscal com sinal negativo nos termos do Convênio ICMS 126/98

**Incluído** . pelo Dec. n.º 1.445-R, de 14.02.05, efeitos de 15.02.05 até 18.01.12: Tabela de código da identificação do tipo de receita:

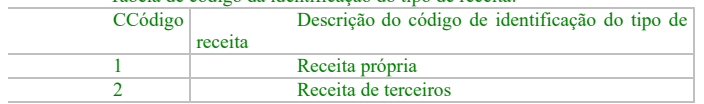

20A.1.8 - campo 11 - valem as observações do subitem 11.1.7;

20A.1.9 - campo 18 - valem as observações do subitem 11.1.14

**Incluído** pelo Decreto n.° 2.946-R de 18.01.12, efeitos a partir de 19.01.12:

20A.1.10 - em se tratando de estorno de débito do imposto, em que as correspondentes deduções do valor do serviço, da base de cálculo e do respectivo imposto são lançados no document com sinal negativo nos termos do Convênio ICMS 126/98, os valores nos campos monetários (12, 13 e 14) deverão ser preenchidos sem o sinal negativo, devendo ser lançado no campo 9 ( receita), o valor "3", referente a ressarcimento;

# Item 20B. **incluído** pelo Dec. n.º 1.132-R, de 11.02.03, efeitos a partir de 01.01.03: \*Alterado pelo Decreto. n.º 1.252-R, de 16.12.03, de 17.12.03

#### **20B. REGISTRO TIPO 77** Serviços de Comunicação e Telecomunicação

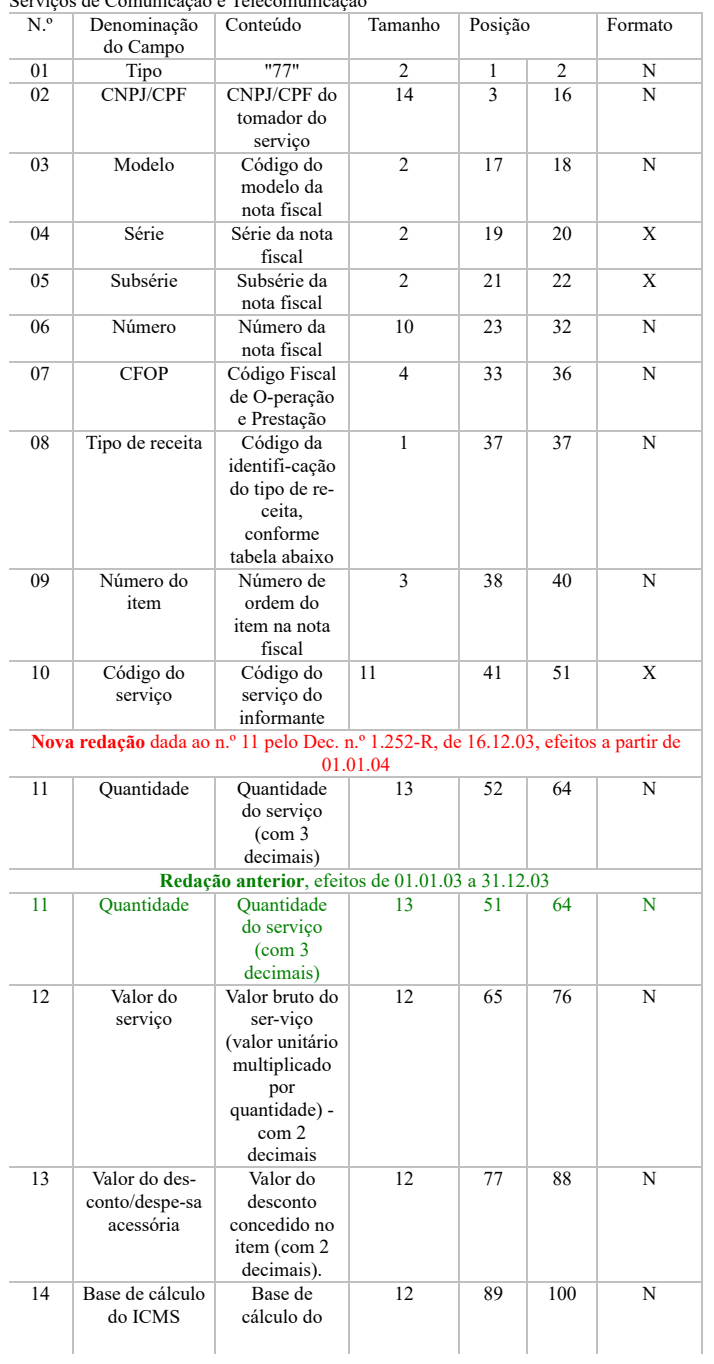

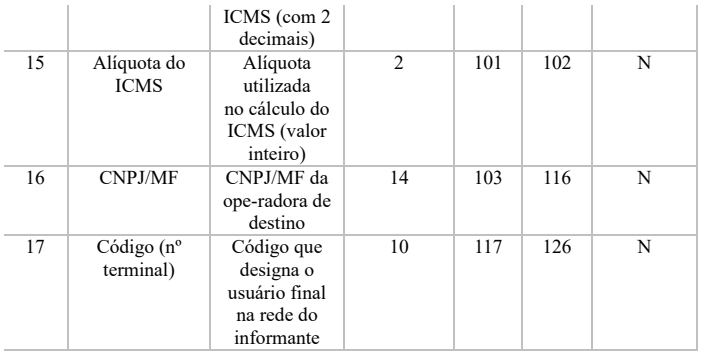

20B.1 - observações:

20B.1.1 - Este registro deverá ser composto por contribuintes do ICMS, prestadores de serviço de comunicação e telecomunicação;

20B.1.2 - campo 02 - valem as observações do subitem 11.1.5;

20B.1.3 - campo 03 - valem as observações do subitem 11.1.8;

20B.1.4 - campo 04 - série

20B.1.4.1 - em se tratando de documentos com seriação indicada por letra, preencher com a respectiva letra (B ou C). No caso de documentos fiscais de "Série Única" preencher com a letra 20B.1.4.2 - em se tratando dos documentos fiscais de série indicada por letra seguida da expressão "Única" ("Série B-Única", "Série C-Única"), preencher o campo série com a respectiva let ou C) e a primeira posição do campo subsérie com a letra U, deixando em branco a posição não significativa.

20B.1.4.3 - no caso de documento fiscal de "Série Única" seguida por algarismo arábico ("Série Única 1", "Série Única 2" etc...) preencher com a letra U. O algarismo respectivo deverá ser indicado no campo Subsérie.

20B.1.4.4 - em se tratando de documento fiscal sem seriação deixar em branco.

20B.1.5 - campo 05 - subsérie

20B.1.5.1 - em se tratando de documento fiscal sem subseriação deixar em branco as duas posições.

20B.1.5.2 - no caso de subsérie designada por algarismo aposto à letra indicativa da série ("Série B Subsérie 1", "Série B Subsérie 2" ou "Série B-1", "Série B-2" etc..) ou de documento fisca série Única com subsérie designada por algarismo ("Série Única 1", "Série Única 2" etc...), preencher com o algarismo de subsérie ("1", "2", etc...) deixando em branco a posição não signific 20B.1.6 - tabela para preenchimento do campo 08:

# **Nova redação** dada pelo Decreto n.° 2.946-R de 18.01.12, efeitos a partir de 19.01.12:

Tabela de código da identificação do tipo de receita:

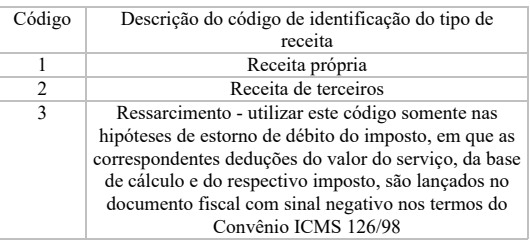

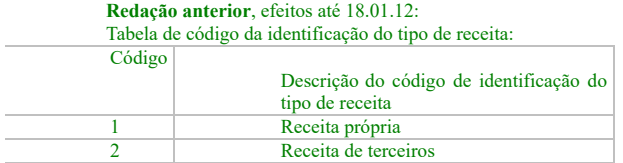

#### **Nova redação** dada ao Item 20B.1.7. pelo Dec. n.º 1.445-R, de 14.02.05, efeitos a partir de 15.02.05:

20B.1.7. – CAMPO 10 – para efeito exclusivo de controle do tipo de receita relativa ao serviço prestado, informar o código do serviço utilizado pelo contribuinte que deve ter como limite m (11) onze dígitos.

# **Incluído** pelo Decreto n.° 2.946-R de 18.01.12, efeitos a partir de 19.01.12:

20B.1.8 - em se tratando de estorno de débito do imposto, em que as correspondentes deduções do valor do serviço, da base de cálculo e do respectivo imposto são lançados no document com sinal negativo nos termos do Convênio ICMS 126/98, os valores nos campos monetários (12, 14 e 15) deverão ser preenchidos sem o sinal negativo, devendo ser lançado no campo 8 ( receita), o valor "3", referente a ressarcimento;

# **Redação anterior**, efeitos de 01.01.03 a 14.02.05:

20B.1.7 - campo 10 - para efeito exclusivo de controle do tipo de receita relativa ao serviço prestado, utilizar a codificação determinada pela Anatel.

# Item 20C **incluído**. pelo Dec. n.º 1.340-R, de 15.06.04, efeitos a partir de 16.06.04:

20C - REGISTRO TIPO 85 – Informações de Exportações

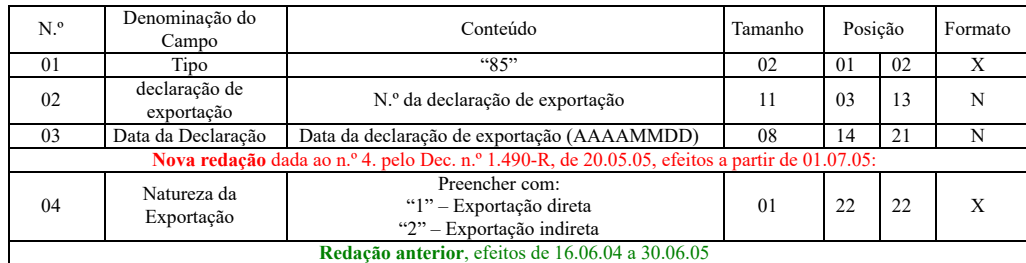

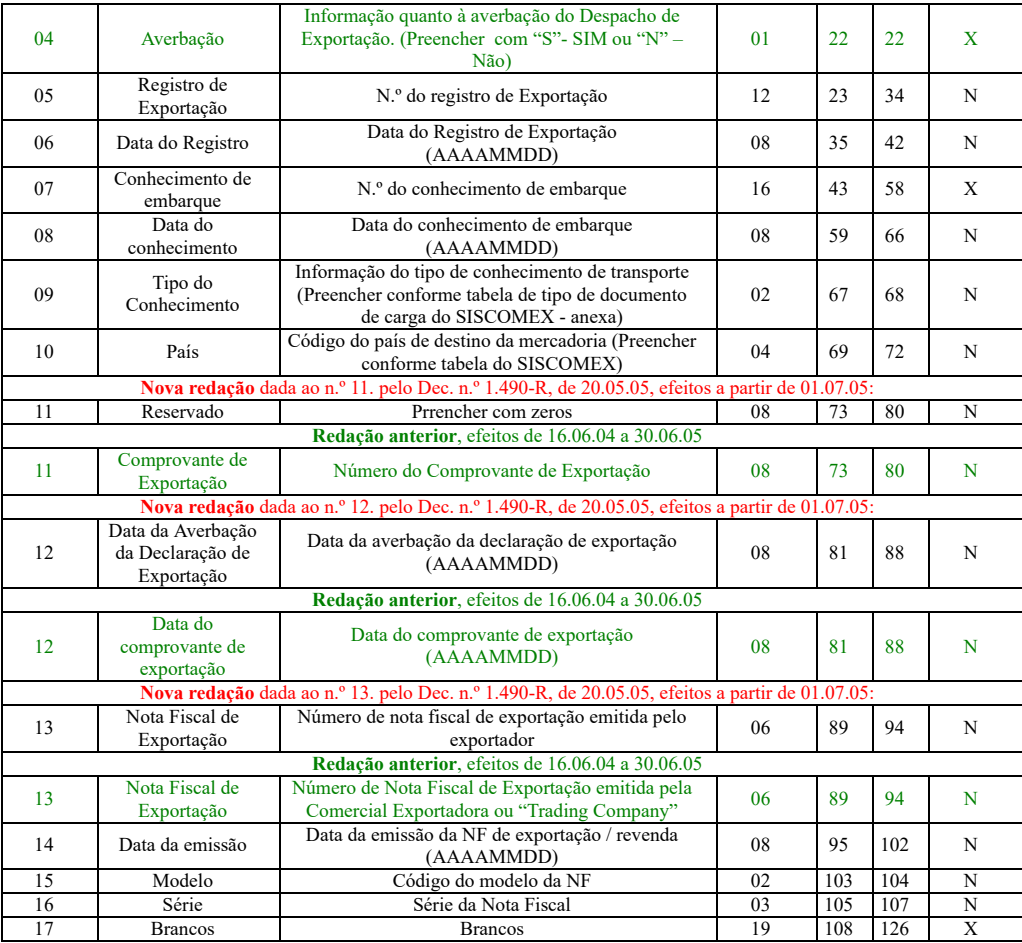

20C.1 - Observações:

**Nova redação dada** ao subitem 20C1.1. pelo Dec. n.º 1.490-R, de 20.05.05, efeitos a partir de 01.07.05:

20C.1.1 - Este registro se destina a informar dados relativos à exportação, obrigatório para os exportadores, inclusive comerciais exportadoras e trading companies;

**Redação anterior**, efeitos de 16.06.04 a 30.06.05:

20C.1.1 - este registro se destina a informar dados relativos à exportação, obrigatório para as empresas comerciais exportadoras e trading companies;

**Nova redação dada** ao subitem 20C1.2. pelo Dec. n.º 1.490-R, de 20.05.05, efeitos a partir de 01.07.05:

20C.1.2 - Deverá ser gerado um registro 85 para cada declaração de exportação averbada e no arquivo do período de referência em que ocorrer a averbação;

**Redação anterior**, efeitos de 16.06.04 a 30.06.05:

20C.1.2 - deverá ser gerado um registro 85 para cada declaração de exportação averbada;

20C.1.3 - caso haja mais de uma nota fiscal vinculada a uma mesma declaração de exportação, deverão ser gerados tantos registros quantos documentos fiscais existirem;

20C.1.4 - deverá ser gerado um registro 85 para cada registro de exportação vinculado a uma mesma declaração de exportação;

20C.1.5 - a obrigatoriedade de informar esse registro não dispensa a obrigatoriedade de informar os registros tipo 50, 54 e 75 relativos aos documentos fiscais de exportação;

20C.1.6 - campo 09: preencher conforme tabela de tipo de documento de carga do SISCOMEX:

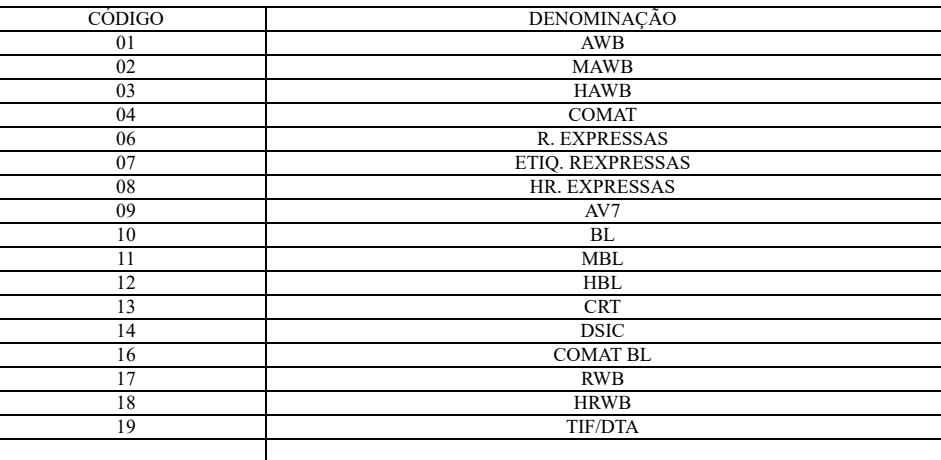

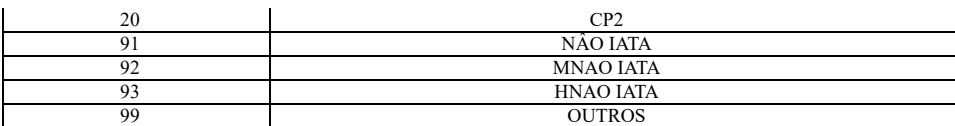

Item 20D **incluído**. pelo Dec. n.º 1.340-R, de 15.06.04, efeitos a partir de 16.06.04:

20D - REGISTRO TIPO 86 – Informações Complementares de Exportações

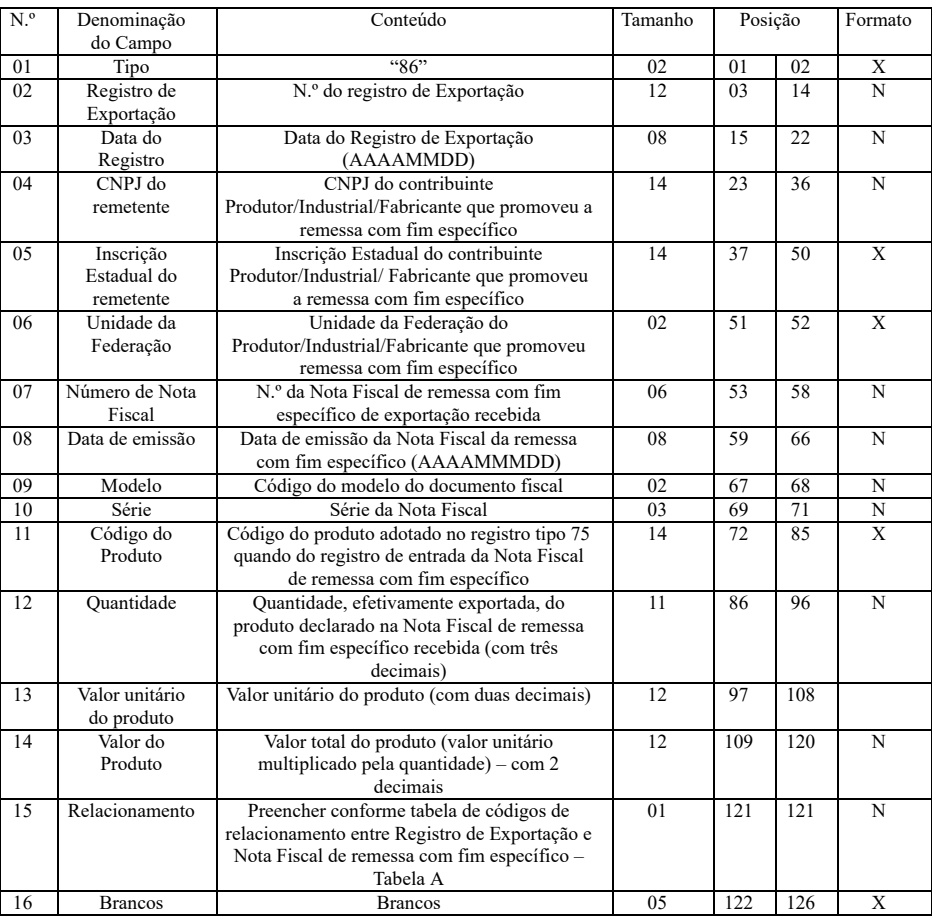

20D.1 - Observações:

# **Nova redação dada** ao subitem 20D1.1. pelo Dec. n.º 1.490-R, de 20.05.05, efeitos a partir de 01.07.05:

20D.1.1 - Este registro se destina a informar dados relativos a remessa com fim específico de exportação com declaração de exportação averbada, obrigatório para as empresas come exportadoras e **trading companies**.

**Redação anterior**, efeitos de 16.06.04 a 30.06.05:

20D.1.1 - Este registro se destina a informar dados relativos à exportação, obrigatório para as Empresas Comerciais Exportadoras e "Trading Companies";

20D.1.2 - Deverá ser gerado um registro "86" para cada Nota Fiscal de remessa com fim específico de exportação relacionada com o registro de exportação em questão;

20D.1.3 - Deverá ser gerado um registro "86" para cada registro de exportação emitido, mesmo que isso implique em repetição de informações sobre a Nota Fiscal emitida com fim específic

20D.1.4 - CAMPO 15 – Preencher o campo conforme códigos contidos na tabela abaixo:

Código de Relacionamento entre Registro de Exportação e Nota Fiscal de remessa com fim específico:

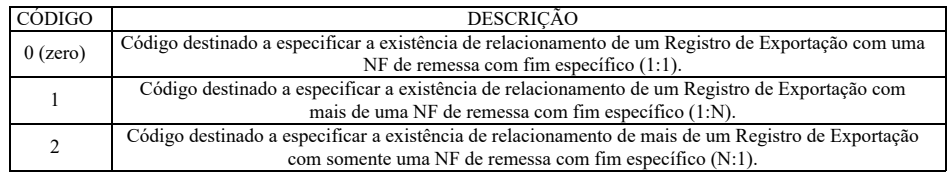

20D.1.5 - A obrigatoriedade de informar esse registro não dispensa a obrigatoriedade de informar os registros tipo 50, 54 e 75 relativos aos documentos fiscais recebidos com o fim específi exportação.

21 - REGISTRO TIPO 90

Totalização do Arquivo

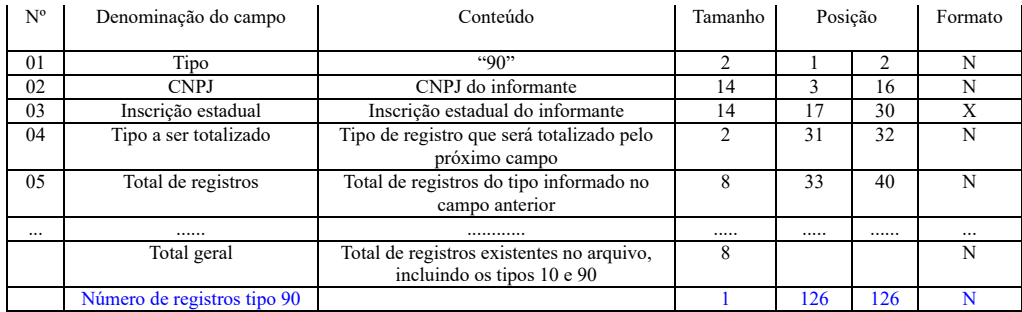

21.1. observações:

21.1.1. registro com leiaute flexível. Os campos 4 e 5 se repetirão para totalizar todos os tipos de registros existentes no arquivo magnético, exceto os tipos 10, 11 e 90, e um total g registros, dispensada a indicação de tipos não informados;

21.1.2. o limite máximo do registro é de 126 posições;

21.1.3. caso as 126 posições não sejam suficientes para totalizar todos os tipos de registros, acrescentar tantos registros tipo 90 quantos forem necessários, seguindo as seguintes diret

21.1.3.1. manter iguais os campos 1, 2, 3 e 6 em todos os registros de tipo 90 existentes no arquivo;

21.1.3.2. as posições não utilizadas (anteriores à posição 126) devem ser preenchidas com brancos;

21.1.4. campo 04:

21.1.4.1. deverá conter o tipo de registro do arquivo magnético que será totalizado no campo a seguir, sendo dispensada a informação de total de tipo 10, 11 e 90;

21.1.4.2. no último dos registros tipo 90 incluir um campo para o total geral de registros do arquivo, este campo deverá ser preenchido com "99";

21.1.5. campo 05:

21.1.5.1. será formado pelo número de registros especificados no campo anterior, contidos no arquivo magnético;

21.1.5.2. quando for informado o total geral, entende-se que este corresponde ao somatório de todos os registros contidos no arquivo, incluindo os registros tipo 10, 11 e 90;

21.1.6. campo 06:

21.1.6.1. a posição 126 de todos os registros tipo 90 sempre conterá o número de registros tipo 90 existentes no arquivo.

22 - INSTRUÇÕES GERAIS

22.1. os registros fiscais poderão ser mantidos em características e especificações diferentes, desde que, quando exigidos, sejam fornecidos nas condições previstas neste manual;

22.2. o fornecimento dos registros fiscais de forma diversa da prevista no subitem anterior dependerá de consulta prévia ao fisco da unidade da Federação a que estiver vincu estabelecimento ou à Receita Federal, conforme o caso;

22.3. o contribuinte usuário de sistema eletrônico de processamento de dados deverá fornecer, quando solicitado, documentação técnica minuciosa, completa e atualizada do s contendo descrição, gabarito de registro (leiaute) dos arquivos e listagens de programas;

### 23 - LISTAGEM DE ACOMPANHAMENTO

23.1. O arquivo em meio magnético será apresentado com listagem de acompanhamento, contendo as seguintes informações:

23.1.1. CNPJ do estabelecimento informante, no formato 99.999.999/9999-99;

23.1.2. inscrição estadual do estabelecimento informante;

23.1.3. nome comercial (razão social/denominação) do estabelecimento informante;

23.1.4. endereço completo do estabelecimento informante;

23.1.5. marca e modelo do equipamento utilizado na geração do arquivo;

23.1.6. indicação do meio magnético (fita ou disquete) apresentado com o respectivo total de mídias;

23.1.7. tamanho do bloco e densidade de gravação, quando aplicável;

23.1.8. período abrangido pelas informações contidas no arquivo;

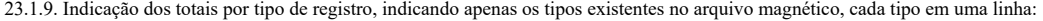

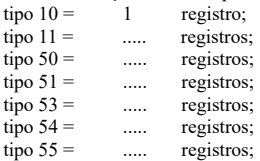

Tipo 57 **incluído** pelo Decreto 2083-R de 27.06.08, efeitos a partir de 01.09.08  $\text{tripo } 57 = \dots$  registros;

 $\text{tipo } 60 =$  ..... registros;

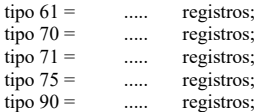

23.1.10. total geral de registros no arquivo;

23.2. a listagem de acompanhamento aqui especificada poderá ser substituída por Recibo de Entrega gerado pelo seu programa validador.

#### **24 - RECIBO DE ENTREGA**

A apresentação do arquivo será acompanhada de recibo de entrega, preenchido em três vias, pelo estabelecimento, obedecidas as seguintes instruções:

24.1. Dados Gerais:

24.1.1. campo 01 - "Primeira Apresentação" - assinalar com um "x" uma das seguintes opções, de acordo com a situação: Sim - No caso de primeira apresentação de cada período solicitado; Não - No caso de retificação à primeira apresentação;

24.2. Identificação do Contribuinte:

24.2.1. campo 02 - "Inscrição Estadual" - preencher com o número da inscrição estadual do estabelecimento no cadastro de contribuintes do imposto da unidade da Federação destina

24.2.2. campo 03 - "CNPJ" - preencher com o número da inscrição do estabelecimento no CNPJ;

24.2.3. campo 04 - "Nome Comercial (Razão Social/Denominação)" preencher com o nome comercial (razão social/denominação) do estabelecimento. Evitar abreviaturas;

24.3. Especificação do Arquivo Entregue:

24.3.1. campo 05 - "Meio Magnético Entregue" - assinalar com um "x" conforme a situação;

24.3.2. campo 06 - "Número de Mídias do Arquivo" - anotar a quantidade de mídias apresentadas do arquivo magnético;

24.3.3. campo 07 - "Período" - indicar a data inicial e final (DD/MM/AAAA a DD/MM/AAAA) dos registros contidos no arquivo;

24.4. Responsável pelas Informações:

24.4.1. campo 08 - "Nome" - indicar o nome do responsável pelo estabelecimento;

24.4.2. campo 09 - "Telefone" - indicar o número do telefone para contatos;

24.4.3. campo 10 - "Data" - indicar a data de preenchimento do formulário;

24.4.4. campo 11 - "Assinatura" - lançar a assinatura, em todas as vias, do responsável pelo estabelecimento;

24.5. Para uso da repartição:

24.5.1. campo 12 - "Responsável pelo Recebimento" - não preencher, uso da repartição fazendária;

24.5.2. campo 13 - "Responsável pelo Processamento" - não preencher, uso da repartição fazendária;

24.6. o recibo de entrega aqui especificado poderá ser substituído por recibo de entrega gerado pelo seu programa validador.

# **25 - FORMA, LOCAL E PRAZO DE APRESENTAÇÃO**

A entrega do arquivo magnético será efetivada segundo instruções complementares ou intimação lavrada pela autoridade competente, acompanhada de listagem de acompanhamen recibo de entrega, emitido em três vias, uma das quais será devolvida ao contribuinte, como recibo.

# **26 - DEVOLUÇÃO DO ARQUIVO MAGNÉTICO**

26.1. o arquivo magnético será recebido condicionalmente e submetido a teste de consistência;

26.2. constatada a inobservância das especificações descritas neste manual, o arquivo será devolvido para correção, acompanhado de listagem diagnóstico indicativa das irregula encontradas. A listagem será fornecida em papel ou meio magnético, de acordo com a conveniência da repartição fazendária.

### **27 - MODELOS DOS LIVROS FISCAIS EMITIDOS POR PROCESSAMENTO ELETRÔNICO DE DADOS**

<span id="page-35-0"></span>27.1. os relatórios que compõem os livros fiscais deverão obedecer aos modelos previstos neste Manual de Orientação [\[SEFA1\]](#page-40-0), sendo permitido:

27.1.1. dimensionar as colunas de acordo com as possibilidades técnicas do equipamento do usuário;

27.1.2. imprimir o registro em mais de uma linha, utilizando códigos apropriados;

27.1.3. suprimir as colunas que o estabelecimento não estiver obrigado a preencher;

27.1.4. suprimir a coluna destinada a "Observações" desde que as eventuais observações sejam impressas em seguida ao registro a que se referir ou ao final do relatório mensal remissões adequadas;

27.2. admitir-se-á o preenchimento manual da coluna " Observações" para inserir informações que somente possam ser conhecidas após o prazo de emissão do livro fiscal.

#### **28 - DOCUMENTOS FISCAIS**

28.1. considera-se como documento fiscal previsto neste anexo o formulário numerado tipograficamente, que também for numerado pelo sistema eletrônico de processamento de aplicando-se-lhe as disposições sobre documentos fiscais estatuídas no SINIEF;

**Nova redação** dada ao subitem 28.2 pelo Decreto n.º 1.348-R, de 05.07.04, efeitos a partir de 06.07.04:

28.2. caso o formulário destinado à emissão dos documentos fiscais referidos no subitem anterior, numerado tipograficamente, for inutilizado antes de ser numerado pelo sistema ele de processamento de dados, aplicar-se-lhe-ão as regras do art. 711, V, deste Regulamento;

**Redação original**, efeitos até 05.07.04:

28.2. caso o formulário destinado à emissão dos documentos fiscais referidos no subitem anterior, numerado tipograficamente, for inutilizado antes de ser numerado pelo eletrônico de processamento de dados, aplicar-se-lhe-ão as regras do art. 686, V, deste Regulamento;

**Nova redação** dada ao subitem 28.3 pelo Decreto n.º 1.348-R, de 05.07.04, efeitos a partir de 06.07.04:

28.3. serão, também, aplicadas as regras do art. 711, V, deste Regulamento ao formulário, já numerado pelo sistema eletrônico de processamento de dados, que for inutilizado por de impressão, hipótese em que o próximo formulário poderá ter a mesma numeração dada pelo sistema ao formulário inutilizado.

#### **Redação original**, efeitos até 05.07.04:

28.3. serão, também, aplicadas as regras do art. 686, V, deste Regulamento ao formulário, já numerado pelo sistema eletrônico de processamento de dados, que for inutiliza defeito na impressão, hipótese em que o próximo formulário poderá ter a mesma numeração dada pelo sistema ao formulário inutilizado.

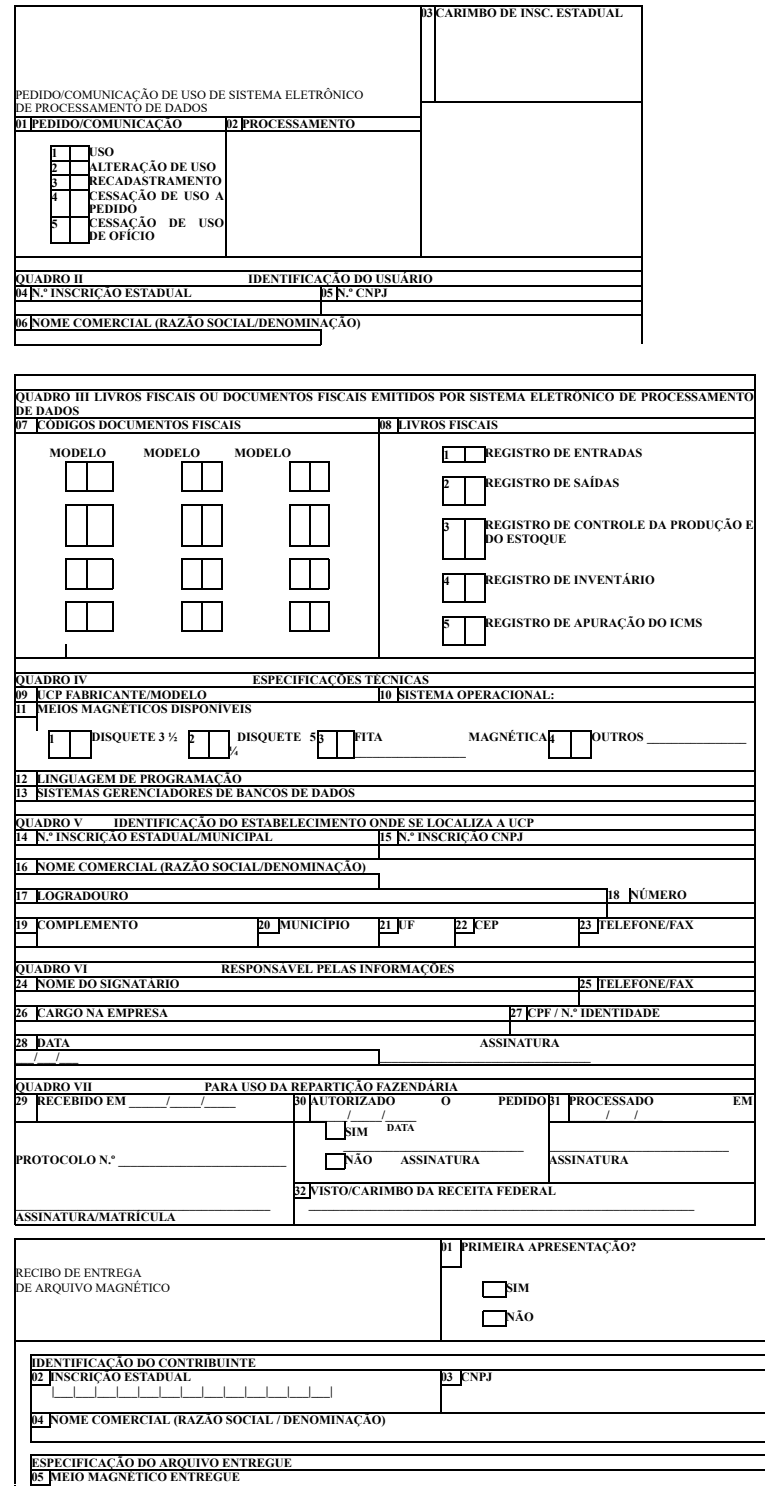

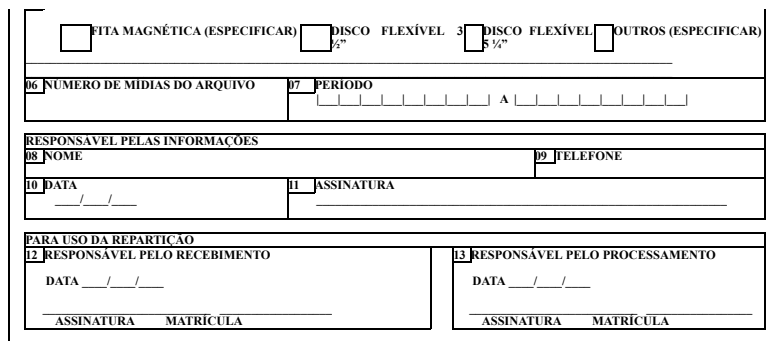

LIVRO REGISTRO DE ENTRADAS - RE - MODELO P1 **REGISTRO DE ENTRADAS (a) CÓDIGO DE VALORES FISCAIS FIRMA: INSC. EST.: CGC (MF): FOLHA: MÊS OU PERÍODO/ANO:** 1-OPERAÇÕES COM CRÉDITO DO IMPOSTO<br>2 - OPER. SEM CRÉDITO DO IMPOSTO -<br>3 - OPER. SEM CRÉDITO AS<br>3 - OPER. SEM CRÉDITO DE IMPOSTO -<br>OUTRAS **DATA DE DOCUMENTOS FISCAIS CODIFICAÇÃO ICMS VALORES FISCAIS IPI VALORES FISCAIS ENTRADA ESPÉCIE SÉRIE SUB-SÉRIE NÚMERO DATA DO DOCU- MENTO CÓDIGO EMITENTE UF ORIGEM VALOR CONTÁBIL CONTÁBILFISCAL CÓD. (a) BASE DE CÁLCULO VALOR DA OPERAÇÃO ALÍQ. IMPOSTO CREDITADO CÓD. (a) BASE DE CÁL-CULO VALOR DA OPERA- ÇÃO IMPOSTO CREDITADO OBSERVAÇÕES 99/99/99 XXXXX XXX 999999 99/99/99 XXXXXXXXXXXX 99.999.999,99 XXXXXX 9.99** 9.99<br>TOTAL **9 1 2 3 99.999.999,99 99.999.999,99 99.999.999,99 99.999.999,99 99,9 9.999.999,99 9.999.999,99 9 1 2 3 99.999.999,99 99.999.999,99 99.999.999,99 99.999.999,99 9.999.999,99 9.999.999,99**

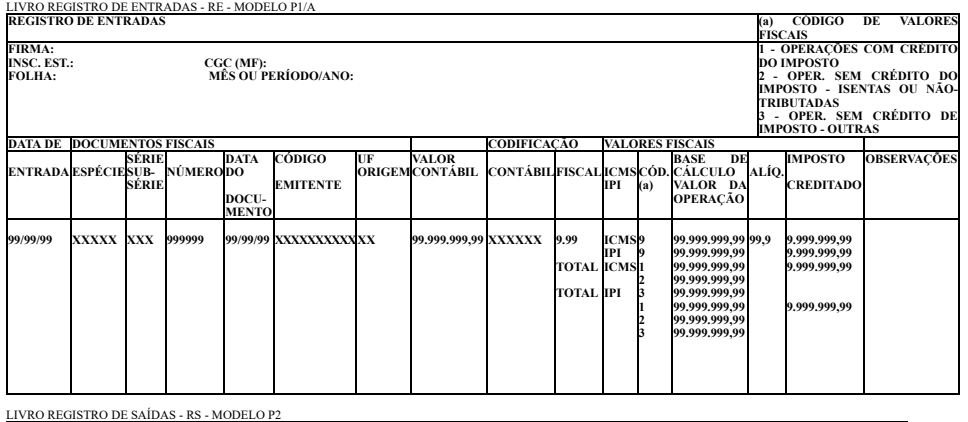

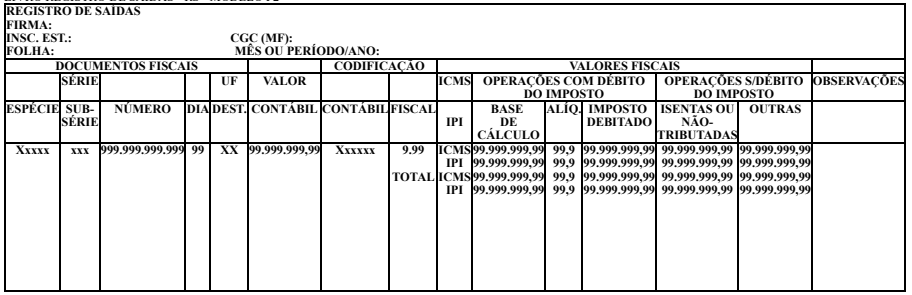

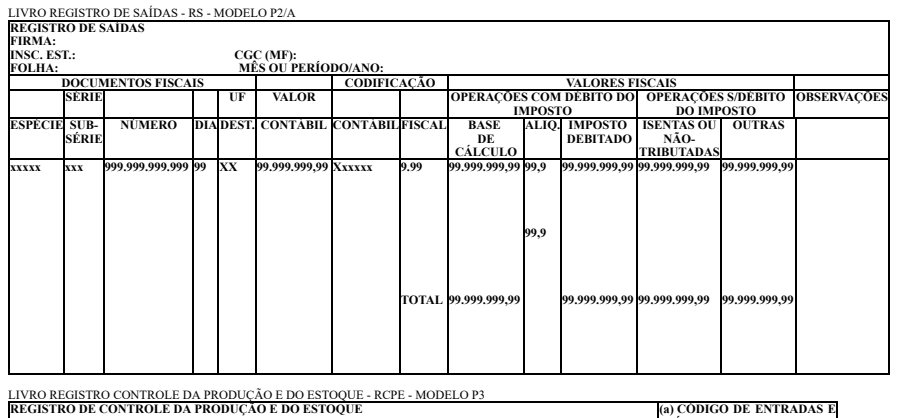

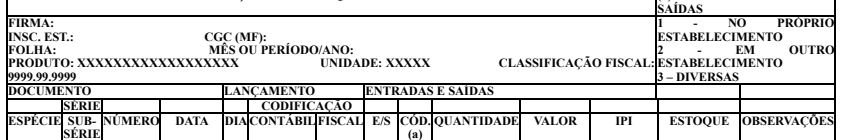

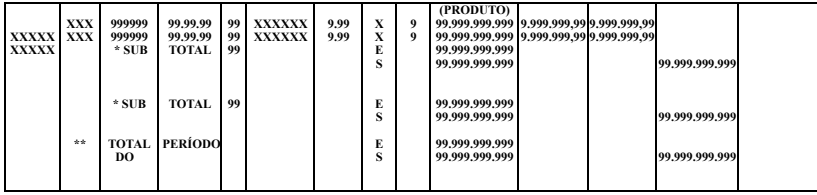

LIVRO REGISTRO DE INVENTÁRIO - RI - MODELO P7 **REGISTRO DE INVENTÁRIO**

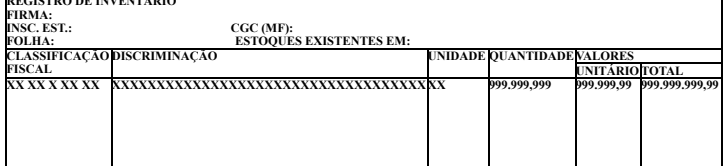

LIVRO REGISTRO DE APURAÇÃO DO ICMS - RAICMS - MODELO P9

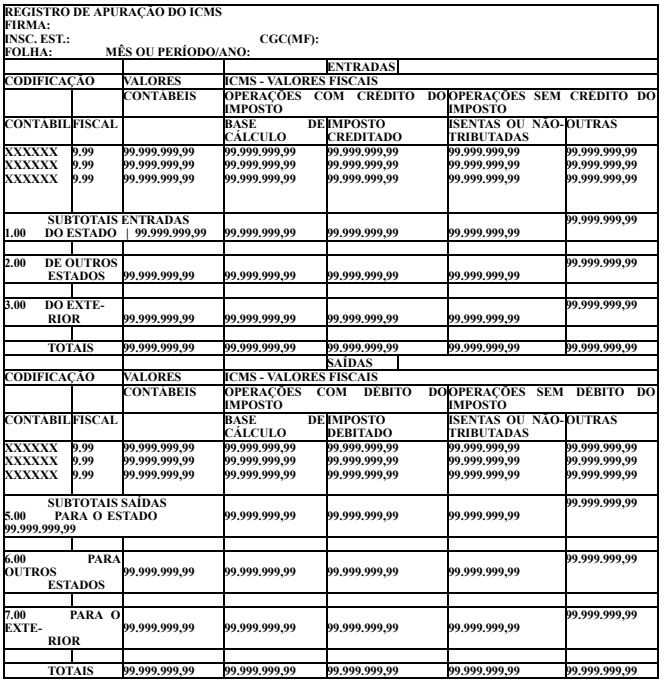

LIVRO REGISTRO DE APURAÇÃO DO ICMS - RAICMS - MODELO P9 **RESUMO DA APURAÇÃO DO IMPOSTO**

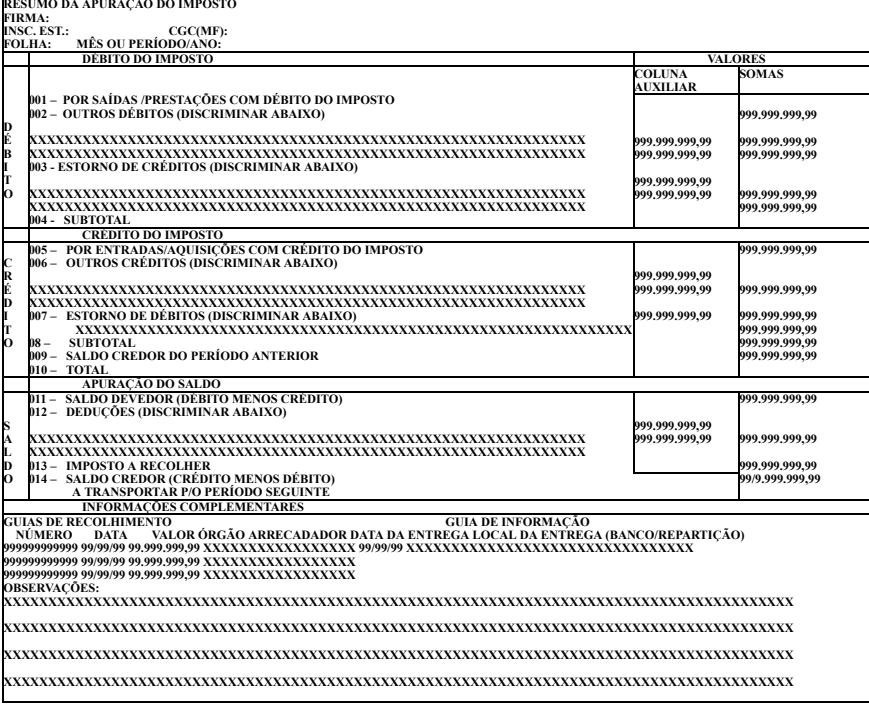

LISTA DE CÓDIGOS DE EMITENTES - LCE - MODELO P10 **LISTA DE CÓDIGOS DE EMITENTES FIRMA: INSC. EST.: CGC (MF): FOLHA: DATA:**

 $\overline{a}$ 

 $\overline{a}$ 

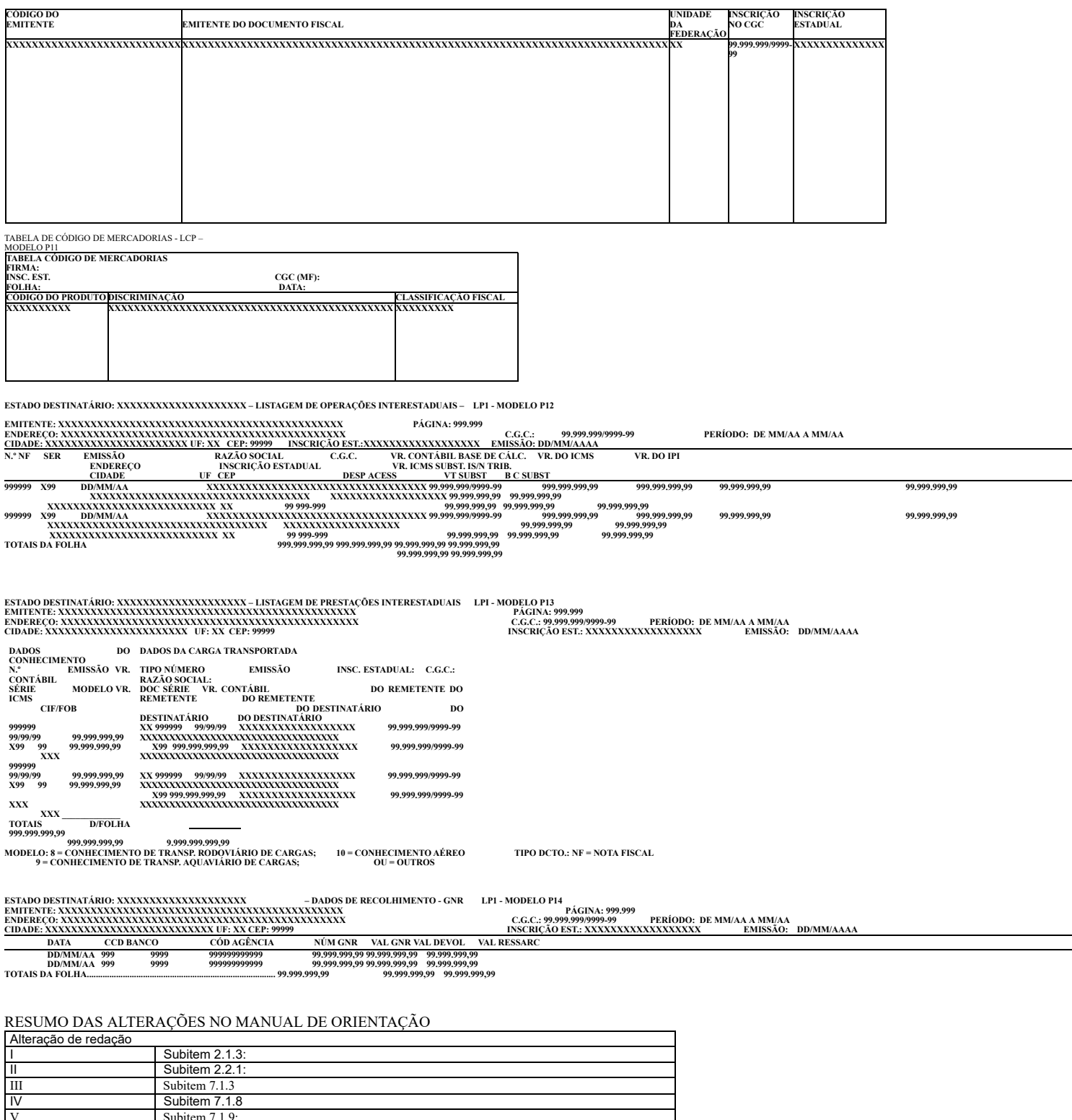

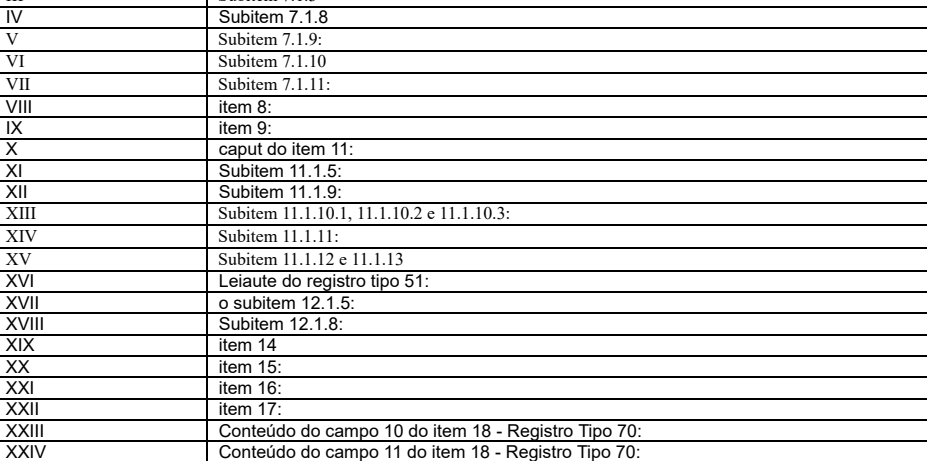

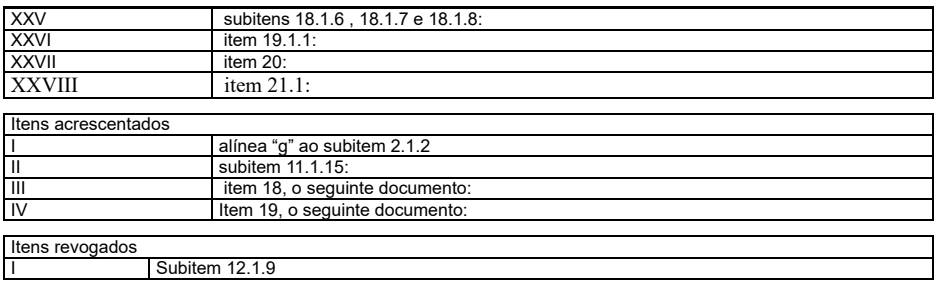

<span id="page-40-0"></span>[\[SEFA1\]](#page-35-0)neste manual de orientaçao de ped ???????????